*Ministère de l'Enseignement Supérieur et de la Recherche Scientifique*

وزارة التعــلـــــيـــم العـــــالـ **<sup>و</sup> الـــبـــحــث العـــلـمـــــي**

*Ecole Nationale Polytechnique*

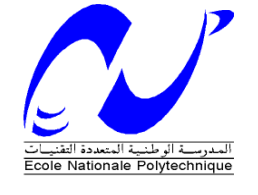

**المدرسة الوطنية المتعددة التقنيات**

# DEPARTEMENT DE GENIE GIVIL

Projet de fin d'études En vu d'obtention du diplôme d'Ingénieur d'Etat en Génie Civil

## Thème:

Analyse numérique du comportement statique

et dynamique d'un tablier mixte renforcé par TFC

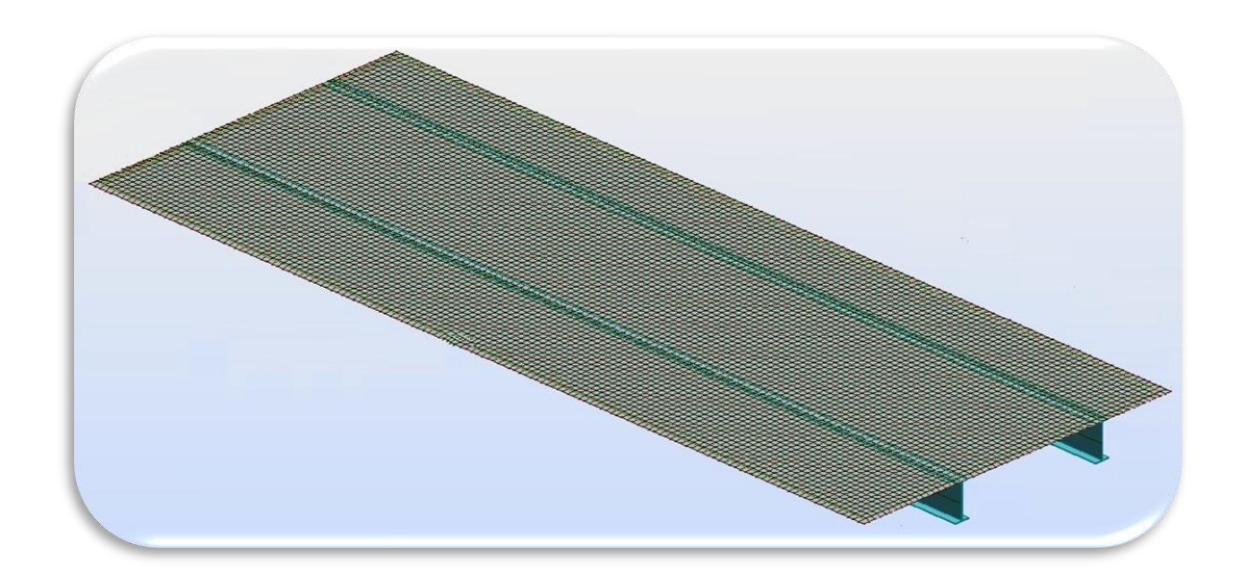

Proposé par:

 $\bm{D}^{\bm{r}}$ .

Elaboré par:

**DAHMANI Abderrahmane** 

 $\bm{D^r}$ .

RAHMAOUI Aissa

Promotion Juin 2012

**Ecole Nationale Polytechnique 10, Avenue Hassen Badi BP 182 EL-Harrach 16200 Alger; Algerie Tel: +213 52 53 01/03 – Fax: +213 21 52 29 73 www.enp.edu.dz**

#### **ملخص**

المنشأ الفني معرض طوال مدة استعماله إلى اضطرابات وظیفیة أومظهریة مما یتطلب إعادة تأهیله. في كثیر من الأحیان یعتبر التدخل نافعا من أجل تحسین خدماته و من بین تقنیات إعادة التأھیل تلك التي تسمى إلصاق المواد المركبة المصنوعة من ألیاف الكربون التي برھنت بفضل بساطتھا و فعالیتھا و المواد المستعملة بمقاوماتھا العالیة للشد و الجیدة للتأكسد. یھدف ھذا العمل دراسة رقمیة من أجل حساب سطح جسر متوازن لجسر مختلط فرید المقطع ذات أربع اتجاھات قبل و بعد تدعیمه بمادة مركبة التى ھي األلیاف الكربونیة. .<br>المرحلة الأولى تمثلت في التحليل التوازني و الديناميكي لسطح الجسر و ذلك لاستنتاج كل من قوى التخفيض و مختلف<br>التمسطيق المطالبات الترددات و األدوار الزمنیة. المرحلة الثانیة تمثلت في التحلیل التوازني و الدینامیكي لسطح الجسر المدعم األلیاف الكربونیة. و قد تمت هذه الدراسة الرقمية بواسطة برنامج خاص يدعى "Professional analysis Structural Autodesk Robot".

**الكلمات المفتاحیة** جسر مختلط, المواد المركبة, التقویة, ألیاف الكربون.

#### **Résumé**

Un ouvrage d'art, est susceptible de subir le long de sa durée de vie, des désordres de fonctionnement ou d'aspect, ce qui nécessitera, par la suite sa réhabilitation. Il est par fois utile d'intervenir pour améliorer son état de service, ses caractéristiques ou son aspect. Parmi les techniques de renforcement celle appelé collage de composites de fibres de carbone qui a montré son efficacité grâce à sa simplicité de mise en œuvre, et les matériaux utilisés par leur résistance à la traction élevée et leur bonne résistance à la corrosion.

Le but de ce projet de fin d'étude est d'élaborer une étude numérique d'un tablier de pont mixte isostatique à quatre voies de circulation avant et après le renforcement par matériaux composites qui est dans notre cas le tissu de fibre de carbone (TFC).

En premier lieu, cette étude portera sur l'analyse numérique statique et dynamique du tablier, afin de déterminer les éléments de réduction (M et T) ainsi que les différents fréquences et modes propres.

La deuxième partie fera l'objet d'une étude numérique du tablier auquel nous aurons appliqué un renforcement par matériaux composite.

Par ailleurs tous les calculs et modélisations numériques se feront à l'aide du logiciel de calcul à éléments finis « Robot Autodesk Structural analysis Professional ».

**Mot clé** : Pont mixte, matériaux composites, Renforcement, tissu de fibre de carbone.

#### **Abstract**

A structure is likely to undergo along its lifespan, of the dice working orders, which will require its rehabilitation. Then it is convenient to intervene to improve its state of service, its characteristic or its aspect. Among the techniques of recess; joining carbon fiber composites shows its effectiveness, thanks to its simplicity of implementation, and materials used for their high tensile strength and their good corrosion resistance.

The purpose of this work The purpose of this work is to perform a numerical study of an isostatic composite way bridge, with four roads, before and after reinforcement with fibre reinforced composite polymer , which in our case carbon reinforced fabric "TFC" .

The first part of this study concern a numerical analysis static and dynamic of the bridge, to determine flexion moment shear strain  $(M, T)$  and his frequencies of vibration.

The second part consists of a reinforcement of the steel beams with a composite material, which in our case carbon fibre fabric "TFC", then studying numerically its comportment statically and dynamically. All the computation and modelling process are performed using an element finite software "Robot Autodesk structural analysis professional ".

**Key Words**: composite bridge, fiber reinforeced polymer, reinforcement, TFC.

# Remerciements

Nous tenons tout d'abord à remercier Allah le tout puissant et miséricordieux qui nous a donné la force, la santé, la patience, la volonté et le courage pour achever ce modeste travail.

Nous exprimons notre gratitude à nos promoteurs Madame R.KETTAB chef du département génie civil à l'Ecole Nationale Polytechnique et Mr. ABDESSEMED Mouloud directeur des infrastructures aéroportuaires au Ministère des Travaux Publics qui nous ont proposé le thème de notre projet de fin d'études, avoir éclairé notre chemin, et ont mis à notre disposition leurs compétences et leurs conseils constructifs afin de mener ce projet à bon terme.

Nous exprimons nos plus sincères remerciements à Mr. LAICHAOUI Mr. KENANE, Mr. ZELMAT, Mr. MOHRI, et le bureau d'étude COSIDER de BOUKADIR.

Nous remercions l'ensemble des enseignants qui ont contribué à notre formation ainsi tous ceux qui de prés ou de loin ont participé à la réalisation de ce travail et particulièrement les enseignants du département génie civil.

Nous vifs remerciements s'adressent au président de jury et aux membres du jury, qui nous honorent de leur présence en acceptant d'examiner ce travail.

Dédicace

*J'aimerais dédier ce travail tout d'abord*

A *mon cher père qui n'a pas cessé de m'encourager et de se sacrifier pour que je puisse franchir tout obstacle durant toutes mes années d'études, que Allah me le garde en très bonne santé.*

A *ma plus belle étoile qui puisse exister dans l'univers, ma chère mère, celle à qui je souhaite une longue vie.*

A *mon frère Mohamed et mes trois sœurs.*

A *toute ma grande famille, qui m'a accompagnée durant ce long parcours, celle qui m'a offerte tout l'amour.*

A *tous mes amis qui m'ont apportés l'aide et le soutien durant ces années de formation.*

Merci à tous.

Abderrahmane

## Dédicace

Je dédie ce modeste travail ;

A **la mémoire de mon défunt père.**

 <sup>A</sup> **ma fierté ma mère, source de tous mes progrès et mes succès, toujours présente pour me soutenir et m'encourager, qu'Allah la protège.**

 <sup>A</sup> **toute ma famille ; mes frères et sœurs qui n'ont jamais cessé de croire en moi.**

 <sup>A</sup> **tous mes amis qui m'ont apporté réconfort et soutien, et tout particulièrement Ahmed, Houta, Ibty.**

 Q**ue ce travail soit pour eux le symbole de ma reconnaissance et ma gratitude pour leur amour qu'ils m'ont apporté durant toute ma vie**.

Aissa

## Sommaire

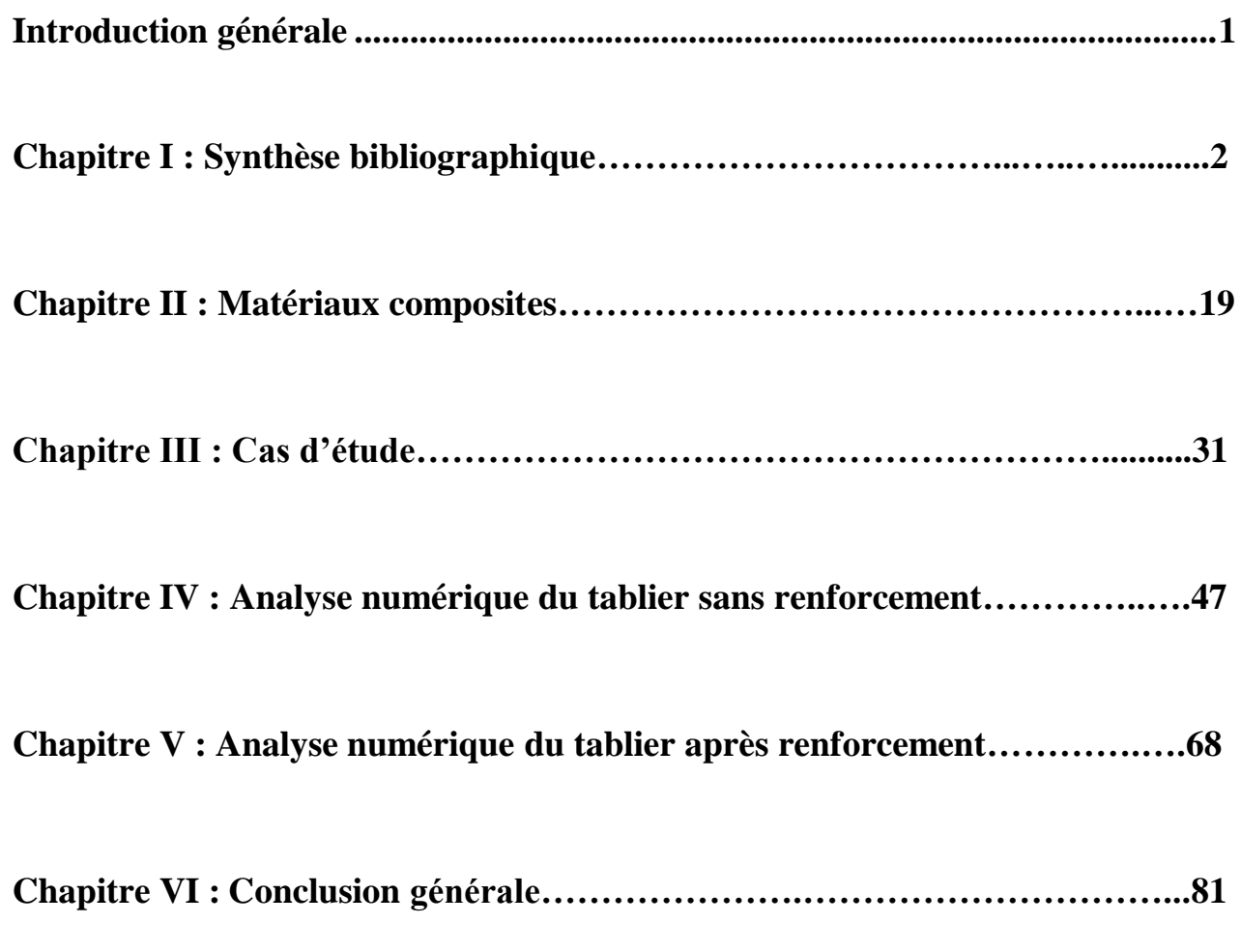

## TABLE DES MATIÈRES

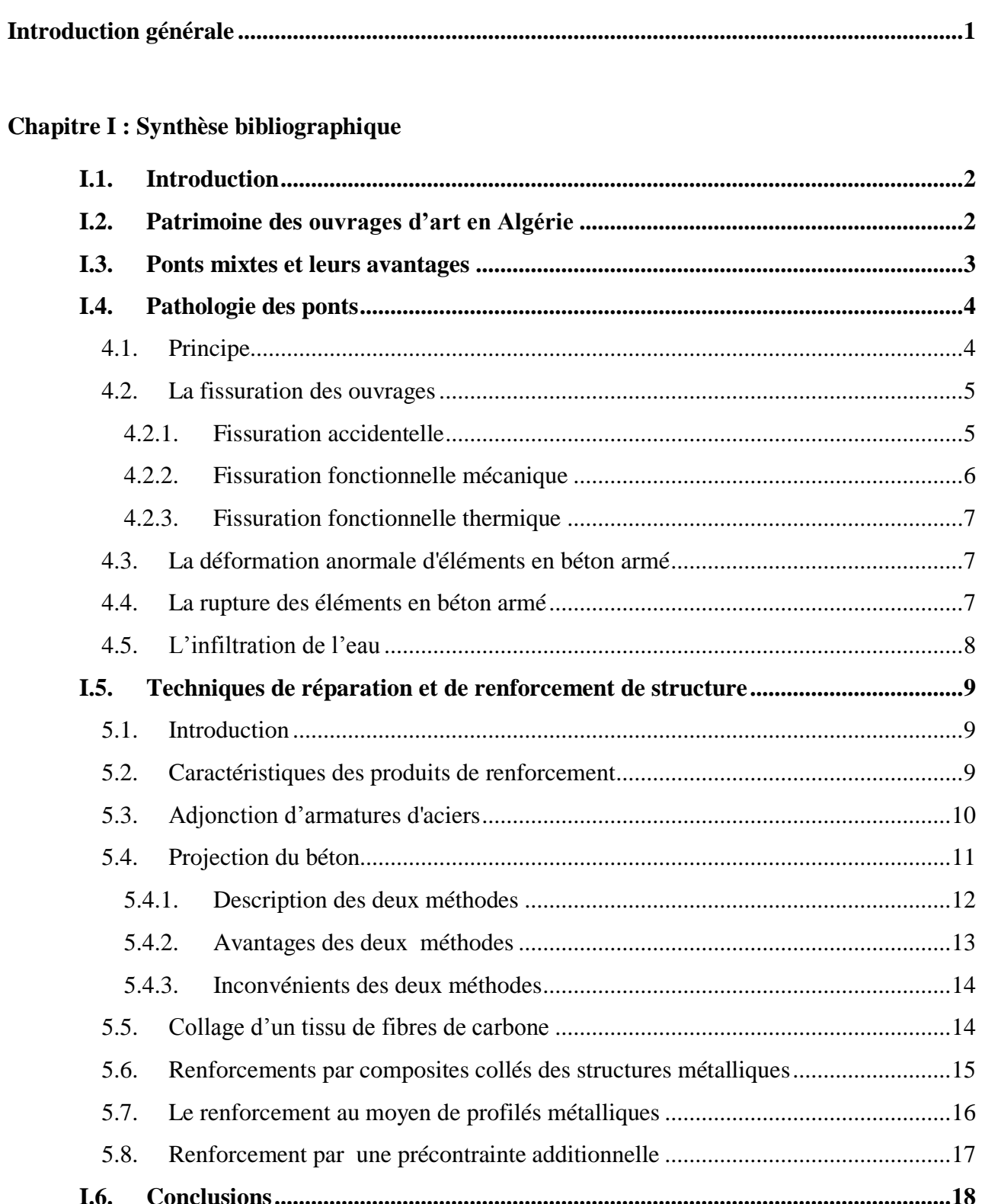

## **Chapitre II : Matériaux composites**

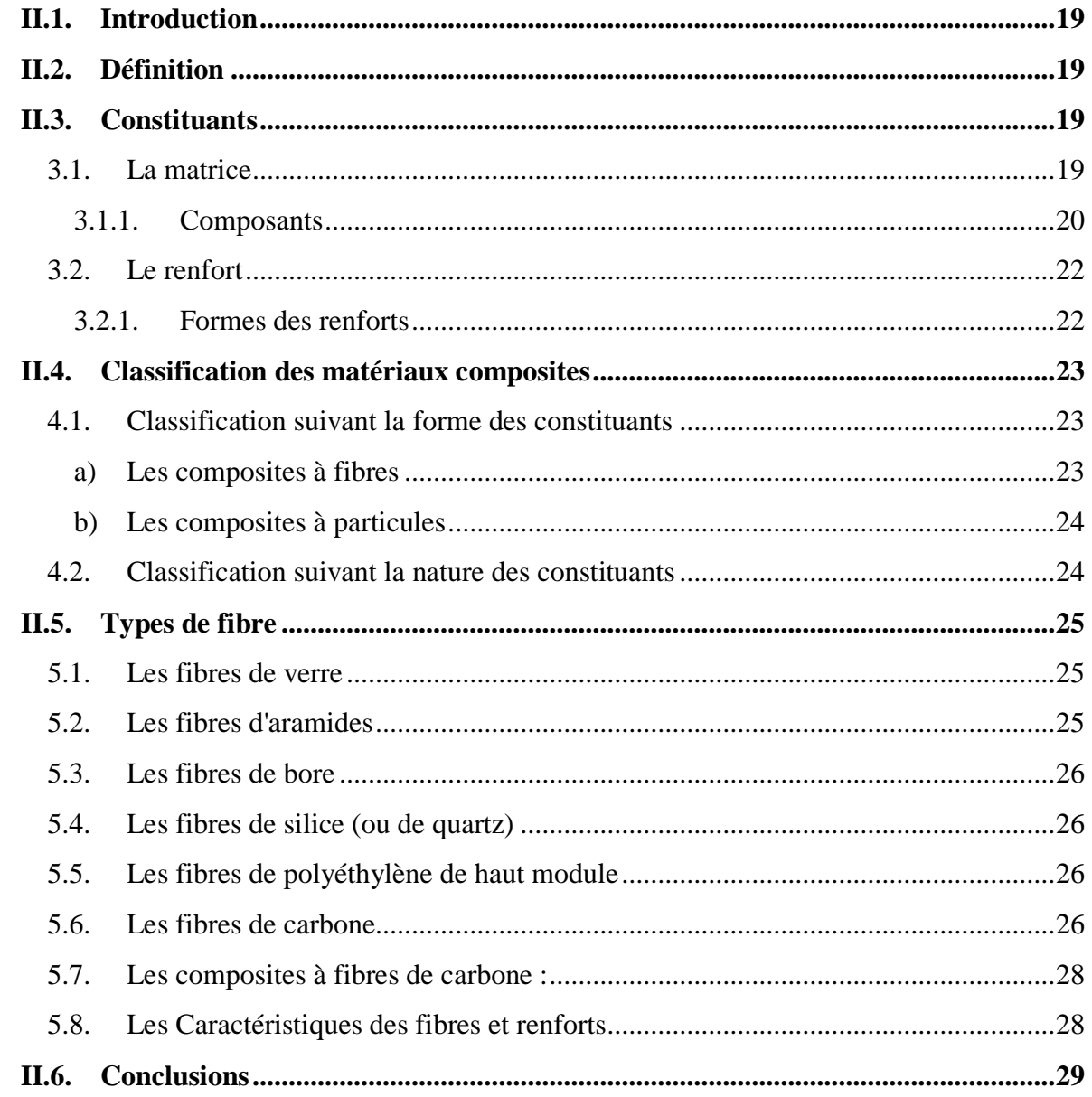

## Chapitre III : Cas d'étude

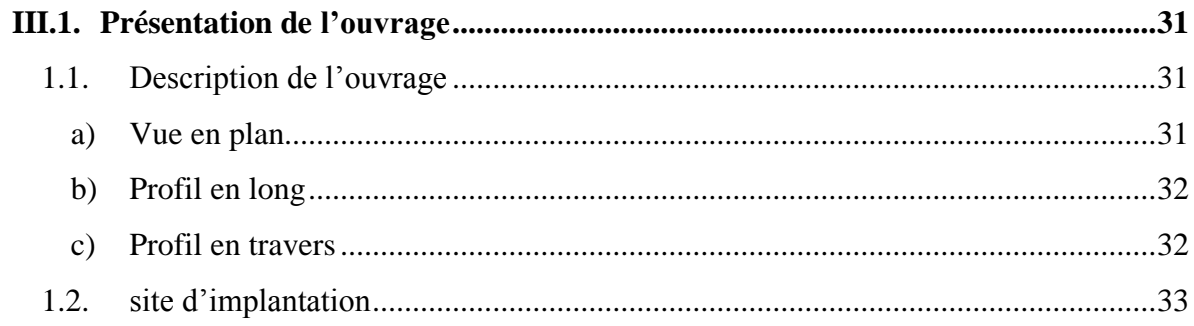

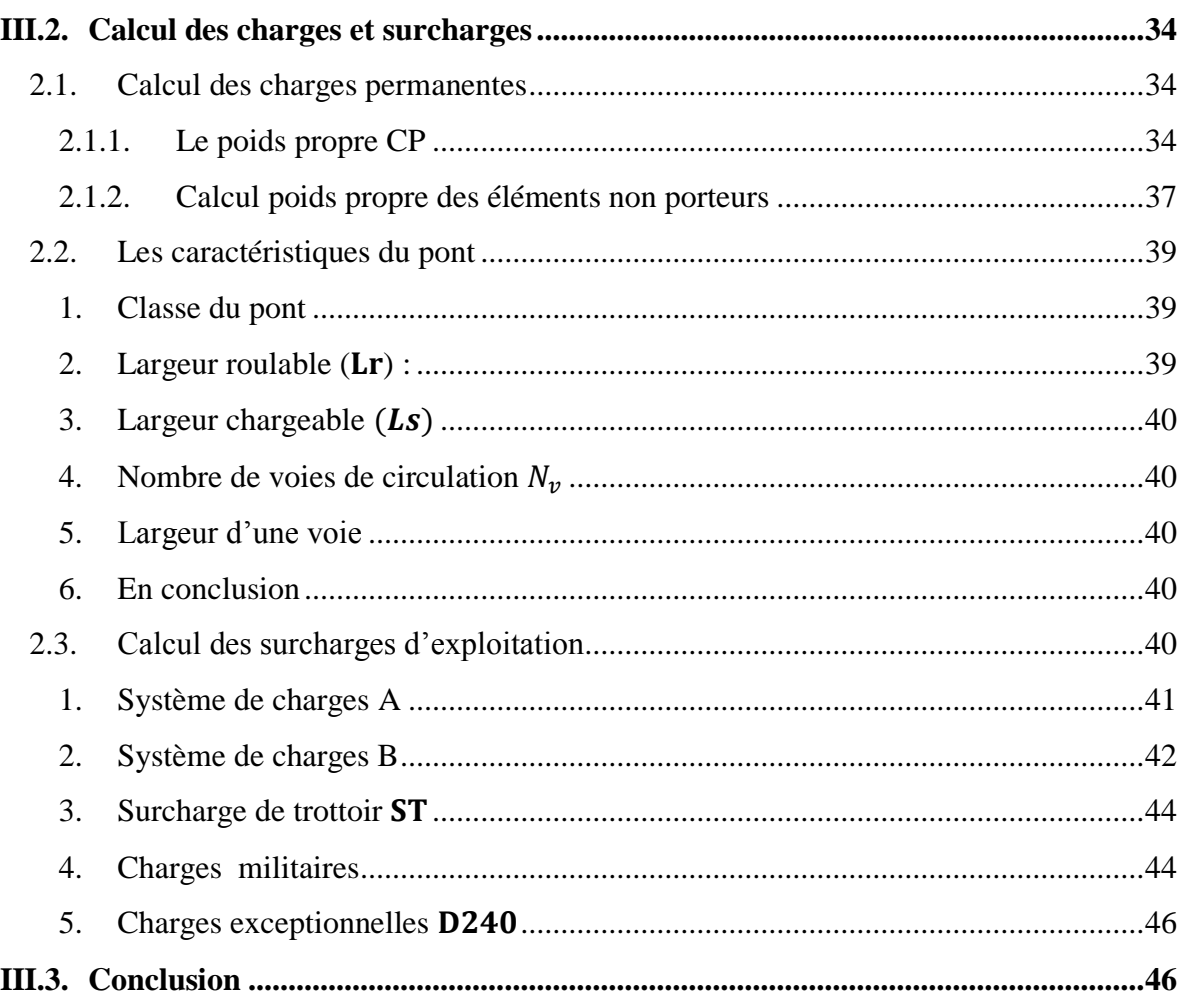

## Chapitre IV : Etude numérique du tablier sans renforcement

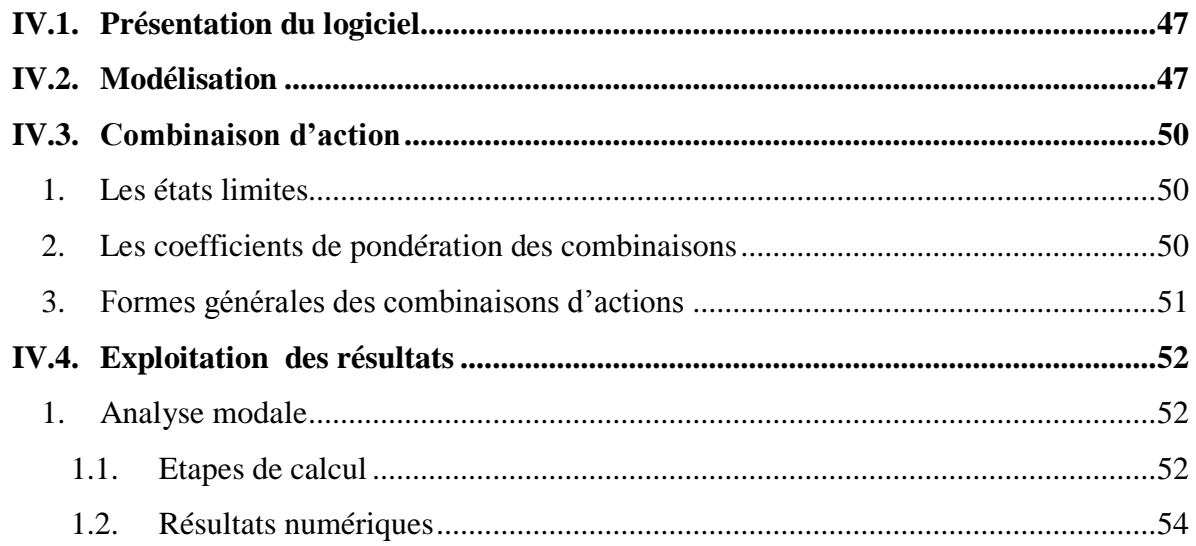

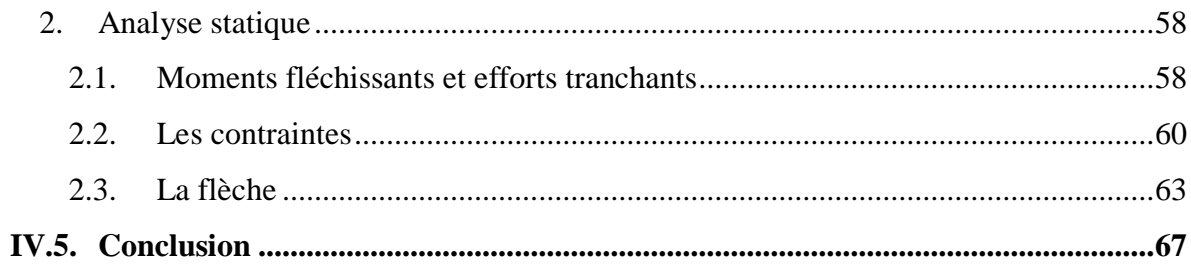

## Chapitre V : Etude numérique du tablier après renforcement

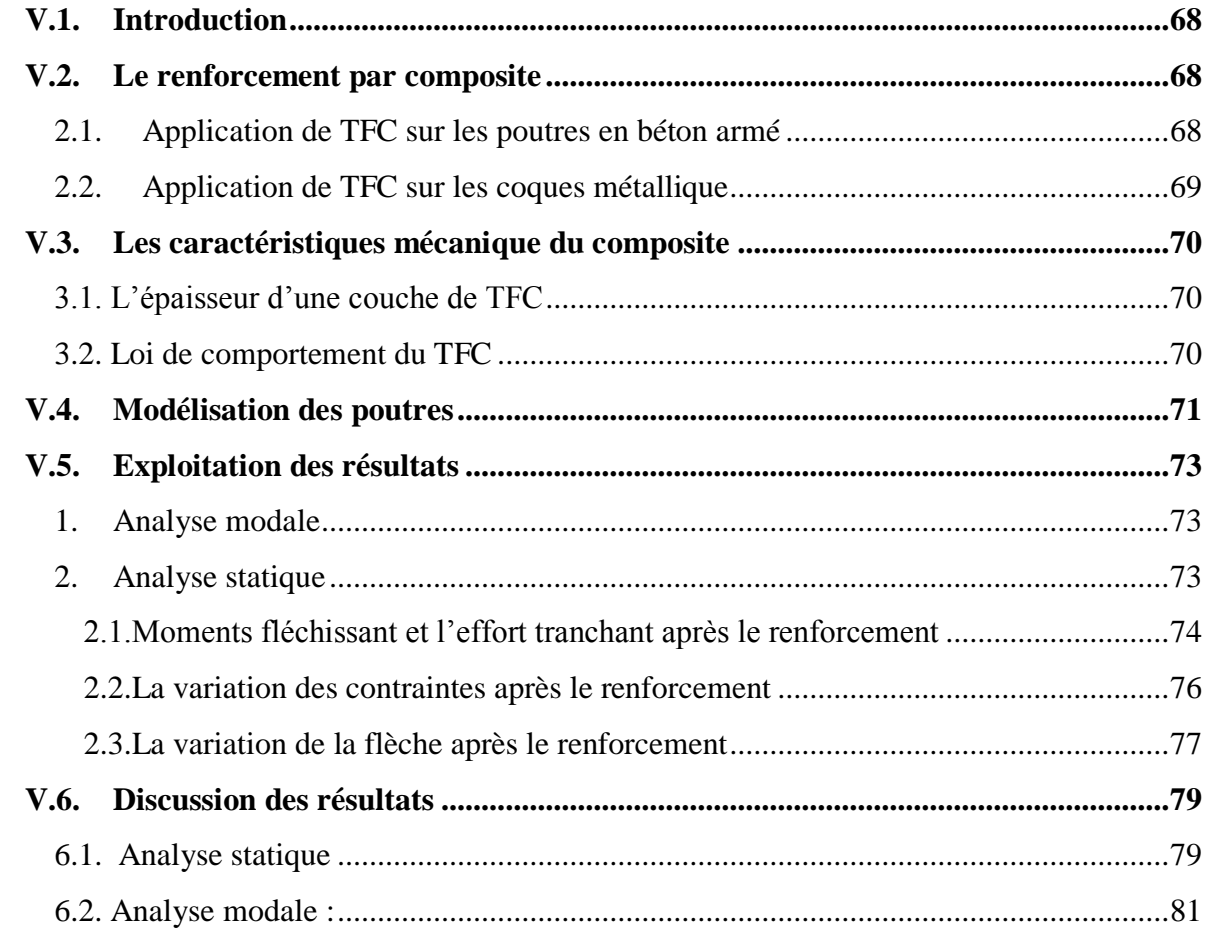

## Chapitre VI : Conclusion générale

## Références bibliographiques

#### **Annexes**

## Liste des figures

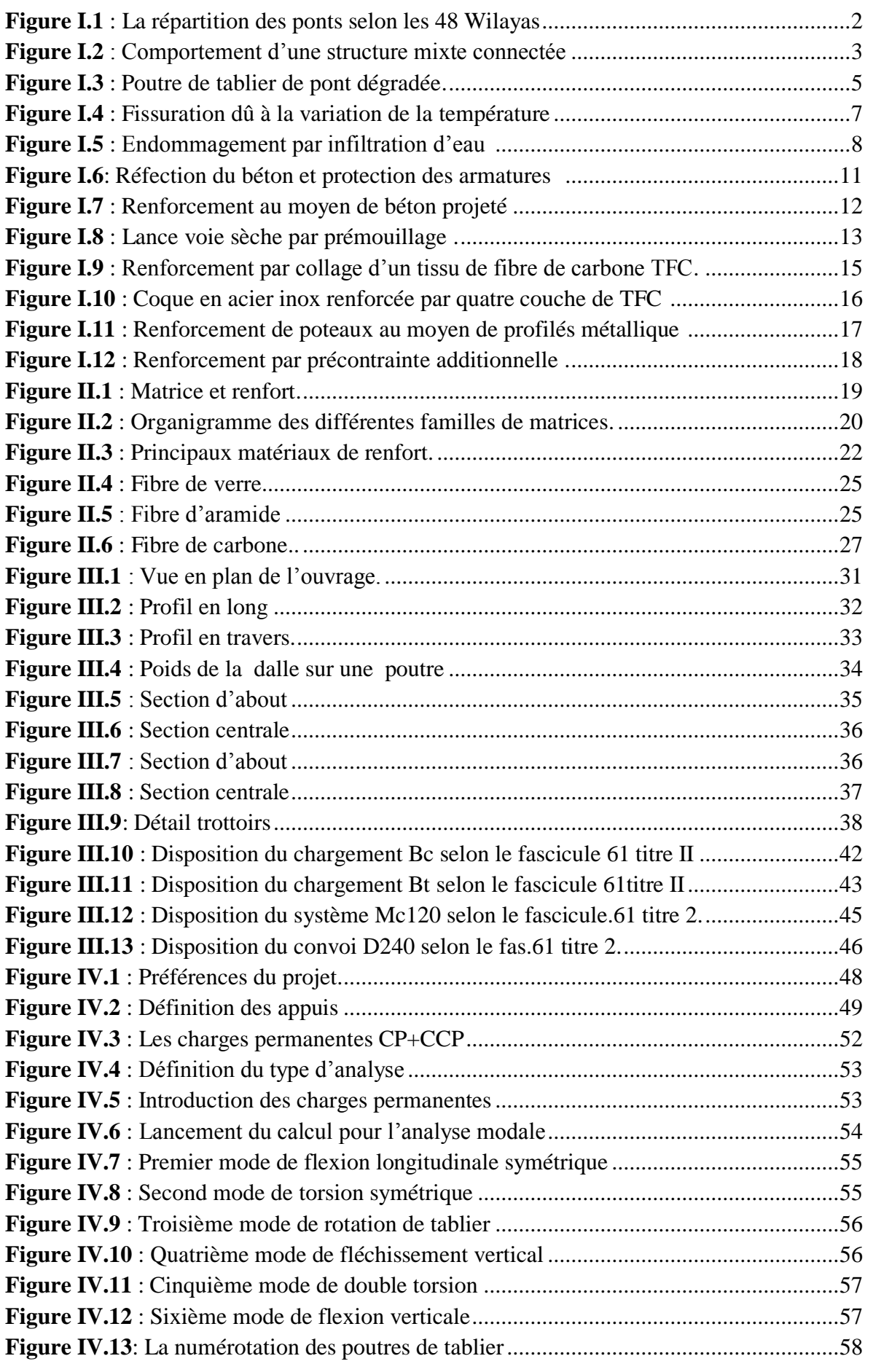

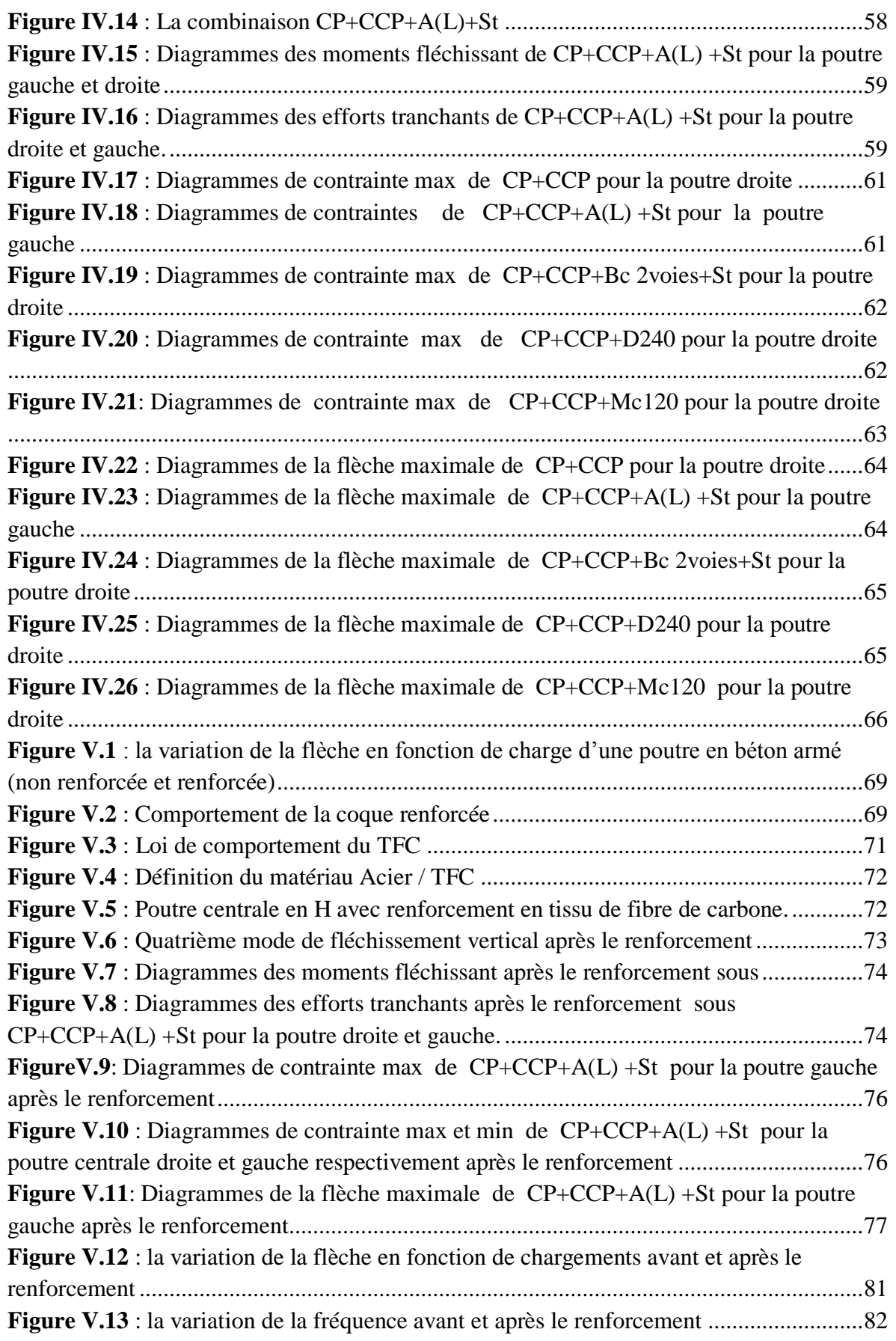

## Liste des tableaux

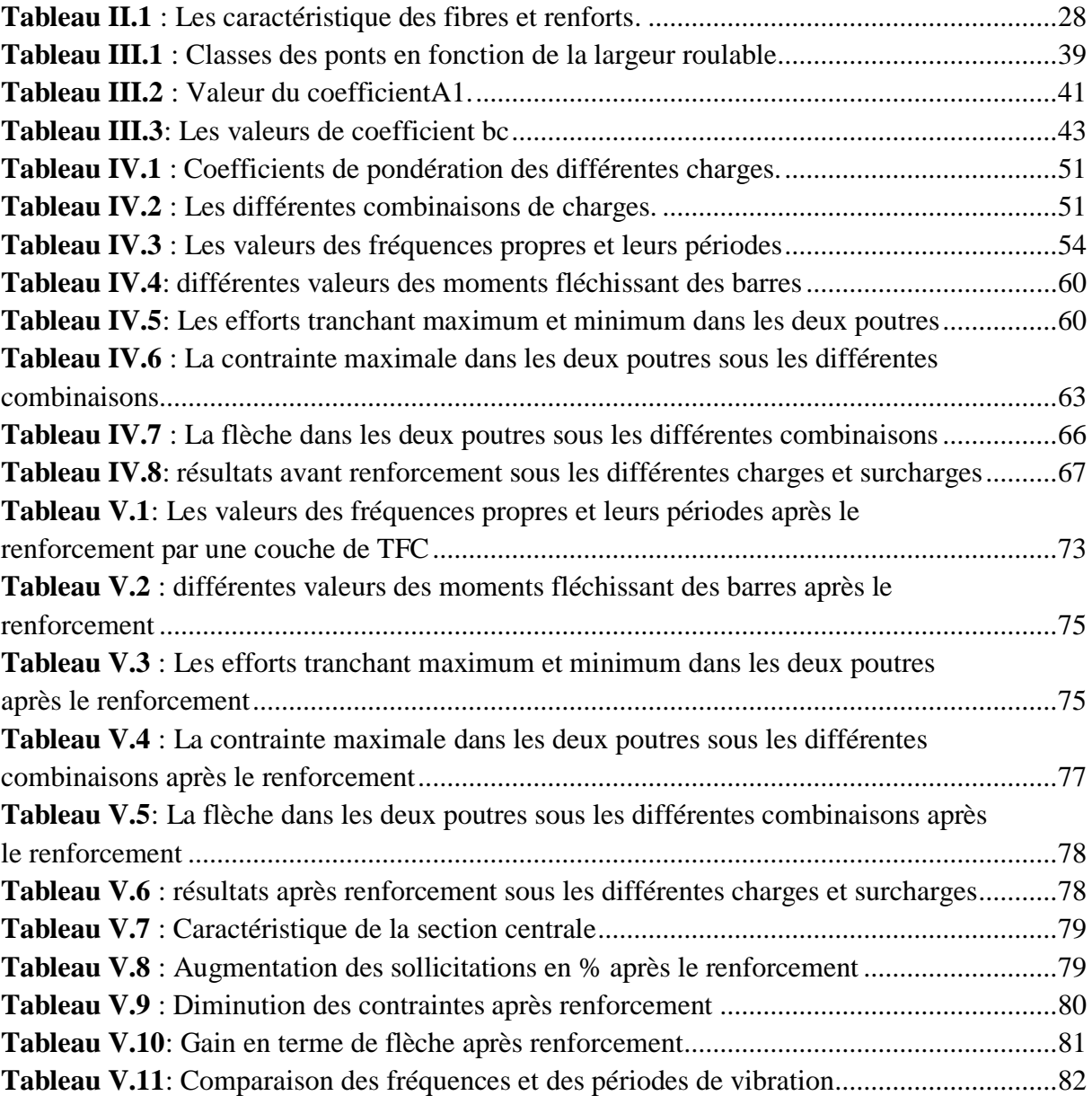

#### **Introduction générale**

 L'accroissement du trafic routier et ferroviaire a mené à la recherche de nouvelles technologies en matière de conception d'ouvrages d'art, qui non seulement seront en mesure de remplir les fonctions de base (sécurité structurale, bonne aptitude au service, durabilité …etc.) mais aussi d'assurer la rapidité de construction, la légèreté, le cout moindre, la transparence et l'intégration aux différents environnements. Dans cette optique, les ponts mixtes, qui présentent élégance esthétique et architecturale, légèreté, brefs délais de construction et d'assemblage (grâce à la préfabrication des dalles et des poutres en acier), et adaptation aux conditions difficiles, se sont imposés comme solution judicieuse et pratique. Mais l'avantage le plus important demeure leur capacité à être renforcer, vu le nombre considérable de facteurs qui provoquent la dégradation du pont ou la détérioration de l'une de ses parties, telle que : la corrosion, la perméabilité du tablier, les déformations et redistribution des efforts internes, la fatigue (vieillissement), ainsi que la collision des véhicules, et les séismes.

Cependant un projet de renforcement nécessite un ingénieur expérimenté et une expertise de qualité se traduisant par une approche globale du problème, c'est-à-dire une analyse de toutes les parties de l'ouvrage depuis les fondations jusqu' aux équipements de l'ouvrage.

Compte tenu de l'étendu de ce sujet nous nous limiterons, dans ce travail, à l'étude numérique du renforcement des poutres du tablier de pont mixte afin de contribuer à une modélisation efficace, fiable et la plus fidèle possible à la réalité. Dans cette perspective notre travail sera réparti en cinq chapitres : le premier chapitre consiste à l'analyse bibliographique et statistique des ouvrages et plus particulièrement les ouvrages mixtes, en abordant les différentes pathologies menant à leurs endommagements, et aussi les techniques de réhabilitations de structures les plus utilisées en génie civil.

Dans le second volet, on abordera les matériaux composites avec leur diversité, en s'intéressant de très près aux composites de polymères renforcée par fibres (FRP), à leurs constituants, leurs propriétés mécaniques, leurs avantages et inconvénients.

Le chapitre trois portera sur l'étude de comportement statique sous l'effet du chargement consigné par le réglementation en vigueur (fascicule 61-titre II), ainsi qu'une étude dynamique qui se résoudra par la détermination des modes et fréquences propres avant renforcement. Ce calcul sera fait à partir d'une modélisation en éléments finis à l'aide du logiciel de calcul de structure « Robot », dont la présentation et les détails de calculs seront fournis tout au long du chapitre.

Dans le quatrième chapitre on abordera l'étude du comportement statique et dynamique après application de renforcement au moyen de polymère renforcé en fibre de carbone (FRP fiber reinforced polymer), qui est dans notre cas le tissu de fibre de carbone (TFC).

 Cette dernière partie nous permettra la discussion des résultats et la vérification du model obtenu, par comparaison des résultats obtenus avant et après renforcement, ce qui pourra nous amener à proposer une nouvelle approche du comportement des ouvrages d'art mixtes après renforcement.

# **Chapitre I**

Synthèses bibliographique

#### **I.1. Introduction**

Les ouvrages d'art constituent un lien critique dans le réseau routier et un investissement considérable en infrastructure qui devrait être gardé en bonne condition pour faciliter le trafic routier, supporter le commerce, la croissance économique et la mobilité personnelle.

Un ouvrage d'art est conçu pour une durée de vie bien définie (100 ans en général), mais il est livré à lui-même pendant sa mise en service. Il est sujet de plusieurs dégradations et agressions (vieillissement, fissuration, corrosion…), pouvant écourter sa durée de vie en le rendant inapte à accomplir ses fonctions normales.

#### **I.2. Patrimoine des ouvrages d'art en Algérie**

L'Algérie contient plus de 5000 ponts routiers répartis dans les 48 Wilayas. Les ponts mixtes sont plus ou moins présents, avec un pourcentage très significatif qui est de l'ordre de 15%, le nombre de ces structures dépassant les 40 ans est de 35%.

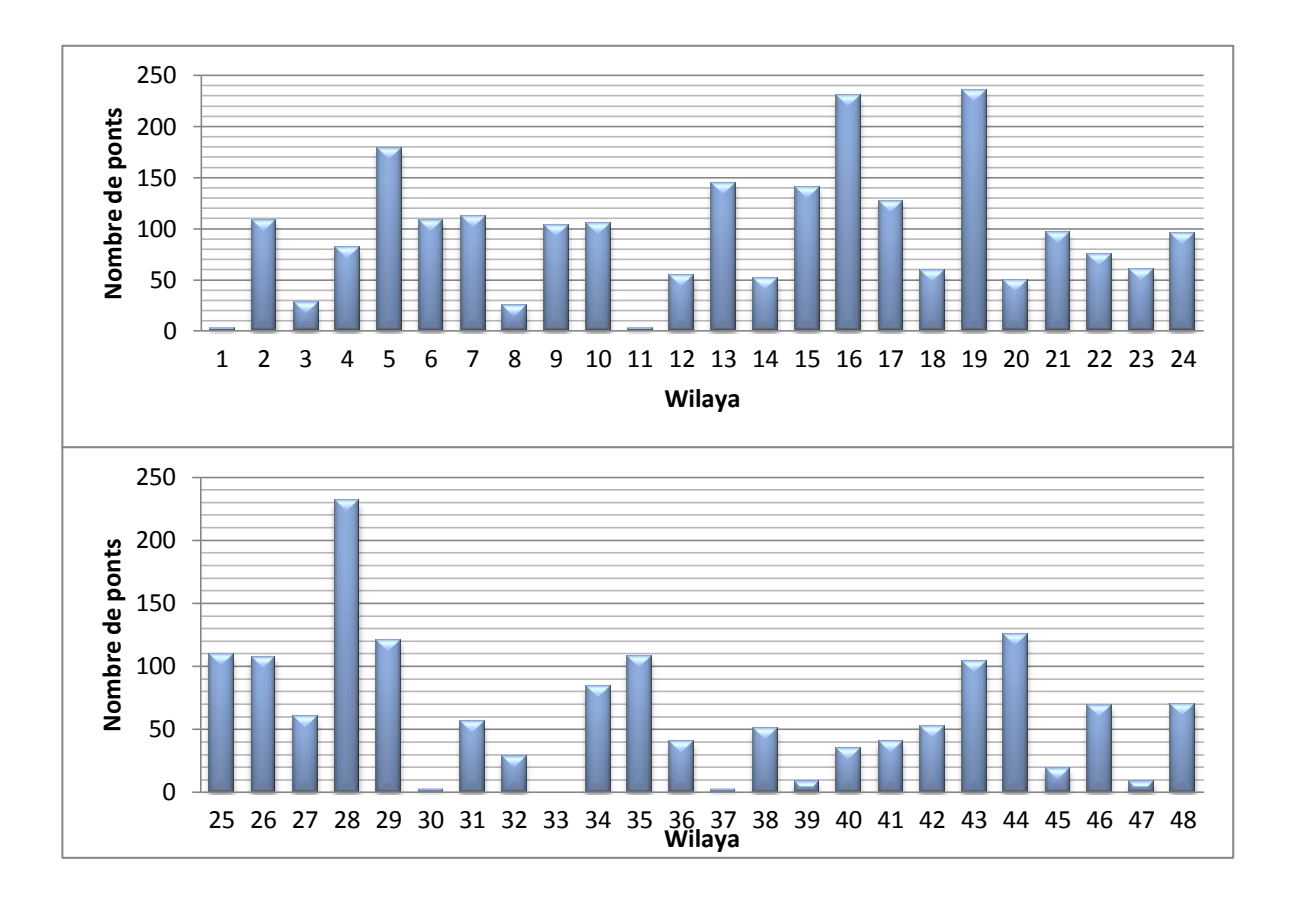

*Figure I.1* **:** *La répartition des ponts selon les 48 Wilayas*

#### **I.3. Ponts mixtes et leurs avantages**

Les ponts métalliques, principalement les ponts à ossature mixte, occupent actuellement une place importante dans la panoplie des solutions compétitives dans la gamme des grandes portées. Cela est dû à l'amélioration des qualités des aciers de charpente, aux progrès dans la technique de fabrication et de montage, qui ont permis de garantir avec une plus grande fiabilité, la durabilité escomptée des ouvrages [1].

Le succès des ponts mixtes tient au bon rendement fonctionnel et structurel obtenu par l'association des deux matériaux acier et béton, et à l'addition de leurs caractéristiques et propriétés intrinsèques. On exploitera:

- $\triangleright$  La résistance à la compression du béton pour constituer la dalle.  $\sigma_{\text{sup}}$
- La résistance en flexion de l'acier pour former la poutre.

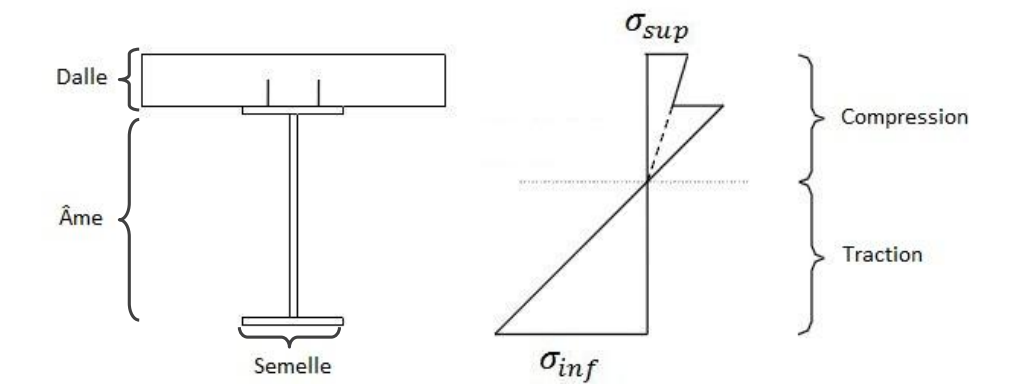

*Figure I.2* **:** *Comportement d'une structure mixte connectée*

On peut distinguer aussi quelques avantages et inconvénients :

- **a) Les avantages**
- > La possibilité de franchir de grandes portées.
- La légèreté, donc la diminution du nombre des poutres.
- La rapidité d'exécution globale.
- Ils sont économiques à la construction, en exploitation et également performants en terme de recyclage à l'issue de leur démolition. Ils sont ainsi respectueux de l'environnement.
- $\triangleright$  Ils offrent de multiples possibilités architecturales.
- $\triangleright$  Ils réduisent les délais de construction.
- Ils permettent de raccourcir les rampes d'accès et de limiter ainsi les coûts de terrassement.
- $\triangleright$  Ils ne perturbent pas la circulation vu la livraison et le montage des éléments préfabriqués sont rapides et peuvent être programmés durant les heures creuses.
- Ils sont faciles à entretenir, car les éléments de la structure sont bien visibles pour les inspections et accessibles pour la maintenance.

#### **b) Les inconvénients**

- Il y a phénomène de fatigue dans les assemblages.
- La résistance et la stabilité de la structure en place doivent être vérifiées à tous les stades importants du montage, ainsi qu'un contrôle strict sur le chantier.
- Demande des mains d'œuvre qualifiées.
- Les poutres en **I** sont sensibles au déversement.
- Stabilité des membrues de poutres qui ont tendance à flamber latéralement lorsqu'elles sont comprimées.
- $\triangleright$  L'exigence de la surveillance avec des visites périodiques.

#### **I.4. Pathologie des ponts**

#### **4.1. Principe**

La particularité des ponts mixtes est d'associer des poutres métalliques à une dalle en béton armé pour constituer une structure monolithique vis-à-vis de l'ensemble des sollicitations de flexion, d'effort tranchant et de torsion. En fait, lorsque la connexion entre la dalle et les poutres n'est pas correctement réalisée, des micro-fissures se développent dans le béton entourant les connecteurs, dues au retrait/fluage au jeune âge du béton ou à la corrosion des connecteurs. Ces derniers, ne pouvant suivre les déformations résultant de l'accroissement graduel de la fissuration, plastifient le béton environnant et en réduisent la résistance. Un glissement relatif entre la dalle et les poutres se développe peu à peu, mettant en cause l'hypothèse de mixité de la structure et réduisant sa rigidité en flexion.

Enfin, certaines fissurations affectant des ponts à ossature mixte (fissures dues à la fatigue) peuvent sembler bénignes à l'œil nu, il faut procéder à des mesures fines de leur mouvement pour mettre en évidence un défaut de résistance de la structure qui peut être sérieux.

#### **4.2. La fissuration des ouvrages**

La fissuration du béton armé peut avoir deux origines bien distinctes et indépendantes l'une de l'autre :

- La fissuration liée à la mise en œuvre et à la qualité du matériau : fissuration accidentelle
- Les fissurations liées au fonctionnement de l'ouvrage : fissuration fonctionnelle mécanique ou thermique.

Avant d'envisager le traitement des fissures, il est impératif d'en déterminer l'origine. Les fissures ne sont en effet que la manifestation de phénomènes dont il faut mesurer la gravité [2].

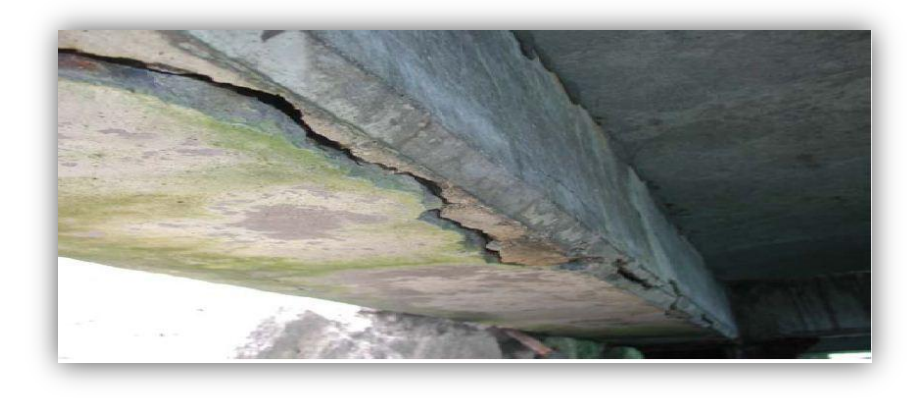

*Figure I.3: Poutre de tablier de pont dégradée [3].*

#### **4.2.1. Fissuration accidentelle**

Les principales causes de fissurations accidentelles (précoce ou plus tardive) sont en nombre de cinq:

#### **a) Le ressuage**

Le dégagement superficiel d'une partie de l'eau de gâchage à la surface du béton frais s'accompagne d'un tassement qui peut créer des fissures au droit des obstacles s'opposant au mouvement, tel que les armatures et les variations d'épaisseur notamment.

L'ouverture de ces fissures peut atteindre plusieurs millimètres et entraîner la corrosion des armatures.

#### **b) Le retrait plastique**

Il s'agit d'un phénomène exogène de dessiccation qui se produit avant et pendant la prise du béton. L'ordre de grandeur du retrait plastique est de 1 à 5 mm par mètre selon la vitesse d'évaporation de l'eau du béton. La fissuration plastique affecte les bétons de qualité médiocre.

#### **c) Le retrait thermique:**

La prise du ciment étant une réaction exothermique, elle s'accompagne d'un important dégagement de chaleur (plusieurs de dizaines de degrés) qui échauffe le béton. Après la prise, le refroidissement du béton se traduit donc par un retrait thermique qui peut provoquer l'apparition de fissures.

#### **d) Le retrait hydraulique:**

Ce retrait différé s'exerce sur une période de 1 à 2 ans après la mise en œuvre. Il est directement lié au départ de l'eau libre du béton (excédant d'eau de gâchage nécessaire à l'ouvrabilité du béton mais n'entrant pas dans sa constitution) dans le temps. Ce retrait se produit d'autant plus lentement que les pièces sont massives et que l'humidité ambiante est élevée.

Les fissures liées aux quatre premières causes apparaissent entre les premières heures et les premiers mois d'existence du béton. Les fissures accidentelles n'ont en elles-mêmes aucun caractère de gravité. Elles peuvent cependant avoir des conséquences néfastes sur les ouvrages eux-mêmes ou les éléments qui leur sont associés:

- $\triangleright$  Corrosion des armatures si leur ouverture est importante
- Infiltrations d'eau, notamment si elles sont traversantes
- Désordres causés à des revêtements rapportés

#### **4.2.2. Fissuration fonctionnelle mécanique**

Le principe même du fonctionnement des ouvrages en béton armé est basée sur la médiocre résistance du béton en traction. Celle-ci est compensée par les armatures placées dans les zones tendues. La sollicitation des armatures en traction suppose donc la fissuration du béton.

Lorsque les fissurations sont conformes au schéma de calcul, il n'y a pas de danger ni de désordre. Les fissures fonctionnelles d'un ouvrage en béton correctement dimensionné et mis en œuvre sont par nature compatibles avec un bon comportement. La seule anomalie peut donc provenir d'une ouverture excessive des fissures qui indique obligatoirement le dépassement des sollicitations prises en compte.

Lorsque la fissuration n'est pas conforme au schéma de calcul, on peut conclure à priori à une conception, une mise en œuvre ou un usage défectueux. Cela concerne généralement un mauvais positionnement des armatures, une sollicitation excessive du béton en compression, des dispositions constructives inadéquates ou des sollicitations non prises en compte dans les hypothèses de calcul (surcharges exagérées, tassement de fondations, poussées et tractions au niveau d'éléments structurels).

Il est également possible que la modélisation choisie pour le calcul des ouvrages ne soit pas représentative du fonctionnement réel. Cela se produit notamment lorsque des reports de charges intéressent des éléments de raideurs très différentes. Les éléments les plus raides (de plus forte inertie ou de plus faible portée) reprennent alors des charges pouvant être beaucoup plus importantes que prévu [2].

#### **4.2.3. Fissuration fonctionnelle thermique**

La plupart des ouvrages en béton armé sont soumis à des variations de température qui se traduisent par des dilatations et des rétractions. Lorsque ces mouvements sont gênés ou empêchés par des éléments de structure raides, ou lorsque les joints de dilatation sont trop espacés, les raccourcissements s'effectuent au prix de fissures [2].

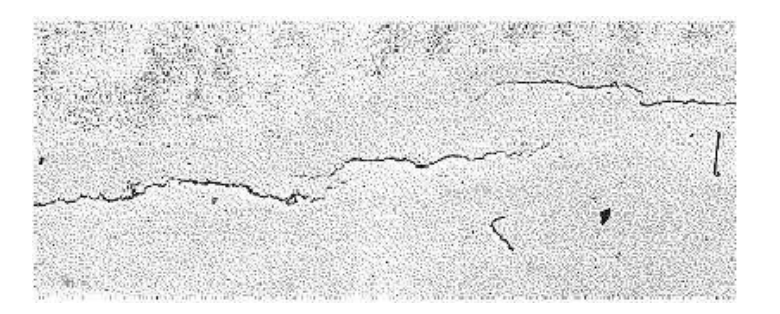

*Figure I.4 : Fissuration dû à la variation de température*

#### **4.3. La déformation anormale d'éléments en béton armé**

Les éléments en béton armé les plus sensibles sont ceux qui fonctionnent généralement en régime isostatique, il n'y a pas donc possibilités d'adaptation et la déformation est directement liée à l'inertie des éléments, elle-même tributaire de l'état de fissuration de béton. Les causes de désordre peuvent être liées à des hypothèses de calculs incorrects (notamment pour l'inertie prise en compte), ou un mauvais positionnement des armatures.

#### **4.4. La rupture des éléments en béton armé**

Les causes de rupture d'éléments en béton armé sont souvent les mêmes que celles qui induisent des déformations excessives:

- $\triangleright$  sollicitations de calcul largement dépassées
- $\geq$  sous dimensionnement des éléments
- affaiblissement de la section du béton et des armatures dû à la corrosion
- $\triangleright$  mauvais positionnement des armatures

Les ruptures peuvent aussi se produire brutalement, sans prévenir par des déformations décelables:

- rupture au cisaillement par efforts tranchant
- $\triangleright$  rupture en traction

#### **4.5. L'infiltration de l'eau**

D'une façon générale, le décollement d'une dalle de pont mixte par rapport aux poutres métalliques, favorisant, en particulier, l'infiltration de l'eau dans la poutraison ou dans le caisson, est dû à une insuffisance de la connexion. Cette insuffisance est souvent liée à une sous-estimation des efforts de glissement, par exemple, les efforts de glissement dus à la torsion dans un pont à courbure prononcée, non prise en compte d'efforts de torsion parasites résultant de dénivellations d'appui mal contrôlées….Par ailleurs, les moments d'encastrement des dalles sur les poutres principales au droit des cadres d'entretoisement sont d'intensité élevée. La dalle a tendance à tourner (avec soulèvement unilatéral) par rapport aux membrures si sa connexion n'est pas suffisamment renforcée [16].

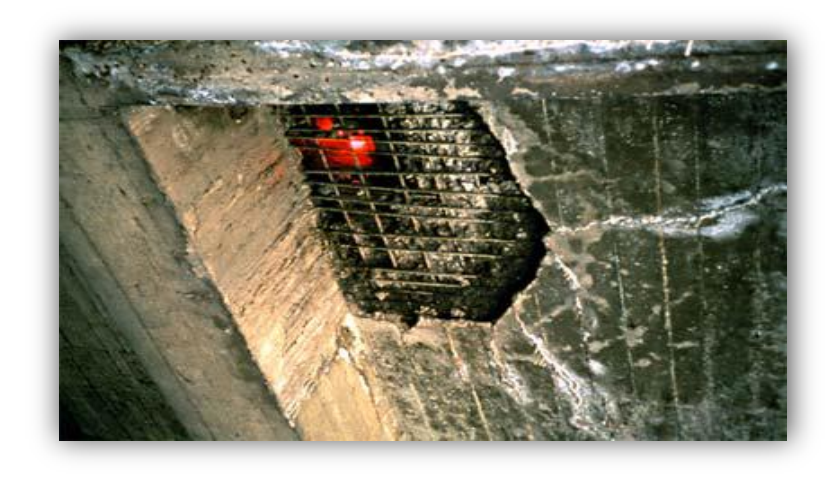

*Figure I.5 : endommagement par infiltration d'eau. [www.setra.fr](http://www.setra.fr/)*

#### **I.5. Techniques de réparation et de renforcement de structure**

#### **5.1. Introduction**

Le choix d'une ou des méthodes de réparation et de renforcement est défini en relation étroite avec la nature et le degré d'importance des désordres constatés lors d'un diagnostic. Ce choix est tributaire de matériaux de construction utilisés, des techniques choisies, et de critères économiques.

On peut être amené donc à procéder :

- A des remises en état d'éléments structurels présentant des défauts que l'on cherche à atténuer, pour obtenir un aspect satisfaisant tels que: l'obturation de fissures qui sont dues le plus souvent au retrait et aux variations environnementales.
- Au renforcement ou à la réparation d'éléments insuffisamment résistants, les réparations sont souvent réalisées dans les zones où les sections sont trop sollicitées et défaillantes, par contre le renforcement des éléments consiste à améliorer leurs caractéristiques mécaniques de manière à ce qu'elles offrent une meilleure solidité aussi bien en état de service qu'en état de résistance ultime.

#### **5.2. Caractéristiques des produits de renforcement**

Les produits de renforcement utilisés doivent posséder vis-à-vis d'un béton dégradé les qualités suivantes :

- **a)** Présenter une compatibilité avec le support béton à savoir:
	- $\triangleright$  un retrait limité pour des liants hydrauliques employés, ce phénomène qui apparaît dès la prise et au durcissement final, et de manière à éviter l'apparition de fissures ou un décollement de l'interface
	- une adhérence au béton support et une résistance au moins égale à la résistance du béton renforcé
	- une adhérence aux armatures métalliques initiales ou rajoutées
	- des résistances mécaniques à la compression, à la traction, similaire ou supérieures à celles du béton de support.
	- un coefficient de dilatation le plus proche possible de celui du béton support.
- **b)** Présenter une durabilité par rapport aux conditions environnementales:
	- $\triangleright$  les principaux agents agressifs participant au phénomène de corrosion des armatures à prendre en compte pour l'environnement sont :
		- les chlorures
		- les sulfates
		- le gaz carbonique
		- l'oxygène
	- Comme tout béton réalisé selon les règles de l'art, les produits de renforcement doivent présenter une bonne tenue vis-à-vis des agents agressifs:
		- la résistance à la carbonatation, c'est-à-dire à la pénétration du gaz carbonique contenu dans l'air qui, lorsqu'il entrera en contact avec les armatures, provoquera leur corrosion. cette caractéristique est étroitement liée, outre à l'aspect formulation du produit de renforcement, à la qualité de sa mise en œuvre, et à la mise en place.
		- La résistance aux sulfates apportés soit par l'eau de mer, soit par l'eau présente dans des sols riches en gypse, ou par le sel de déverglaçage utilisé en hiver, dans un milieu alcalin comme le béton, la présence de sulfates provoque la formation d'hydrates expansifs (ettringite) entraînant, à terme, la ruine du béton il faut tenir compte de cet élément pour la formulation du produit de renforcement fabriqué en usine ou sur chantier, en choisissant les ciments adaptés.
		- La résistance aux chlorures apportés essentiellement par l'eau de mer, et le sel de déverglaçage, les chlorures migrant dans le béton se transforment en acide chlorhydrique provoquant la corrosion des armatures.
		- La résistance aux cycles de gel et dégel, est indispensable, ainsi pour de tels produits de renforcement à base de liant hydraulique, une exigence d'un entraîneur d'air s'avère nécessaire.

#### **5.3. Adjonction d'armatures d'aciers**

Il s'agit là d'enlever le béton dans les zones où les aciers sont corrodés.

Les armatures existantes, conservées doivent être bien soignées, afin éviter une continuité de leurs dégradations.

Les armatures complémentaires doivent s'opposer à la fissuration et contribuer à la résistance des sections ainsi renforcées.

La liaison s'effectue par scellement tout en respectant les longueurs de recouvrement et d'ancrage.

La géométrie d'origine doit être régénérée avec des mortiers riches pour augmenter l'adhérence et la résistance mécanique de sections finales.

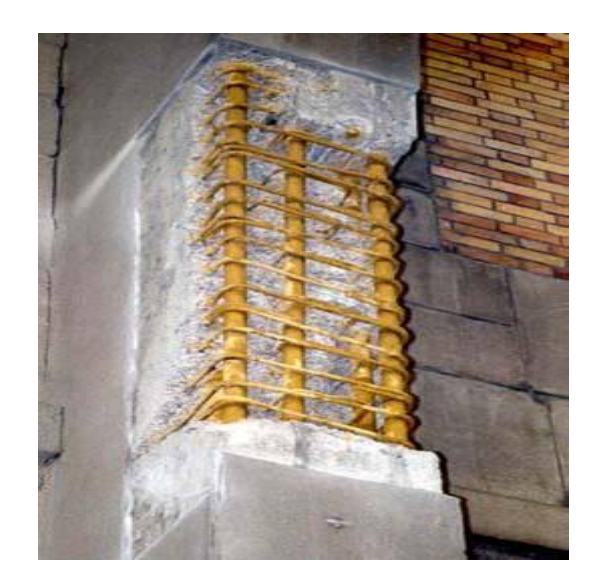

*Figure I.6 : Réfection du béton et protection des armatures.*

#### **5.4. Projection du béton**

Cette technique est largement répandue, tant sur le plan de renforcement des structures ou éléments structurels insuffisantes, que sur un plan de réparation des structures ou éléments structurels défaillantes, et exigeant une mise en œuvre soignée. Le béton projeté peut éventuellement être associé avec un autre mode de réparation, qui est le rajout d'armatures d'aciers. Cette méthode de projection de béton peut être réalisée, soit par voie sèche ou bien par voie humide.

Le procédé par voie sèche est particulièrement recommandé pour la réparation des ouvrages car cette voie permet de recueillir un béton très compact.

Cette projection est effectuée à grande vitesse de lancement, assurant ainsi :

- une pénétration en grande profondeur dans les pores du support à renforcer.
- une bonne adhérence de l'interface.

Si les dégradations sont profondes, on procède au préalable à un repiquage ou une démolition des surfaces de béton, sinon on fait appel au procédé de sablage pour le cas des dégradations superficielles.

La qualité des matériaux d'adjonction ou de rajouts, doit être au moins égale à celles des matériaux d'origine des ouvrages.

Dans la mesure du possible, la lance de projection doit être tenue perpendiculairement à la surface à traiter, et à une distance moyenne de 1.2m.

En faisant un nombre de passes aussi faible que possible, il faut chercher à réaliser un enrobage régulier, et obtenir ainsi une couche compacte.

La projection verticale vers le bas n'est pas recommandée, ainsi qu'un talochage n'est pas souhaité.

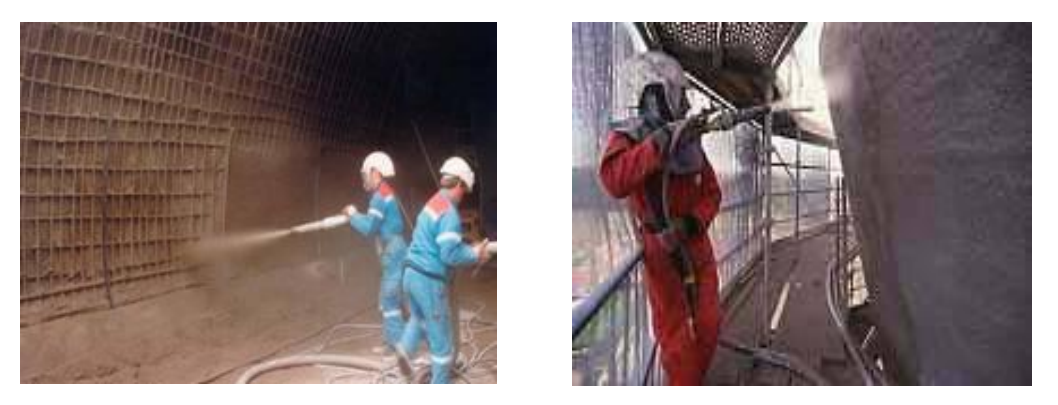

 *Figure I.7 : Renforcement au moyen de béton projeté. www.mtps.fr*

#### **5.4.1. Description des deux méthodes**

#### **5.4.1.1. Projection par voie sèche**

La vitesse des éléments du mélange à la sortie de la lance est de l'ordre de 100m/s. elle décroît plus rapidement pour les éléments de faible masse (eau- fines -ciment) que pour les gros granulats. Il se forme alors sur la surface d'application une fine couche de pâte formée par l'eau et le ciment, qui retient instantanément les granulats fins, mais sur laquelle les gros granulats commencent par rebondir, au fur et à mesure de son épaississement, cette couche est « martelée » par les gros granulats qu'elle finit par retenir, ce qui donne:

- $\triangleright$  un serrage énergique dû à la grande vitesse de projection.
- une bonne adhérence due à la richesse en ciment dans la zone au contact de la surface d'application.

Du fait de l'enrichissement en ciment au voisinage de la surface, le dosage initial en ciment peut être limité. Toutefois les normes préconisent un dosage pas moins de 280 kg/m3 de ciment ayant une résistance à la compression supérieure à 25 MPa.

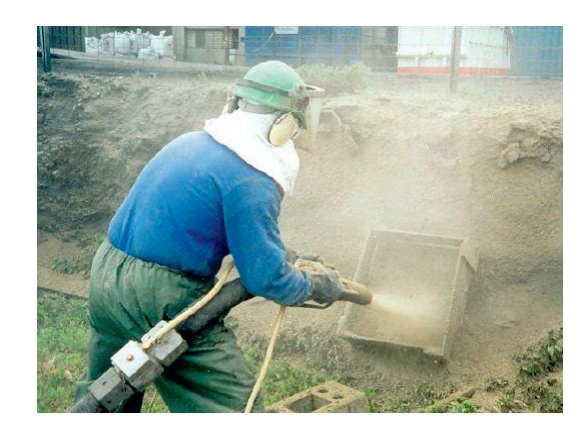

*Figure I.8 : Lance voie sèche avec prémouillage. www.mtps.fr*

#### **5.4.1.2. Projection par voie mouillée**

La vitesse de transport et de projection est inférieure à 1m/s, nettement plus faible que dans le cas d'une projection à voie sèche. Le mélange ayant sa composition définitive au passage de la lance, il n'y a pas de surdosage dans la zone de contact avec la surface d'application.

Pour obtenir des performances mécaniques équivalentes à celles d'un béton projeté par vois sèche, il est nécessaire d'augmenter le dosage en ciment. L'emploi d'adjuvants permet d'obtenir la maniabilité désirée, avec un dosage en eau aussi faible que possible, une telle consistance du béton exigera un affaissement au cône correspondant, de l'ordre de 12 cm.

#### **5.4.2. Avantages des deux méthodes**

- **a)** Par voie sèche :
	- possibilité d'utiliser des granulats de grande dimension (15 à 20 mm)
	- Un dosage relativement faible en ciment.
	- Un faible rapport E/C.
	- Un compactage énergique
	- Une bonne adhérence sur le support.
	- Une pénétration en grande profondeur dans les pores.
	- Une éventuelle projection en plafond sans accélérateur de prise
- **b)** Par voie mouillée :
	- Composition uniforme de la couche projetée
- Pas de rebondissement violent.
- Pas de production de poussières.

#### **5.4.3. Inconvénients des deux méthodes**

- **a)** Par voie sèche :
	- Pertes de volume du béton projeté importantes par rebondissement.
	- Production de poussières.
- **b)** Par voie mouillée :
	- Dosage en eau et en ciment plus élevé pour assurer une plasticité nécessaire.
	- Compactage faible.
	- Nécessité d'accélérateurs de prise.

#### **5.5. Collage d'un tissu de fibres de carbone**

La technique de réparation des structures par collage d'armatures de renfort a connu depuis peu un perfectionnement décisif : il s'agit de la substitution aux tôles d'acier traditionnelles de tissus composites souples à basse de fibres de carbone, en abrégé CFRP (Composite fiber reinforced polymer).

Les avantages des fibres de carbone tel que le TFC (tissu de fibre de carbone) sont nombreux :

- résistance et module élastique élevés
- $\triangleright$  insensibilité à la corrosion
- > légèreté
- grande souplesse de mise en œuvre sur des surfaces de toute forme et de toue nature
- $\triangleright$  excellente résistance à la fatigue et à l'abrasion

Pour toutes ces raisons, le TFC est promis à un brillant avenir dans le domaine du bâtiment et dans celui du Génie Civil.

Le procédé TFC est un procédé breveté de renforcement structural par collage d'armatures additionnelles à basse de fibres de carbone [4].

Le procédé est basé sur le principe d'un placage de matériau résistant aux efforts de traction et judicieusement collé sur les zones tendues de la pièce à renforcer pour en augmenter les performances en fonctionnement. Le procédé a essentiellement un rôle de renforcement structural aux efforts engendrés par les effets de flexion comme d'efforts tranchants.

Le TFC est un composite à base de fibres de carbone matricées dans un liant synthétique appliqué à froid dans le but d'être intégré par adhérence au support pour équilibrer les tractions induites dans la section.

La mis en œuvre du composite directement sur le support permet de mouler la forme exacte de la pièce à renforcer, de ne pas manier des plaque des plaques lourdes ou encombrantes, de ne pas avoir d'autre interface de collage avec le support que la matrice même du composite, et donc de ne pas générer de concentration de cisaillement pouvant provoquer des amorces de décollement dans les zones de faible épaisseur de résine.

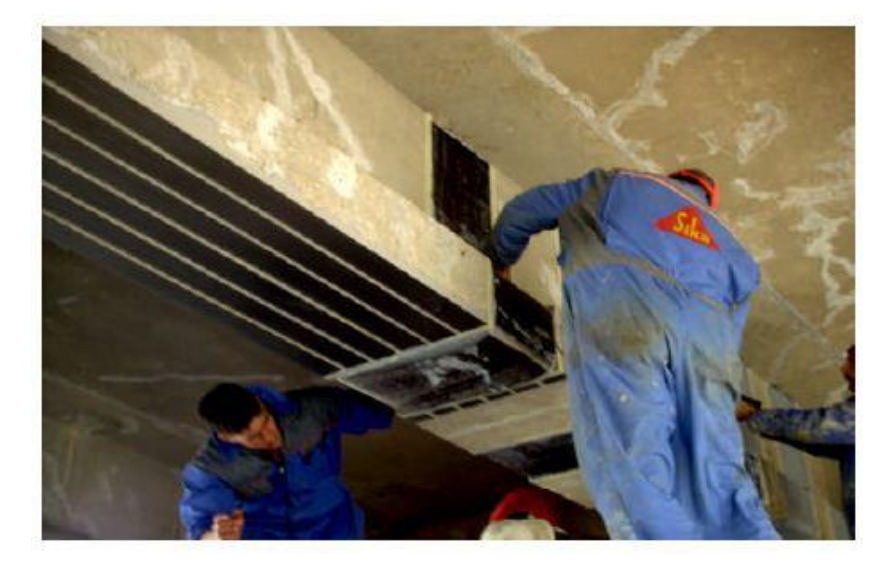

*Figure I.9 : Renforcement par collage d'un tissu de fibres de carbone TFC. www.mts.fr*

#### **5.6. Renforcements des structures métalliques par collage des composites**

Les matériaux composites sont des matériaux performants, constitués par l'association à l'échelle microscopique de plusieurs autres matériaux aux caractéristiques complémentaires. Cela permet d'associer un ensemble de propriétés mécaniques ou physiques qu'il serait impossible à obtenir avec les composants pris de façon isolés. Outre le gain de poids, un autre avantage des matériaux composites est le caractère multifonctions qui leur est conféré par leurs propriétés orthotropes. Ils sont en effet plus largement utilisés au fur et à mesure que les connaissances concernant le processus de fabrication, leurs caractéristiques mécaniques et physiques ainsi que leur durabilité et comportement sous charge, s'accumulaient. La caractérisation des matériaux composites à base de fibre et de résines est généralement complexe. Contrairement aux matériaux métalliques qui demandent un nombre

relativement restreint d'essais, les composites à base de fibres et de résines se distinguent par la nécessité d'une multitude d'essai afin d'aboutir aux caractéristiques mécaniques et pour caractériser l'effet de l'endommagement. Après une brève description, au travers d'exemples, des évolutions vers ces matériaux particulièrement dans le domaine spatial, nous nous intéresserons plus précisément à l'étude de la poutre en charpente métallique d'un tablier en matériau composite.

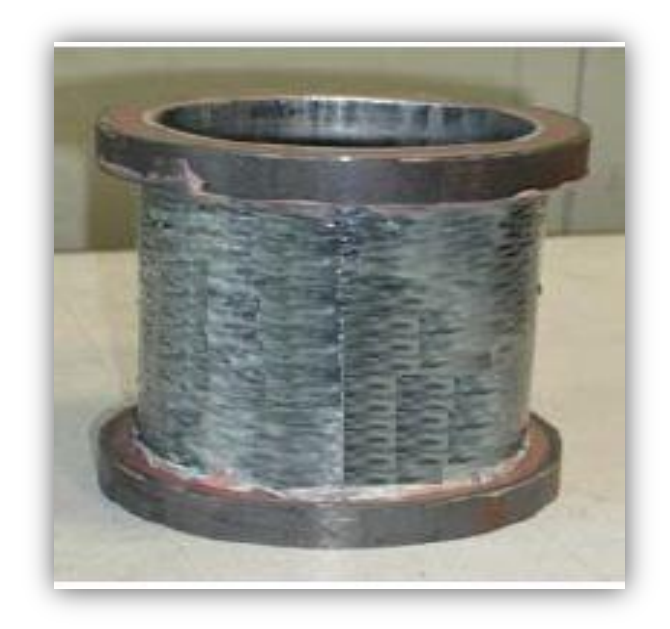

*Figure10 : Coque en acier inox renforcée par quatre couches de TFC [6]*

#### **5.7. Le renforcement au moyen de profilés métalliques**

L'association des profilés métalliques aux structures en béton armé permet d'augmenter la capacité portante de la structure. La réalisation ainsi d'une structure mixte acier-béton dont il faut assurer la compatibilité entre ces deux matériaux est indispensable et nécessaire.

Cette compatibilité entre les deux matériaux est liée directement à la qualité de l'interface (acier-béton) pour bien transmettre les efforts internes.

L'intérêt de cette méthode est la rapidité de réalisation in-situ, les pièces métalliques sont préfabriquées en atelier, et leur montage s'effectue à l'aide de cheville ou tiges ancrées. L'assemblage sur site des éléments décomposés en tronçons facilite ainsi leur transport et mise en place.

L'inconvénient majeur de cette méthode de renforcement tient à la précision qui est requise lors du mesurage de la structure existante, si les éléments fournis se positionnent correctement au montage. Il recommandé d'envisagé des possibilités d'ajustement et de

positionnement des pièces métalliques pré-forées vis-à-vis de forages dans le béton, lors du montage, contrairement aux constructions métalliques nouvelles [5].

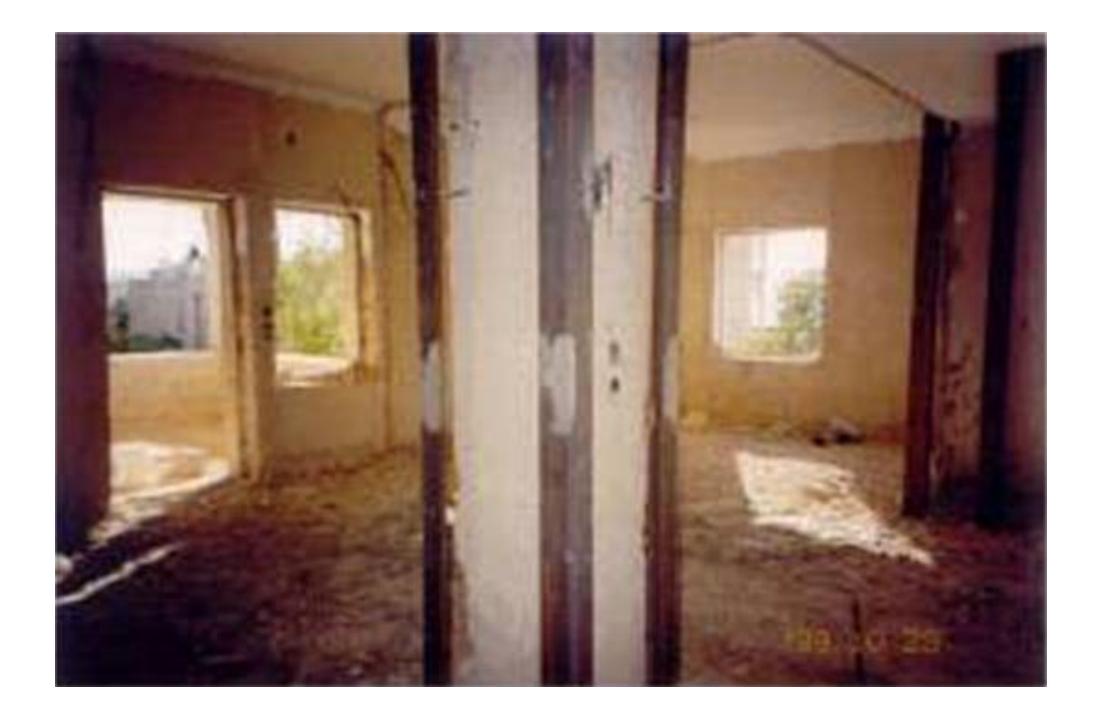

 *Figure I.11 : Renforcement de poteaux au moyen de profilés métallique [2].*

#### **5.8. Renforcement par une précontrainte additionnelle**

Contrairement aux techniques présentées ci-dessus et qui consiste en l'ajout de matière (béton ou acier), la précontrainte additionnelle consiste en un ajout de force dans des ouvrages existants en vue soit de leur redonner, leur état de service initial, soit de leur donner un nouvel état de service. Elle permet, en effet, d'appliquer des efforts d'une intensité connue, en des points et suivant des directions bien définies, capables de s'opposer aux efforts générateurs des désordres. Elle est réalisée le plus souvent par la mise en œuvre d'armatures de

précontrainte (câble ou barres).

La précontrainte additionnelle peut être employée pour traiter une grande variété d'ouvrage (ponts, barrages, réservoirs, bâtiment). Cette méthode est particulièrement adaptée au renforcement en flexion et vis-à-vis de l'effort tranchant par l'emploi d'étriers actifs. En revanche, la mise en œuvre de tout ce qui concerne la protection définitive des armatures nécessite un niveau particulier de qualité.

De plus, le recours à des unités de plus en plus puissantes pour en limiter le nombre implique une étude particulièrement soignée des zones d'ancrage, très fortement sollicitées [5].

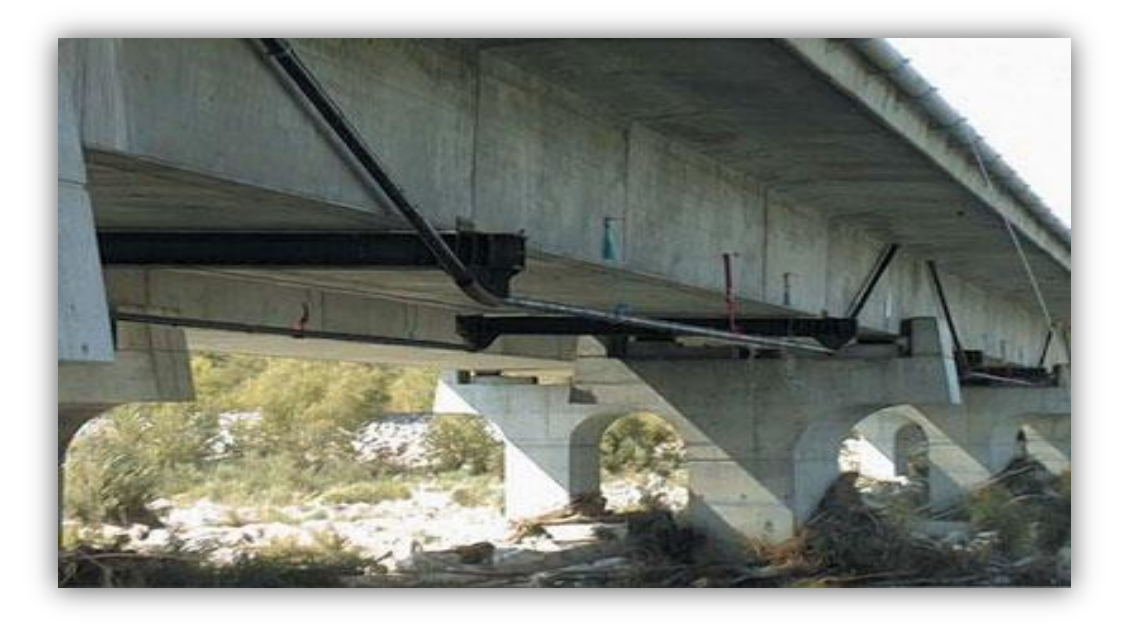

*Figure I.12 : renforcement par précontrainte additionnelle. www.cstb.fr*

#### **I.6. Conclusions**

les matériaux composites ont une grande flexibilité en s'adaptant au formes géométriques les plus complexes des éléments renforcés, et pour leur légèreté par rapport aux aciers, leur facilités de manutention, de transport et de mise en œuvre sur site, ainsi que leurs résistance mécanique assez importante que les autres moyens de renforcements.

Ces multiples avantages, mécanique et physico-chimique permet l'utilisation des matériaux composites comme méthode de renforcement et de réhabilitation des structures en béton armé, l'application de tissus ou lamelles en polymère renforcé en fibre de carbone (PRFC) est une alternative intéressante aux méthodes de réparation conventionnelle.

C'est pour cette raison que le choix de renforcement à l'aide de matériaux composites (Polymère Renforcé en Fibre de Carbone) de l'élément à renforcer dont a fait l'objet de cette étude est jugé favorable.

# **Chapitre II**

Matériaux composites

#### **II.1. Introduction**

Les polymères renforcés par fibres (Fiber reinforced polyme « FRP ») est une nouvelle classe de matériaux composites, qui voit son application de plus en plus acceptée et employée en génie civil du fait de leur multiples avantages, notamment en réhabilitation et réparation d'ouvrages.

Dans ce présent chapitre nous allons essayer de voir les différents matériaux qui constituent ces composites ainsi que leurs propriétés et caractéristiques.

#### **II.2. Définition**

Un matériau composite est constitué d'une ou plusieurs phases discontinues réparties dans une phase continue. La phase continue est appelée *la matrice*.la phase discontinue présente usuellement des propriétés mécaniques supérieures à celles de la matrice et est appelée *renfort*. Dans notre cas, composite de polymère renforcé en fibre est une combinaison d'une matrice en « « polymère de résine » » et d'un renfort sous forme de « fibres » ou de « particules ».

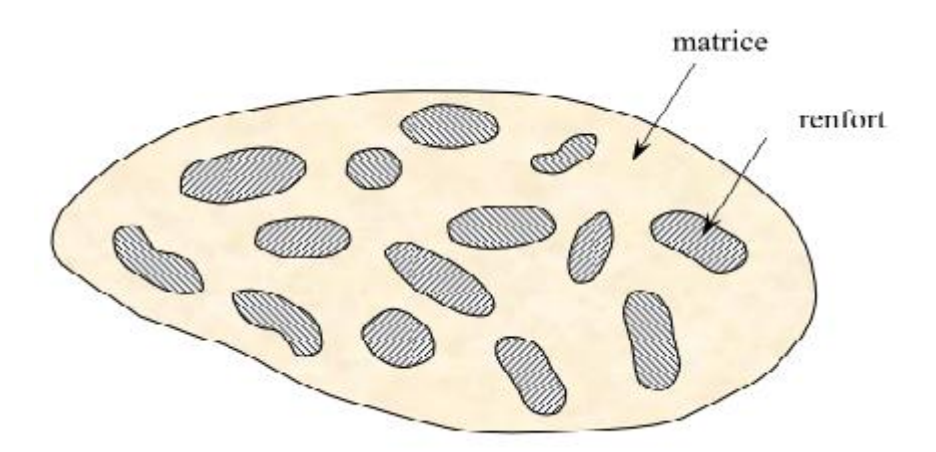

*Figure II.1 : Matrice et renfort.*

#### **II.3. Constituants**

#### **3.1. La matrice**

Du fait de leurs faibles diamètres (10 à 20 µm), les fibres ne pouvant pas être directement utilisées dans une application mécanique, d'où l'idée de les incorporées dans une matrice polymère pour obtenir un composite à fibres .Ainsi la matrice assure plusieurs fonction [2] :

- Liaison des fibres entre elles et les fixées dans un arrangement géométrique bien défini
- $\triangleright$  Protection chimique et physique des fibres
- $\triangleright$  Transfert des charges par adhésion ou par friction
- $\triangleright$  Procurer rigidité et forme
- Isolation des fibres pour agir séparément (ex : arrêter ou diminuer la propagation en cas de fissuration)
- Influence sur les performances et caractéristiques tel que la ductilité et la résilience.
- $\triangleright$  Oualité de surface et couleur.

Le type de matrice influence directement le mode de rupture.

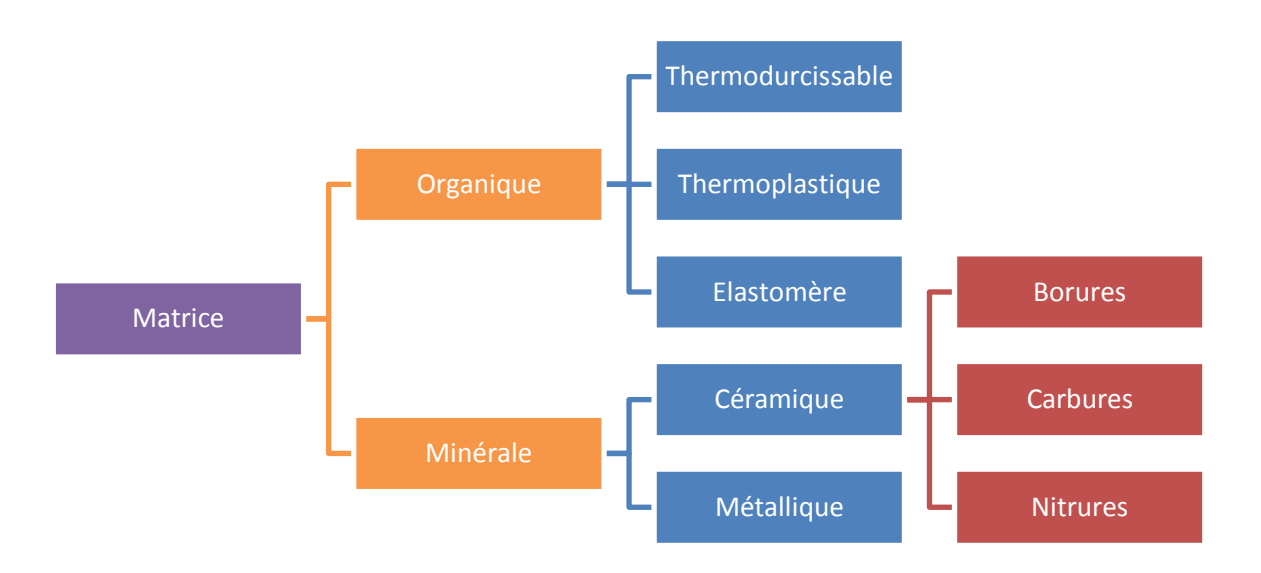

*Figure II.2* : Organigramme des différentes familles de matrices.

#### **3.1.1. Composants**

#### **a) Résine**

Les résine sont le constituant principale de la matrice .Vu leur fonction, principalement protection et transfert des sollicitations au renfort, les résines doivent avoir des caractéristiques bien spécifiques, elles doivent être assez déformables et présentent une bonne compatibilité avec les fibres. En outre elles doivent avoir une masse volumique, et des caractéristiques mécaniques spécifiques élevées. les résines utilisées sont des polymères modifiées par différents adjuvants et additifs (agents de démoulage stabilisant etc.), les résines sont livrées en solution sous forme de polymères en suspension dans des solvants. Deux grandes familles de résines polymères existent: les résines thermoplastiques et les résines thermodurcissables. Ces derniers sont associées à des fibres longues, leur structure a la forme d'un réseau tridimensionnel qui se ponte (double liaison de polymérisation) pour durcir en forme, de façon définitive lors d'un échauffement (la transformation est donc irréversible).
Ces résines conduisent à une structure géométrique qui ne peut être détruite que par un apport important d'énergie thermique, ainsi elles possèdent des propriétés mécaniques et surtout thermomécaniques plus élevées que les résines thermoplastiques. Du fait de ces caractéristiques plus élevées, les résines thermodurcissables sont les plus employées actuellement dans la mise en œuvre des matériaux composites, et parmi ceux qui sont les plus utilisées:

*Les époxydes :* du fait de leurs bonnes caractéristiques mécaniques, ces résines époxydes sont généralement utilisés sans charges ou additifs, ce sont des matrices de composites à haute performance (la construction aéronautique spatial, missiles, etc.). Toutefois pour bénéficier réellement de ses performances, il est nécessaire d'avoir des durées de transformation et surtout de recuisons très longues, correspondants à des températures relativement élevées de l'ordre de 100°C [2].

 $\triangleright$  Ses avantages sont [2]:

- une adhérence presque parfaite sur les fibres.
- de bonnes propriétés mécaniques (en traction, flexion, compression, choc, et fluage, etc.), supérieure à celles des polyesters.
- une mise en œuvre facile, sans apport de solvant.
- une bonne tenue thermique, chimique et à la fatigue.
- $\triangleright$  Ses inconvénients [2]:
	- coût élevé.
	- temps de polymérisation long.
	- Vieillissement sous température.
	- sensibilité à l'humidité et aux rayons ultra–violet.
	- nécessite de prendre des précautions lors de la mise en œuvre.

#### **b) Les charges et additifs**

Ils est désigné sous le nom général de charge ou additif toute substance inerte, minérale ou végétale , qui incorporée à la résine, permet de modifier de manière sensible les propriétés mécaniques, électriques ou thermiques, d'améliorer l'aspect de surface, de réduire le prix du matériau transformé ou de faciliter la mise en œuvre du matériau composite.

Pour une résine donnée, le choix des charges ou des additifs est déterminé en fonction des modifications recherchées, d'une manière générale ce choix devra satisfaire un certain nombre d'exigences:

- $\triangleright$  compatibilité avec la résine de base.
- uniformité de qualité et de granulométrie.
- $\triangleright$  faible action abrasive.
- $\triangleright$  bas prix de revient.

IL existe plusieurs types de charge tel que : les charges organiques, charges minérales, les oxydes et hydrates métalliques, pour les additifs on peut citer : les lubrifiants, les colorants, agents anti-ultraviolets …etc [2].

# **3.2. Le renfort**

Armature ou squelette, qui assure la tenue mécanique telle que la résistance à la traction et la rigidité, et se présente sous forme filamentaire, allant de la particule de forme allongée à la fibre continue qui donne au matériau un effet directif. Les renforts sont caractérisés par [7] :

- Leurs architectures, (Unidirectionnel (UD) ou Tissu...)
- La nature de la fibre (organique ou inorganique)

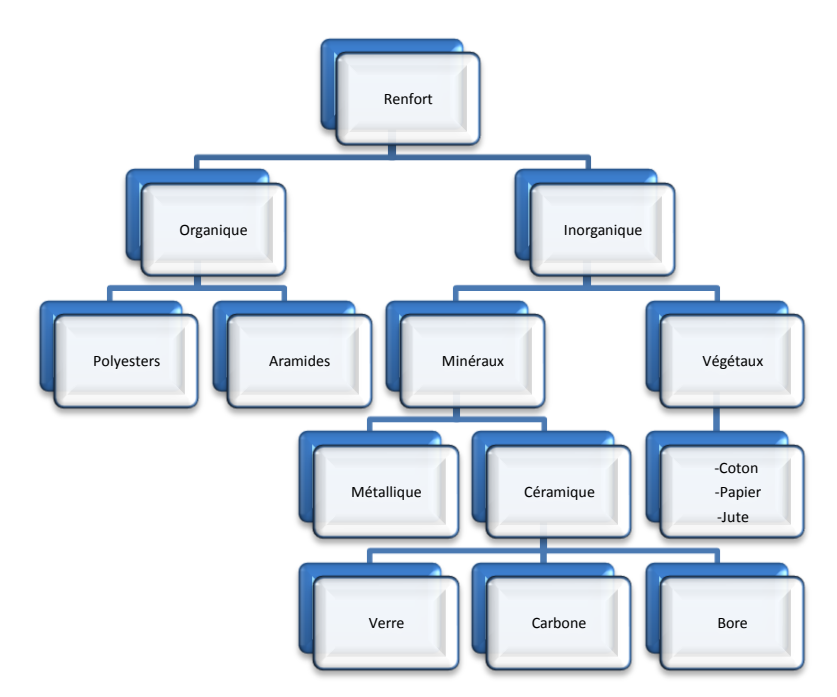

*Figure II.3: Principaux matériaux de renfort [2].*

## **3.2.1. Formes des renforts**

Afin d'améliorer les caractéristiques mécaniques des structures en composites, il est nécessaire de jouer sur la texture des renforts (leur architecture) pour créer une charpente résistante adaptée aux contraintes mécaniques. Les renforts se présentent généralement sous diverses formes : linéique, surfacique et structures multidirectionnelles [8].

*a) Formes linéiques :* Une fibre (diamètre environ de 10 µm) est trop petite pour l'utilisation unitaire. On trouve en général, des fils ou mèches qui sont assemblés à partir de plusieurs fibres. L'unité de masse linéique est le tex (1 tex = 1 g/km).

# *b) Formes surfaciques :*

- $\triangleright$  Tissus et rubans
- Mats : Ce sont des nappes de fils continus ou coupés, disposés dans un plan suivant une direction aléatoire. Ils sont maintenus ensemble par un liant. Le mat est isotrope à cause de l'absence d'orientation préférentielle des fibres.

## *c) Structures tridimensionnelles :*

Les structures tridimensionnelles, encore appelés techniques 3D de tressage, sont obtenue par des techniques de tricotage ou de tissage. Ce sont des produits à la fois traditionnels et très techniques. Ils sont en effet couramment utilises dans la fabrication des bas, collant et chaussettes, mais on les emploie également comme préforme des structure composites tridimensionnelles. Les structures tridimensionnelles sont actuellement en plein développement. On les utilise dans un certain nombre d'application : radome pour applications aéronautiques, pièces composites de forme complexe.

# **II.4. Classification des matériaux composites**

Les composites peuvent être classés suivant la forme des composants ou suivant la nature des composants.

#### **4.1. Classification suivant la forme des constituants**

En fonction de la forme des constituants, les composites sont classés en deux grandes classes : les matériaux composites à particules et les matériaux composites à fibres.

#### **a) Les composites à fibres**

Un matériau composite est un composite à fibres si le renfort se trouve sous une forme fibreuse. Les fibres utilisées se présentent, sous un aspect de fibres continues, sinon d'un aspect discontinue : ces fibres sont soient coupées, soient courtes.

L'arrangement des fibres, et leurs orientations dans un plan, permet de moduler les propriétés mécaniques des matériaux composites, pour obtenir des matériaux allant de matériaux fortement anisotropes à des matériaux isotropes.

### **b) Les composites à particules**

Un matériau composite est un composite à particules lorsque le renfort se trouve sous forme de dimensions privilégiées. Les particules sont généralement utilisées pour améliorer certaines propriétés des matériaux ou des matrices, comme la rigidité, la tenue à la température, la résistance à l'abrasion, la diminution du retrait ...etc.

Dans de nombreux cas, les particules sont simplement utilisées comme charges pour diminuer le coût de revient du matériau, sans en diminuer les caractéristiques.

Le choix de l'association matrice – particules dépend des propriétés souhaitées par exemple, des incursions de plomb dans des alliages de cuivre, augmentera leur facilité d'usinage.

Des particules de métaux tels que le tungstène, le chrome incorporé dans les métaux ductile, augmentera leurs propriétés à température élevées, tout en conservant le caractère ductile à température ambiante .

### **4.2. Classification suivant la nature des constituants**

Selon la nature de la matrice, les matériaux composites sont classés suivant les composites à matrice organique, à matrice métallique ou à matrice minérale. Divers renforts sont associés à ces matrices, seuls certains couples d'association ont actuellement un usage industriel:

- $\triangleright$  composites à matrice organique avec :
	- Fibres minérales : verre, carbone
	- fibres organiques : kevlar, polyamide
	- fibres métalliques : bore, aluminium
- $\triangleright$  composites à matrice métallique avec :
	- fibres minérales : carbone
	- fibres métallique : bore
	- fibres métallo –minérales. Fibres de bore revêtues de carbure de silicium.
- $\triangleright$  composites à matrice minérale avec :
	- fibre métallique.
	- particules métalliques.
	- particules minérales.

.

€

# **II.5. Types de fibre**

# **5.1. Les fibres de verre**

Elles sont généralement réalisée à partir de silice (Si O2), dont les sources sont abondantes ; par mélanges d'additifs on produit trois types de verre utilisables dans les composites.

Elle présente une plus faible résistance mécanique mais une plus grande déformabilité, ce qui la rend attrayante pour certaines utilisations. Le plus grand inconvénient de cette fibre reste sa dégradation par des phases alcalines si elle n'est pas correctement protégée [9]

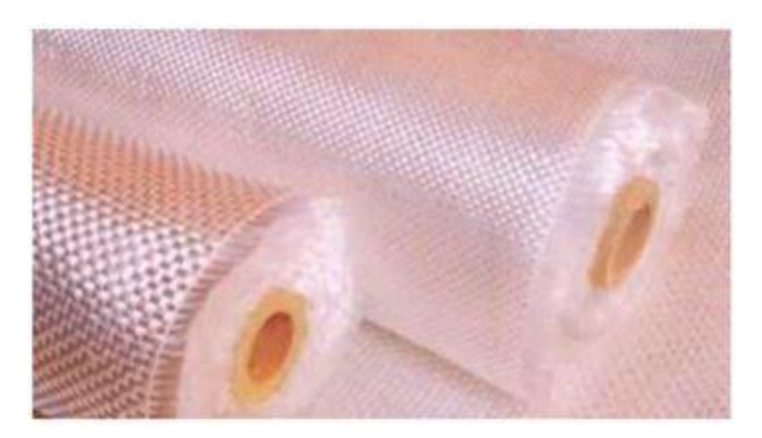

*Figure II.4 : Fibre de verre, photo pris d[e www.world-trades.com](http://www.world-trades.com/)*

# **5.2. Les fibres d'aramides**

Elles ont une structure anisotropique, elle est issue de la chimie organique des polyamides aromatiques (ou polyaramide) par synthèse chimique à basse température. Les composites renforcés de fibres d'aramide offrent une bonne stabilité en température (jusqu'à 200°Cen fonction de la matrice), mais souffrent [9]:

- $\checkmark$  D'une adhérence moyenne entre matrice et fibre
- $\checkmark$  D'un prix encore trop élevé.

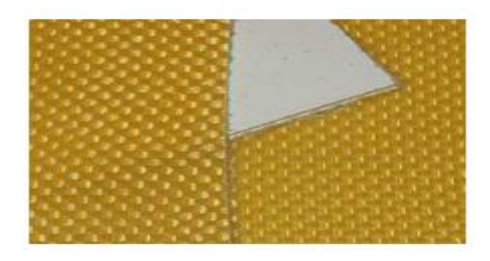

*Figure II.5 : Fibre d'aramide, photo prise d[e www.the-re.com](http://www.the-re.com/)*

## **5.3. Les fibres de bore**

Un filament de tungstène (= 12 ßm) sert de catalyseur à la réaction de chlorure de bore et d'hydrogène à 1200ÞC. Les fibres de bore obtenue ont un diamètre d'environ 100 um (la vitesse de croissance est de 1 u/s. Fibres de haut module et insensibles à l'oxydation à hautes températures, elles sont obtenues par dépôt en phase gazeuse du un substrat en tungstène [2].

# **5.4. Les fibres de silice (ou de quartz)**

Elles sont produites comme le verre, par fusion, et sont essentiellement utilisées pour leur haute tenue chimique et thermique dans les tuyéres pour moteur de fusée [2].

## **5.5. Les fibres de polyéthylène de haut module**

Elles présentent une très bonne résistance à la traction mais une mauvaise mouillabilité. Pour des structures peu sollicitées, on peut encore utiliser des fibres synthétiques courantes de polyamide ou polyester [2].

#### **5.6. Les fibres de carbone**

Les fibres de carbone peuvent être obtenues à partir du brut de pétrole ou de charbon, ou bien de manière synthétique au moyen de polyacrylonitrile. Ces dernières possèdent de meilleures caractéristiques mécaniques que les précédentes [7].

L'intérêt des utilisations de la fibre de carbone dans le génie civil se trouve essentiellement dans :

- $\checkmark$  Sa faible densité.
- $\checkmark$  Ses propriétés mécaniques (Rt, Rc, E) excellentes.
- $\checkmark$  L'absence de corrosion.
- $\checkmark$  Sa très bonne tenue à la fatigue.
- $\checkmark$  Sa facilité de manipulation.

Les principaux inconvénients sont :

- $\checkmark$  Une anisotropie très marquée.
- $\checkmark$  Un comportement à la rupture de type fragile des composites
- $\checkmark$  Un prix de matière élevé comparé à celui de l'acier.

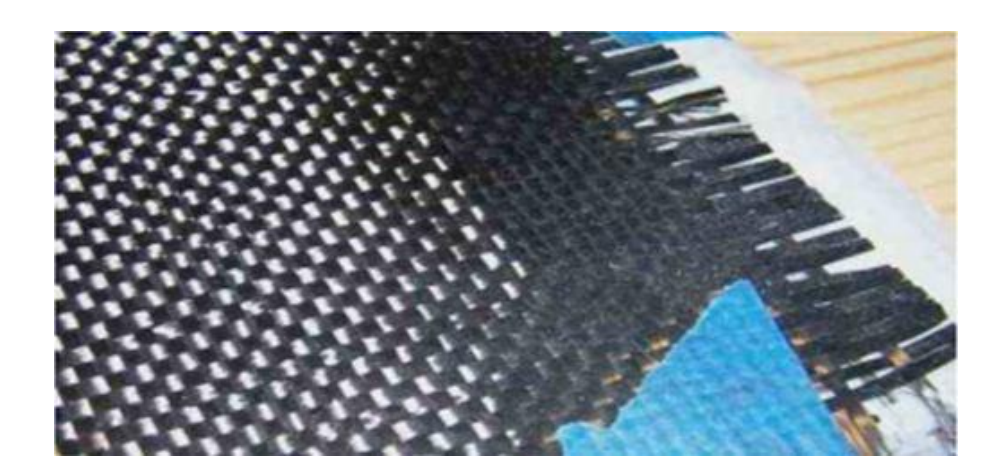

*Figure II.6 : Fibre de carbone, photo prise de www.wheelsofitaly.com* 

La fabrication des fibres de carbone fait appel à une technologie très délicate dont le processus est décrit succinctement ci-dessous: [7]

- $\checkmark$  Fabrication de précurseur.
- $\checkmark$  Etirage (orientation).
- $\checkmark$  Oxydation (220°C) dans l'air sous tension.
- $\checkmark$  Carbonisation à 1500°C sous atmosphère inerte pour les fibres de carbone à haute résistance.
- $\checkmark$  Graphitisation à 3000 °C sous atmosphère inerte pour les fibres de carbone à haut module.

Les Caractéristiques des fibres de carbone sont les suivantes:

- Les fibres issues de la carbonisation: [7]
	- $\checkmark$  Pureté : 97 à 98 % de carbone.
	- $\checkmark$  Masse volumique : 1800 kg/m3.
	- $\checkmark$  Résistance en traction : 3000 à 5000 MPa.
	- $\checkmark$  Module en traction : environ 250 GPa.
- Les fibres issues de la graphitisation: [22]
	- $\checkmark$  Pureté : 99 % de carbone.
	- $\checkmark$  Masse volumique : 2100 à 2200 kg/m3.
	- $\checkmark$  Résistance en traction : 2500 à 3000 MPa.
	- $\checkmark$  Module en traction : environ 500 GPa.

# **5.7. Les composites à fibres de carbone :**

Les fibres de carbone ont un module d'Young en traction de l'ordre de 230GPa, une résistance en traction de 2500 à 5000MPa, et une déformation à la rupture de 0,5 à 2 %.

Un composite composé de fibres de carbone HR et d'une matrice époxy ou vinylester a les caractéristiques mécaniques suivantes :

- $\checkmark$  Module d'Young longitudinal en traction: 155 :165GPa
- $\checkmark$  Résistance longitudinale en traction: 500 : 3000MPa
- $\checkmark$  Déformation à la rupture: 1,2 : 1,3 %.

# **5.8. Les Caractéristiques des fibres et renforts**

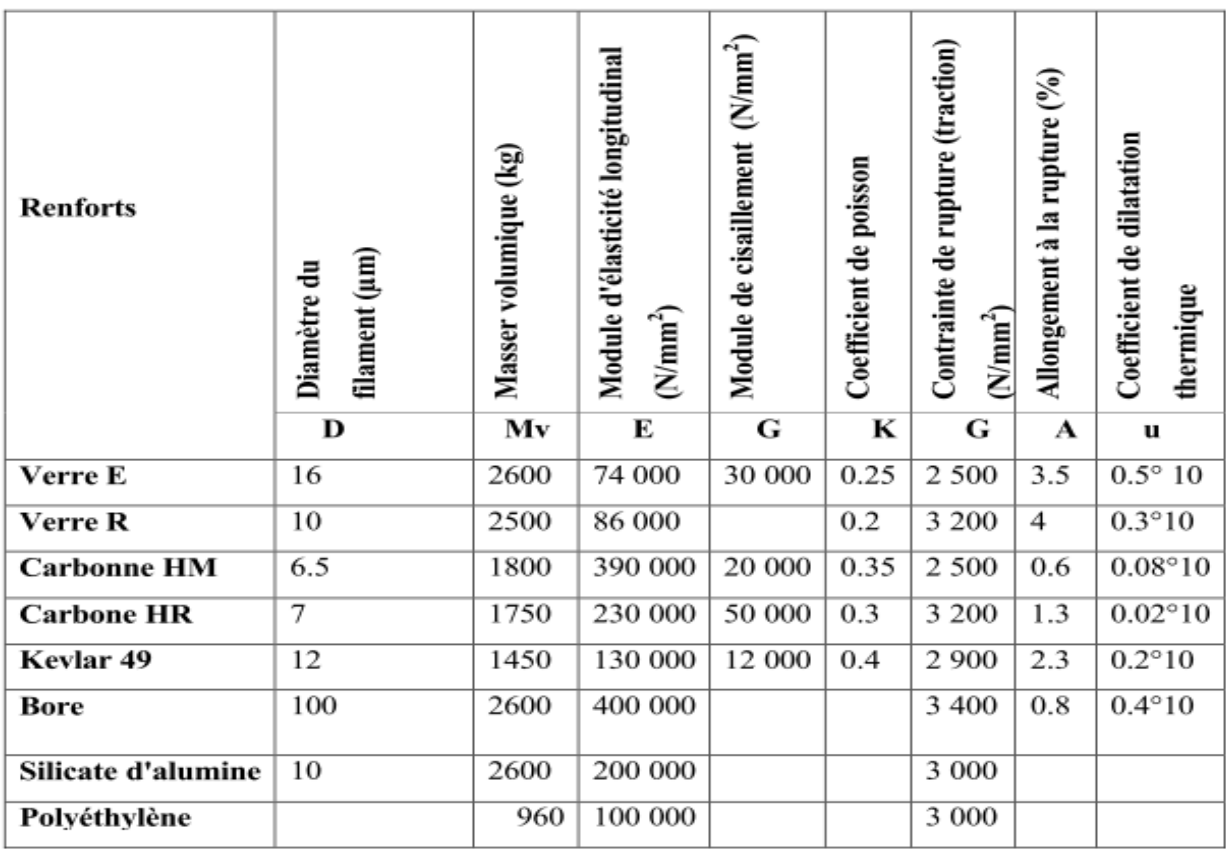

*Tableau II.1 : Les caractéristique des fibres et renforts [2].*

# **II.6. Conclusions**

Les matériaux composites présentent des avantages tels que:

- résistance mécanique : pour une même section d'acier, la résistance des fibres de composites est plus élevée.
- poids : la densité des matériaux composites représente 20% de celle des platines d'acier ; pour une même résistance ultime le poids de PRFC (Polymère Renforcé en Fibre de Carbone) est inférieure de 10% au poids des platines d'aciers.
- maniabilité : les bandes des matériaux composites présentent une large flexibilité qui facilite la mise en œuvre et son application dans les zones confinées.
- Vu la difficulté d'assemblage et de transport sur site des platines d'acier, les PRFC sont beaucoup plus concluants que ces derniers.- facilité de préparation de surfaces
- Le choix est porté sur les fibre de carbone en comparaison avec les fibre de verre et les fibre d'aramide (tableau II.2). [2]

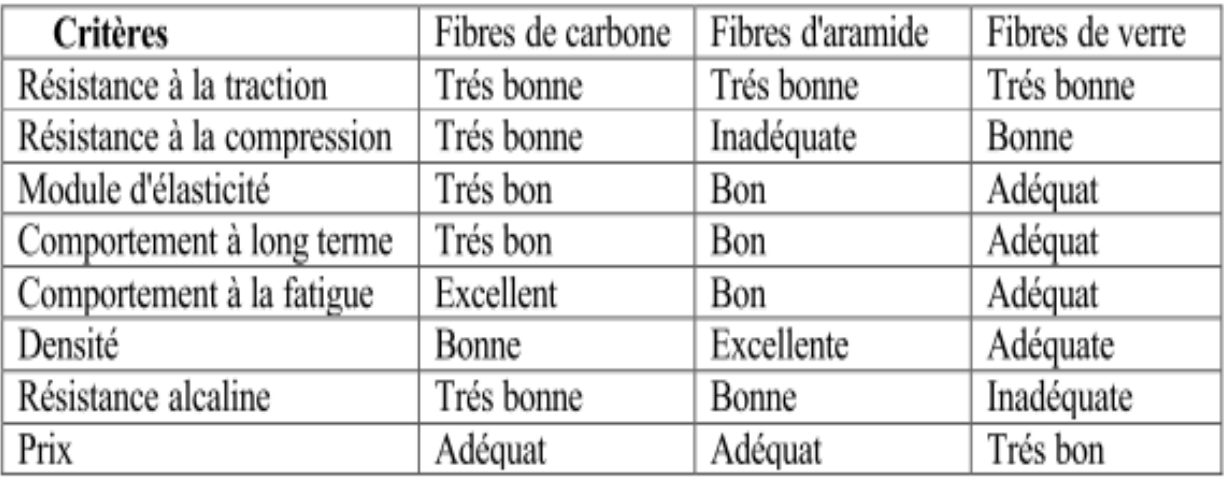

*Tableau II.2 : Comparaison qualitatives entre fibres [8]*.

On constate que les fibres de carbone associent de bonne caractéristique mécanique et un cout moindre comparativement aux autres fibres.

# **Chapitre III**

Cas d'étude

# **III.1. Présentation de l'ouvrage**

Avant de commencer à étudier un projet, nous devons en définir les grandes lignes, ce présent chapitre donne des présentations sommaires sur l'ouvrage, les données fonctionnelles et les données naturelles, Ces informations sont valables pour tout le reste du travail.

Nous nous appuyions dans notre présentation sur les différentes documentations liées au projet (les plans de conception…) [10].

# **1.1. Description de l'ouvrage**

L'ouvrage, qui fait l'objet de notre étude est un pont sur voie ferrée, situé à Boukadir à l'ouest de la wilaya de Chlef. L'ouvrage est un pont bipoutre à ossature mixte (dalle et poutre en charpente métallique), isostatique à une seule travée.

Le projet de construction a pour but le raccordement de l'évitement de la ville de Boukadir.

## **a) Vue en plan**

Le tracé en plan est la ligne définissant la géométrie de l'axe de la voie porte, dessinée sur un plan de situation et repérée par les coordonnées de ces points caractéristiques.

La structure géométrique de l'ouvrage a une longueur droite de 30m.

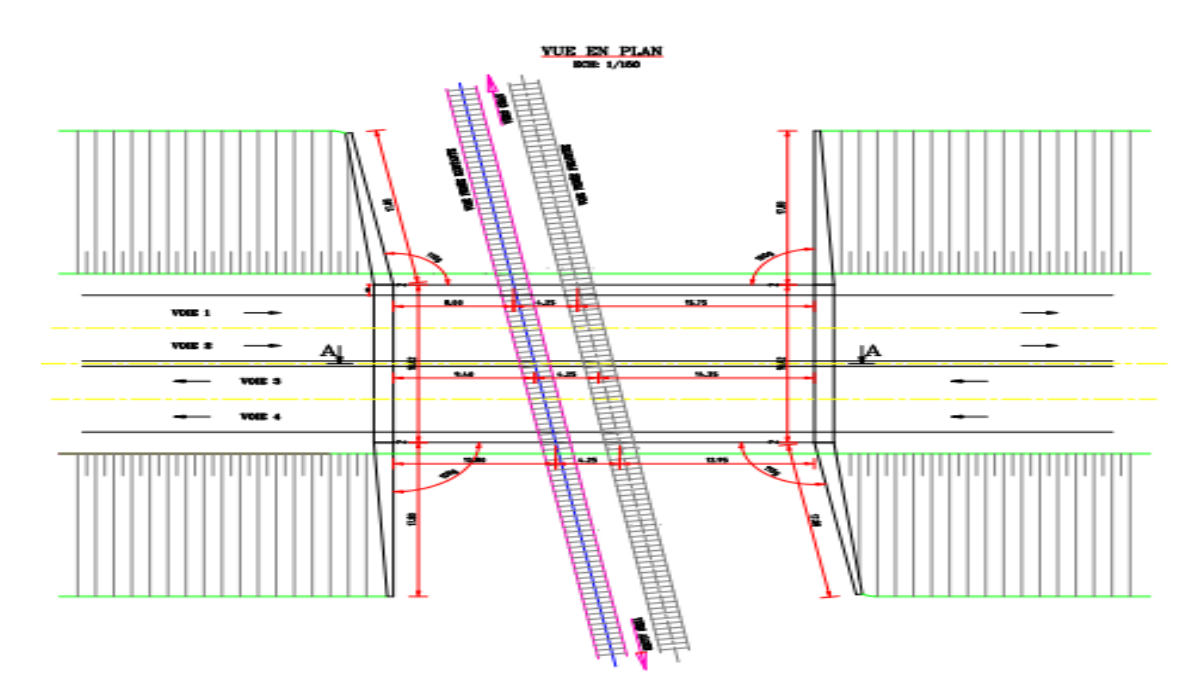

 *Figure III.1 : Vue en plan de l'ouvrage [10].*

# **b) Profil en long**

Le profil en long est la ligne située sur l'axe de l'ouvrage, définissant en élévation du tracé en plan, il doit être défini en tenant compte des nombreux paramètres liés aux contraintes fonctionnelles de l'obstacle franchit ou aux contraintes naturelles (dans notre cas une voie ferrée).

Longitudinalement, le tracé de la voie routière présente une pente de 2,5%.

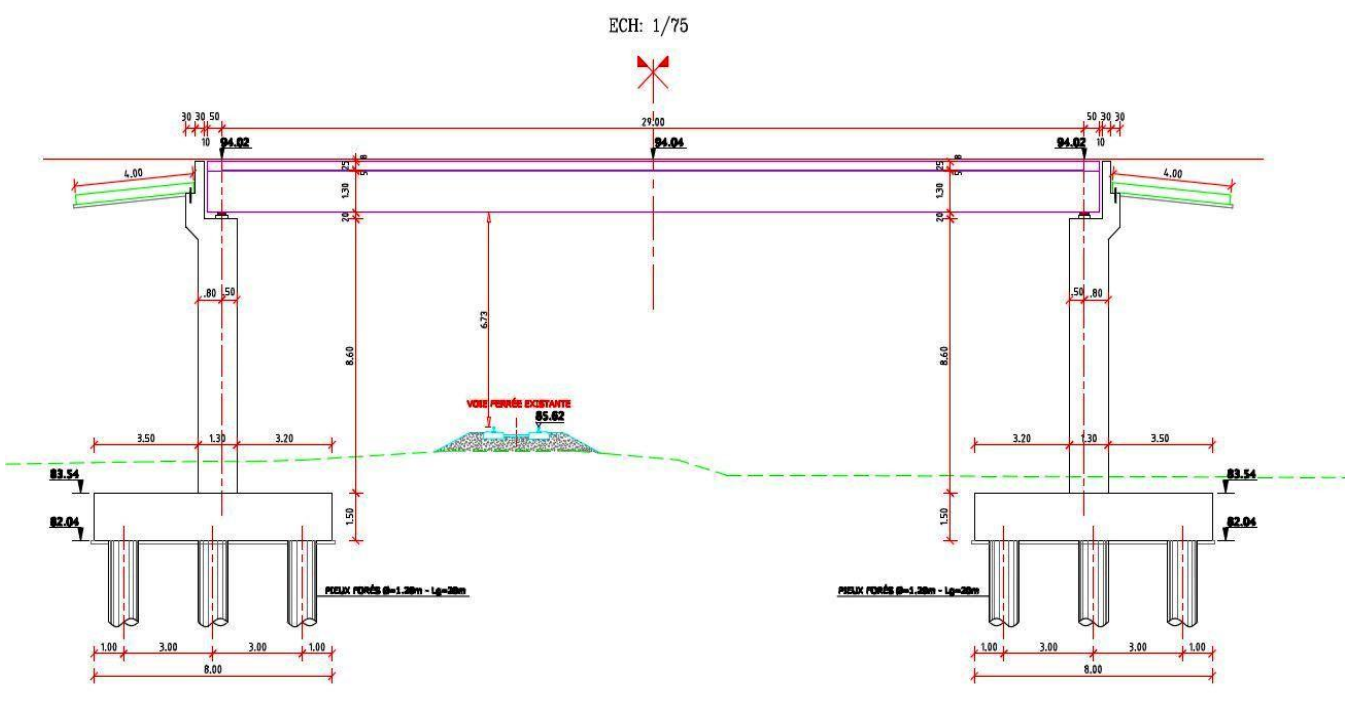

*Figure III.2 : Profil en long [10].*

# **c) Profil en travers**

Le profil en travers est l'ensemble des éléments qui définissant la géométrie et l'équipement de la voie dans le sens transversal.

Le profil en travers de notre chaussée est défini par :

- Largeur de la chaussée: 7.60 m.
- Largeur du trottoir: Droit 1.30m, Gauche 0.30m.
- Largeur du passage de service : 1.50m.
- Nombre de voies de circulations : 4 voies.
- Le dévers: 2.5%.
- La largeur totale : 18,82m

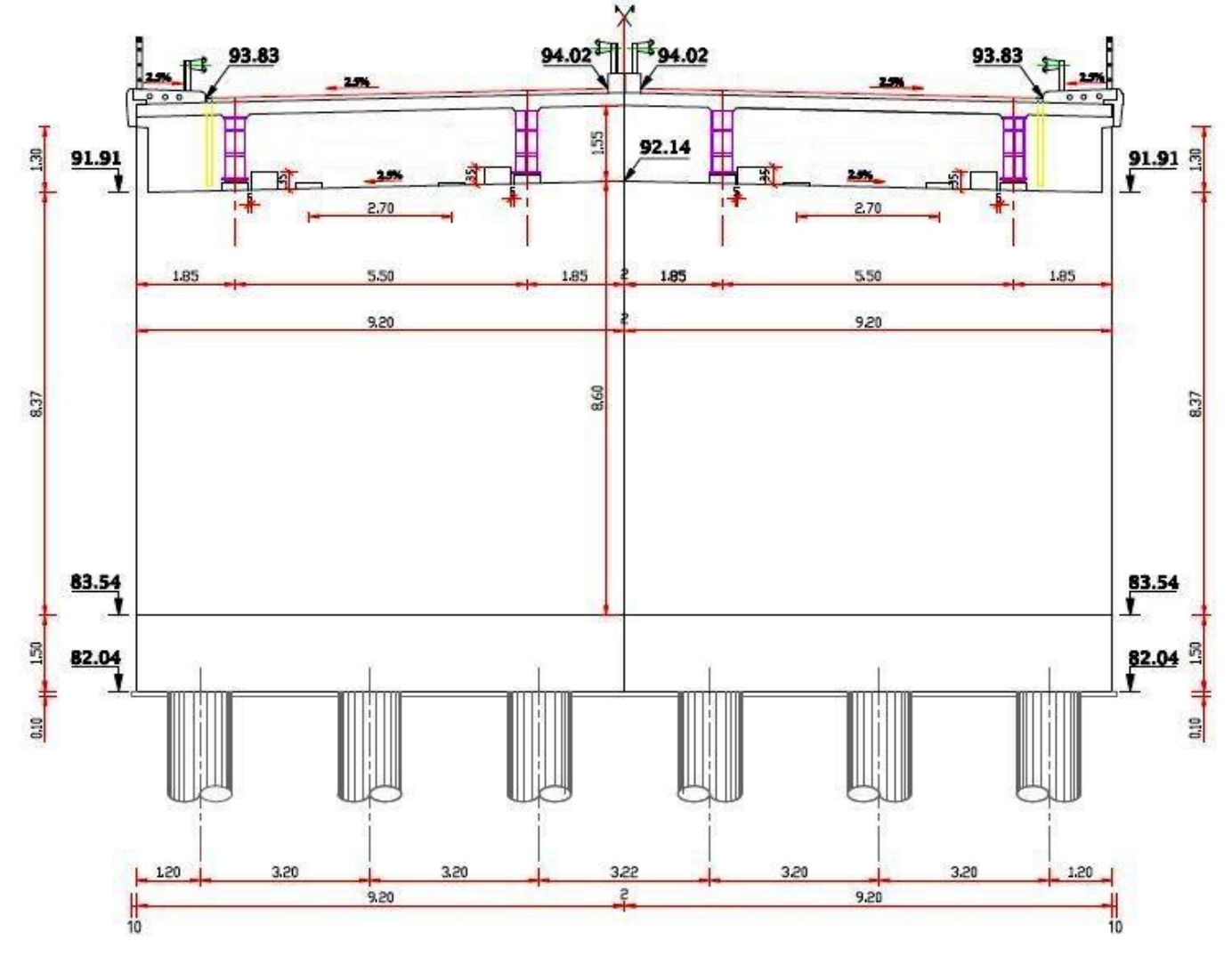

*Figure III.3 : Profil en travers [10].*

## **1.2. Site d'implantation**

Les principaux renseignements à recueillir sur site avant le commencement des travaux sont :

- *L'étude topographique* : Il convient de disposer d'un relevé topographique aussi précis que possible avec l'indication de repères de niveau. La vue en plan du site doit indiquer les possibilités d'accès ainsi que les aires disponible pour l'installation du chantier et des zones stockages.
- *L'étude géotechnique* : Elle joue un rôle très important pour le choix du système de fondation pour L'ouvrage. Les travaux de reconnaissance géologiques et géotechniques sont fondamentaux, ils conditionnent l'implantation des fondations et leur fonctionnement.
- *Les données sismiques :* La wilaya de Chlef est classée zone de forte sismicité Zone III selon le RPA 99-2003.
- *La température* : Les effets de la température sont bien évidement pris en compte dans le calcul des constructions, ils influent sur les joints de chaussée et les appareilles d'appui  $(\pm 30^{\circ}C).$
- *Le vent* : Les efforts engendrés sur les ouvrages par le vent, sont fixés par le RPA 99-2003:
	- $\geq$  2.00 KN/m2 pour les ouvrages en service.
	- $\geq 1.25$  KN/m2 pour les ouvrages en cours de construction.

# **III.2. Calcul des charges et surcharges**

# **2.1. Calcul des charges permanentes**

#### **2.1.1. Le poids propre CP**

#### **1. La dalle**

Calcul du poids total de la dalle du pont, tel que :

- $\checkmark$  Épaisseur de la dalle = 0.25 *m*
- Largeur de la dalle = *9,20 m*
- $\sqrt{\gamma}$  = 25 KN/m<sup>3</sup>

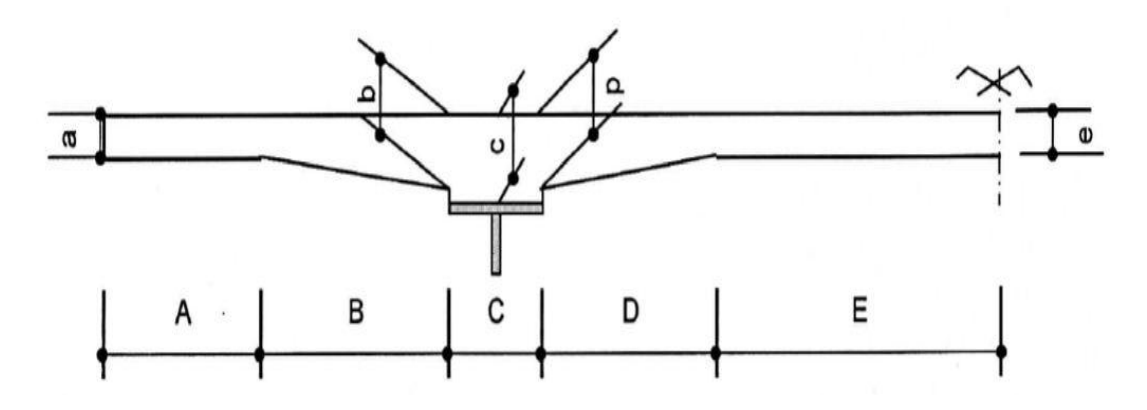

*Figure III.4 : Poids de la dalle sur une poutre [10].*

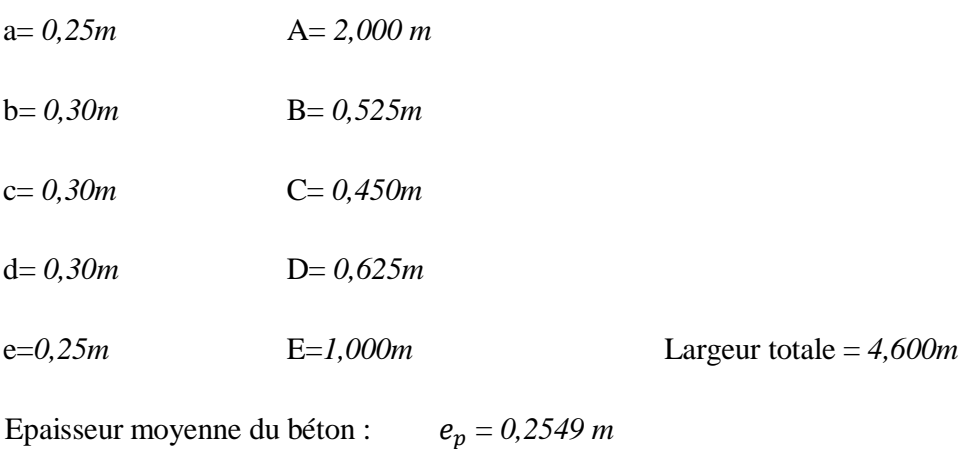

Section de béton sur la poutre :  $Aire = 1,1725m^2$ Le poids propre sur une poutre =  $25 \times 1,1725 = 29,31 \text{ KN/m}$ Le poids total de la dalle :  $q_{dalle} = 2 \times 29,31$ 

 $q_{dalle} = 58,62 \, KN/ml$ 

#### **2. Les poutres**

Les poutres sont de profilé reconstitué soudé « PRS » en Acier S355N

Les propriétés mécaniques :

- $E = 2.1 \times 10^5 MPa$ Module d'Young
- Coefficient de Poisson  $v = 0.3$
- Module de cisaillement  $G = 80800.00 MPa$
- Résistance à la rupture 355 MPa
- 7,85  $T/m^3$ Densité
- Expansion thermique  $\sqrt{\circ}$

# **2.1. Poutre gauche**

La section de la poutre : **Section I**

 $γ = 78,50$  KN/m<sup>3</sup>

**Tronçon1** de **0**,00 m à **7**,00 m et de 22,00 m à 29,00 m

*Semelle supérieur* = *Ame* = *Semelle inférieur* =

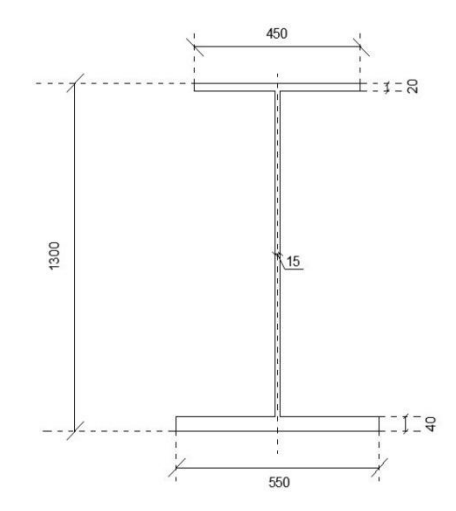

*Figure III.5* : *Section d'about*

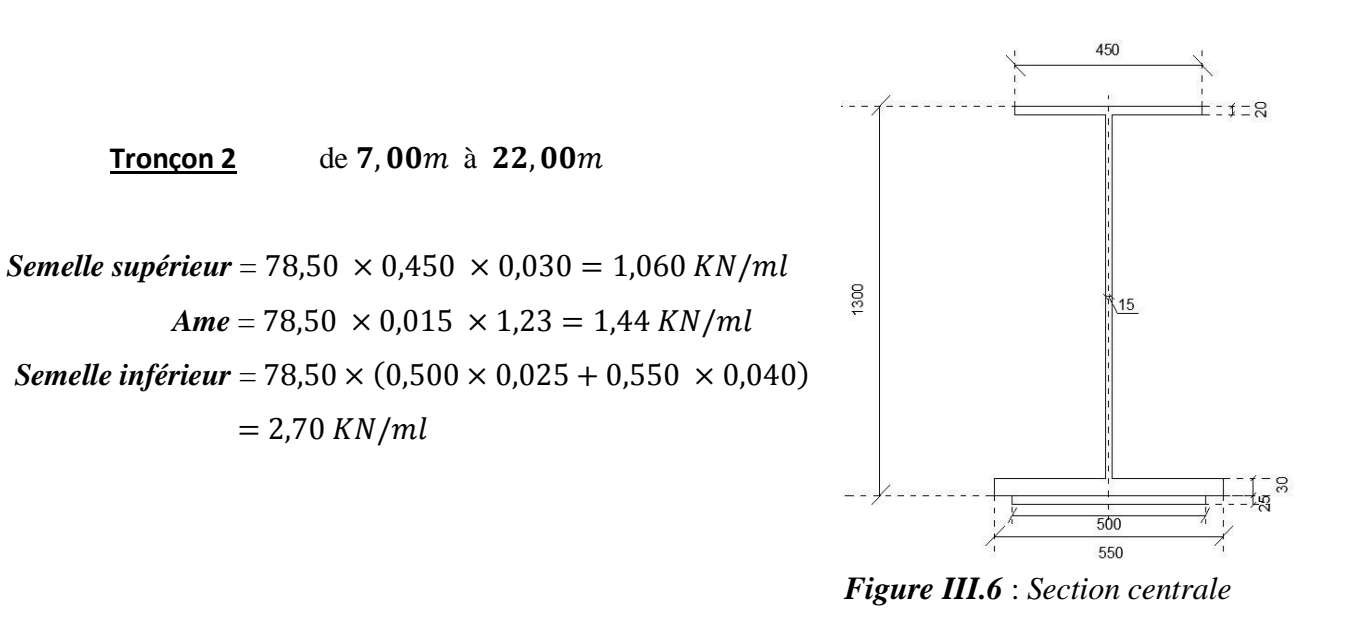

Alors le poids total de la poutre gauche :

$$
q_{pouter\,G}=4,58\,KN/m
$$

# **2.2. Poutre droite**

La section de la poutre : Section I  $γ = 78,50$  KN/m<sup>3</sup>

**Troncon 1** de **0**,00 m à **7**,00 m et de 22,00 m à 29,00 m

Semelle supérieur = 78,50  $\times$  0,450  $\times$  0,020 = 0,707 KN/ml Ame =  $78,50 \times 0,015 \times 1,240 = 1,460 \text{ KN/ml}$ Semelle inférieur =  $78,50 \times 0,550 \times 0,030 = 1,295 KN/ml$ 

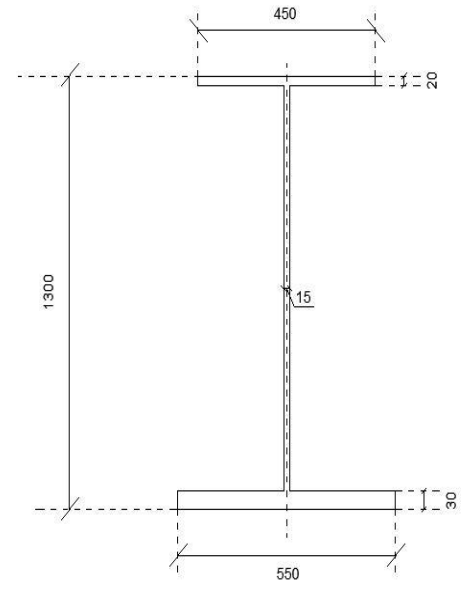

 *Figure III.7* : *Section d'about*

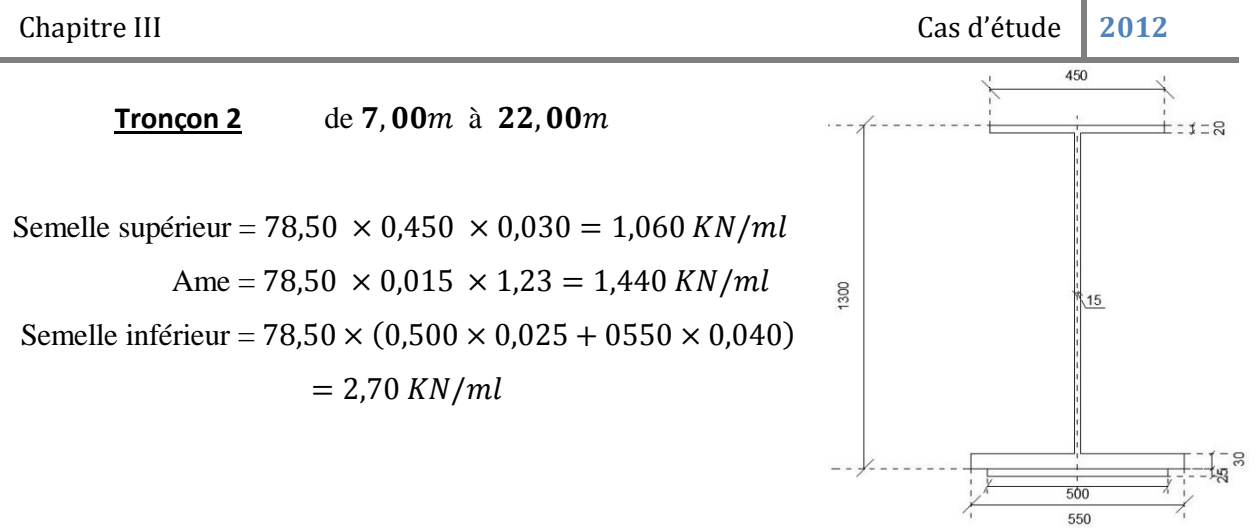

 *Figure III.8* : *Section centrale*

 $q_{pouter D} = 4,35 KN/ml$ Alors le poids total de la poutre gauche :

*Donc*:  $CP = \text{poids}$  des poutres + poids de la dalle  $= 58,62 + 4,58 + 44,35$ 

 $CP = 6.755 t/ml$ 

# **2.1.2. Calcul poids propre des éléments non porteurs**

- **1. Les trottoirs**
- $e_{tr\,gauche} = e_{droit} = 0.22 \, m$
- $L_{tr\,aauche} = 0.30\,m$
- $L_{tr\,droit} = 1,30 \, m$
- Surface de trottoir gauche :  $0.22 \times 0.30 = 0.066$   $m^2$
- Surface de trottoir droit :  $0.22 \times 1.30 = 0.286$   $m^2$
- $G_T = 2.5 \times (0.066 + 0.286)$

 $G_{Trottoir} = 0.88 t/ml$ 

# **2. La corniche**

- La surface de la corniche  $= 0.1$   $m<sup>2</sup>$
- $G_{corniche} = 2.5 \times 0.25 \times 0.4$

 $G_{corniche} = 0.25 t/ml$ 

# **3. Les glissières de sécurité**

- Le poids des glissières de sécurité est pris = *0.15 t/ml*
- $G_{glissi\`ere} = 2 \times 0.15$

 $G_{glissière} = 0.3 t/ml$ 

# **4. Les garde-corps**

Le poids des garde-corps est pris = *0.1 t/ml*

 $G_{garde-corps} = 0, 1 t/ml$ 

# **5. Le rev**ê**tement**

- Le poids volumique du bitume = 2.2  $t/m^3$
- La surface transversale de la couche de revêtement :  $0.08 \times 7.60 = 0.608$   $m^2$
- $G_{\text{revêtement}}$  = 2,2  $\times$  0,608

 $G_{\text{revêtement}} = 1,337 \ t/ml$ 

# **6. L'étanchéité**

- Le poids volumique =  $2.2 \, t/m^3$
- La surface de la couche d'étanchéité :  $0.03 \times 7.60 = 0.228 m^2$
- $G_{\text{étanchéité}} = 2.2 \times 0.228$  $G_{\text{\'etanchéité}} = 0.501 \text{ t/ml}$

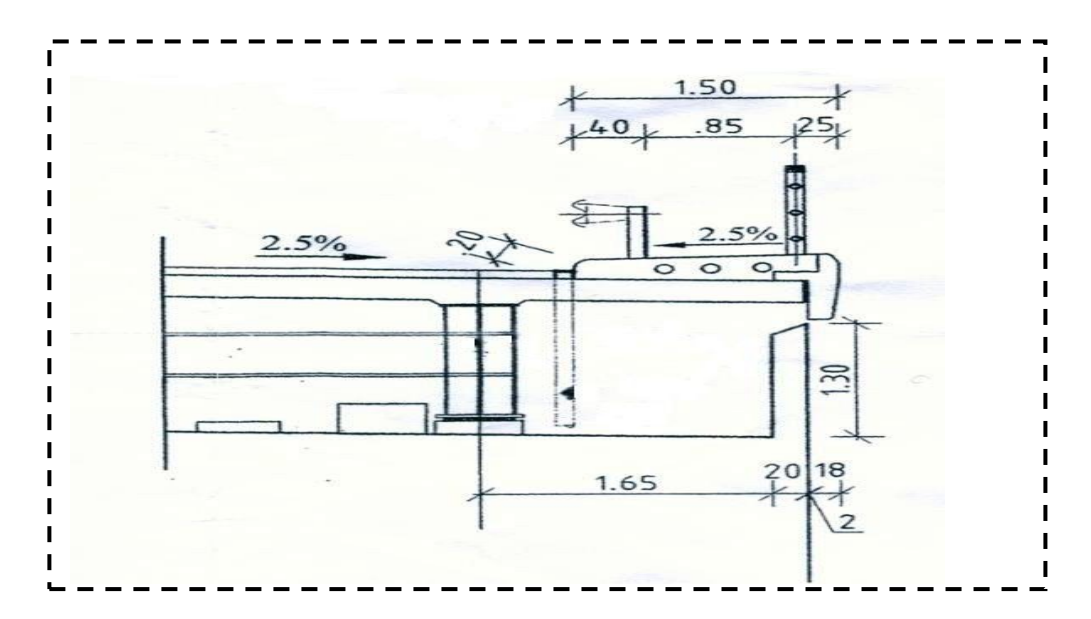

*Figure III.9: Détail trottoirs [10]*

•  $CCP = \text{poids}$  de revêtement + poids des trottoirs + poids corniche + poids glissières de sécurité + poids gardes corps.

 $CCP = 1,337 + 0,88 + 0,3 + 0,25 + 0,1$ 

 $D'ou$  CCP = 2,867 t/ml

Alors **le poids totale propre du tablier**

$$
Qtb = CP + CCP = 6,755 + 2,867
$$

**D'où le poids est de :**  $Q_{th} = 9,622 \ t/ml = 279,04 \ t$ 

# **2.2. Les caractéristiques du pont**

#### **1. Classe du pont**

Les ponts routes sont classés en trois classes en fonction de leur destination et de leur largeur roulable (Lr), cette dernière est comprise entre les bordures ou les dispositifs de sécurité.

Pour notre tablier étudié, la largeur totale est de  $9,20 \text{ m}$  et la largeur du trottoir gauche et droit respectivement est de  $0, 30$  m et  $1, 30$  m

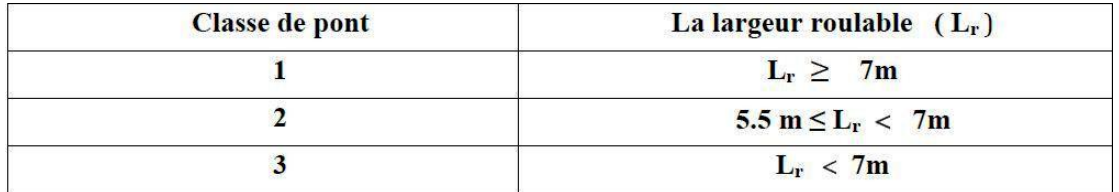

*Tableau III.1* **:** *Classes des ponts en fonction de la largeur roulable [11].*

#### **2.** Largeur roulable (Lr):

La largeur roulable (lr) est définie comme la largeur comprise entre les dispositifs de sécurité ou bordure.

 $L_r = 9,20 - (1.30 + 0.30) = 7,60 \text{ m} \implies$  Pont de «  $1^{\text{er}}$  » première classe

#### **3. Largeur chargeable**

La largeur chargeable (ls) est déduite de la largeur roulable.

 $Ls = Lr \Rightarrow$  Si la chaussée est encadrée par deux bordures.

 $Ls = Lr - 2 \times 0.5m \Rightarrow$  Si la chaussée est encadrée par des dispositifs de retenue.

Pour notre tablier étudié  $\Rightarrow L_s = L_r = 7,60$ m

#### **4. Nombre de voies de circulation**  $N_v$

Par convention, les chaussées comportent un nombre de voies de circulation égal à la partie entière du quotient par 3 de leur largeur chargeable exprimée en mètres. Toutefois, les chaussées dont la largeur chargeable est comprise entre 5m inclus et 6m sont considérées comme comportant deux voies de circulation.

$$
N_v = E\left(\frac{L_r}{3}\right) = E\left(\frac{7,6}{3}\right) = 2 \text{ voies}
$$

#### **5. Largeur d'une voie**

Par convention, la largeur d'une voie de circulation d'une chaussée notée Lv est égal au quotient de la largeur chargeable par le nombre de voie.

$$
L_v = \frac{L_r}{2} = \frac{7.6}{2} = 3.80 \; m
$$

### **6. En conclusion**

Le pont étudié est de première classe avec deux voies de circulation de 3.80 m de large chacune.

#### **2.3. Calcul des surcharges d'exploitation**

Dans notre cas, nous prendrons les systèmes de surcharge sous lesquelles notre ouvrage sera calculé, suivants :

- Système de charge  $\boldsymbol{A}$ .
- Système de charge  $B_c$ .
- Surcharge de trottoir  $S_T$
- Convoi militaire  $M_{c120}$ .
- Convoi exceptionnel  $D_{240}$ .

# **1. Système de charges A**

Ce système de charge est applicable à tous les ponts dont les portées unitaires ne dépassent pas 200m, c'est une charge uniforme d'intensité.

$$
A = a_1 \times a_2 \times A(L) \, \left( \frac{kg}{m^2} \right)
$$

*Avec :*

A(L)=230 + 
$$
\frac{36000}{12+L} = \frac{36000}{12+29} = 1108.04 \frac{kg}{m^2}
$$

A<sub>1</sub> Donné par le tableau :

| A1              |     |     |      |      |          |  |  |
|-----------------|-----|-----|------|------|----------|--|--|
| Nombre de voies | 1   | 2   | 3    | 4    | $\geq 5$ |  |  |
| Classe 1ère     | 1.0 | 1.0 | 0.90 | 0.75 | 0.70     |  |  |
| 2ème<br>Du      | 1.0 | 0.9 |      |      |          |  |  |
| Pont 3ème       | 0.9 | 0.8 |      |      |          |  |  |

*Tableau III.2 : Valeur du coefficientA*<sub>1</sub> [11].

$$
A_2 = {l_0 \choose l_v}
$$
 avec :

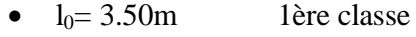

- $l_0$ = 3.00m 2ème classe
- $l_0 = 2.75$ m 3ème classe

$$
A_2 = {3,50 \choose 3,80} = 0.92
$$

- Pour une voie chargée :  $A_1 = 1$ ,  $A_2 = 0.92$ ,  $A = 1019.40 \frac{\hbar g}{m^2} = 1.019 \frac{t}{m}$
- Pour deux voies :  $\mathbf{m}'$

# **2. Système de charges B**

Le système de charge B comprend trois systèmes distincts :

- la surcharge Bc :se compose de camions type
- la surcharge Br : se compose d'une roue isolée
- la surcharge Bt : se compose de groupe de deux essieux dénommés essieux ou tandems.

## **2.1. Système de charges (camions à trois essieux)**

Il se compose de camions types de 30 tonnes à trois essieux, tous trois à roues simples munies de pneumatiques, dont l'essieu avant de 6 tonnes et les deux essieux arrières de 12 tonnes chacun.

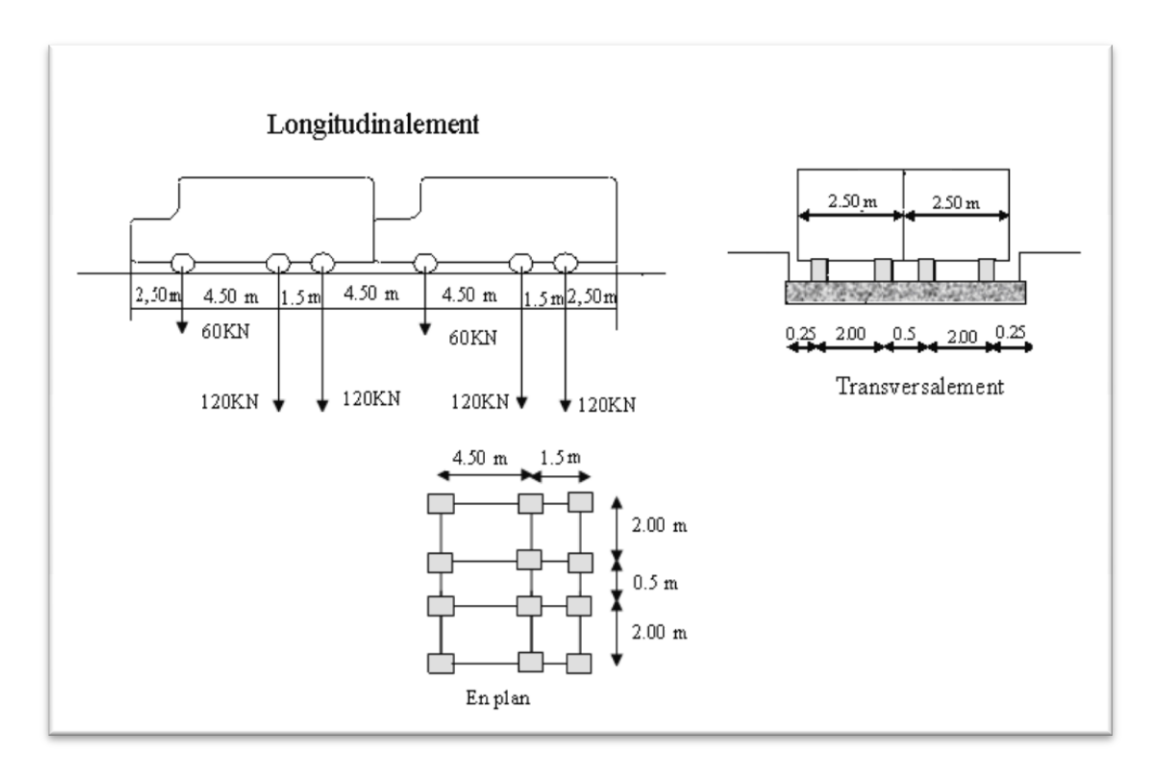

*Figure III.10 : disposition du chargement Bc selon le fascicule 61 titre II [11]*

Dans le sens longitudinal, le nombre de camions par file est limité à deux, la distance des deux camions d´une même file est déterminée pour produire l´effet le plus défavorable. Les camions homologues des diverses files sont disposés de front, tous les camions étant orientés dans le même sens. Dans le sens transversal, chaque file est supposée circulant dans l´axe d´une bande longitudinale de 2,50 m de largeur, (Figure III.10). Les effets du système  $B_c$  sont multipliés par un coefficient  $b_c$  en fonction de la classe du pont et du nombre des files considérées.

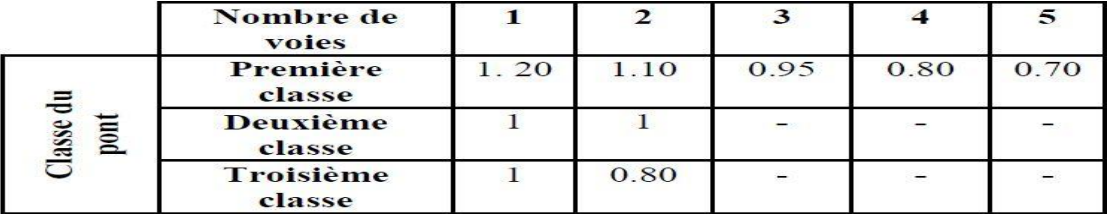

## *Tableau III.3: Les valeurs de coefficient [11]*

En fonction de la classe du pont et de nombre de fils considérées les valeurs des charges seront multiplier par :

- $\bullet$  un coefficient multiplicateur de classe  $b_c$
- un coefficient de majoration dynamique :

$$
\delta_{B_c} = 1 + \left(\frac{0.4}{1 + 0.2L}\right) + \frac{0.6}{1 + 4\left(\frac{G}{S_{b_c}}\right)}
$$

 $L$ : portée du tablier chargé

 $G$ : poids de tablier considéré

 $S_{b<sub>c</sub>}$ : surcharge due au convoi

## *D'où :*

- Pour une voie :  $S_{B_{c}} =$
- Pour deux voies :  $S_{B_{cs}} =$

• 
$$
\delta_{B_c} = 1 + \frac{0.4}{1 + 0.2 \times 29} + \frac{0.6}{1 + 4(\frac{279.04}{132})} = 1.12
$$

# **2.2. Tandems à deux essieux**

Applicable pour les ponts de 1ere et 2eme classe tel que **:**  $B_t = 2 \times 16 \times N$ 

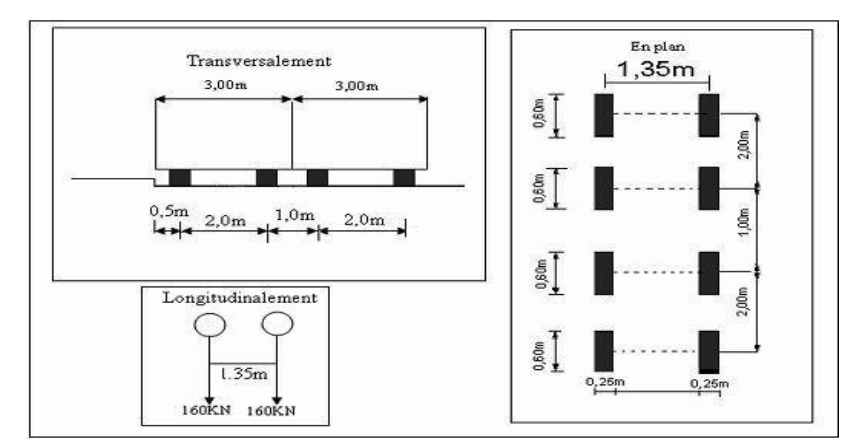

*Figure III.11 : disposition du chargement Bt selon le fascicule 61titre II [11].*

La valeur de la charge se multipliera par un coefficient de pondération bt ayant pour valeur :

- $\bullet$  bt = 1… ... pour un pont de 1ere classe
- $\bullet$  bt = 0.9....... pour un pont de 2eme classe

Un coefficient de majoration dynamique :  $\delta_{B_t} = 1 + \left(\frac{0}{1 + \epsilon}\right)$  $\frac{0,4}{1+0,2L}$  +  $\frac{0}{1+4}$  $1+4(\frac{G}{C})$  $\frac{\overline{G}}{\overline{S}_{h_{\pm}}}$ 

N : Nombre des voies chargées

- $\bullet$   $L$ : portée du tablier chargé
- $\bullet$   $\cdot$   $\cdot$   $\cdot$  poids de tablier considéré
- $S_{b<sub>r</sub>}$ : surcharge due au convoi

#### **2.3. Roue isolée**

La roue isolée qui constitue le système Br. porte une masse de 10 t, sa surface d'impact est un rectangle répartie chargé dans le côté transversal de 0.6m, longitudinal est 0.30m .

Le rectangle d'impact de cette roue disposé normalement à l'axe longitudinal de la chaussée peut être placé n'importe où sur la largeur roulable.

#### **3. Surcharge de trottoir**

Pour la justification des poutres maitresses qui supportent à la fois une chaussées et un ou des trottoirs, il y a lieu d'appliquer sur les trottoirs une charge uniforme de 1,50 KN/m² de façon à produire l'effet maximal envisagé.

#### **4. Charges militaires**

Les véhicules types militaires sont souvent plus défavorables que les systèmes A et B pour les éléments de couverture (dalles) ou d´ossature(entretoises, longerons et pièces de pont) des tabliers.

Le convoi militaire de la classe 50, non décrit dans les présentes prescriptions, développe des efforts inférieurs à ceux des systèmes A et B pour les ponts autres que ceux de troisième classe à une seule voie, sur lesquels il n´est normalement pas à considérer.

Les convois  $M_{80}$  et  $M_{120}$  remplacent respectivement les convois militaires de troisième et quatrième classes décrits dans les textes réglementaires antérieurs.

Le système M<sub>e</sub> : Se compose d'un groupe de deux essieux, chaque essieu pesant respectivement 22 tonnes et 33 tonnes pour les classes M80 et M120.

Le système M<sub>c</sub>: Se compose de véhicules types à chenilles, de poids respectifs 72 tonnes et 110 tonnes pour les classes  $M_{80}$  et  $M_{120}$ .

Un coefficient de majoration dynamique :  $\delta_{M_{c120}} = 1 + \left(\frac{0}{1 + \epsilon}\right)$  $\frac{0.4}{1+0.2L}$  +  $\frac{0}{1+4($  $1+4(\frac{G}{C})$  $\frac{0,6}{\frac{G}{s_{Mg120}}}$ 

#### *Disposition*

- *Sens transversal* : un seul convoi est supposé circuler quelque soit la largeur de la chaussée.
- *Sens longitudinal :* le nombre de véhicules du convoi n'est pas limité et la distance entre deux véhicules successifs du convoi est limitée à 30.50m. On appliquera le coefficient de majoration dynamique, mais ni effort de freinage, ni forces centrifuge

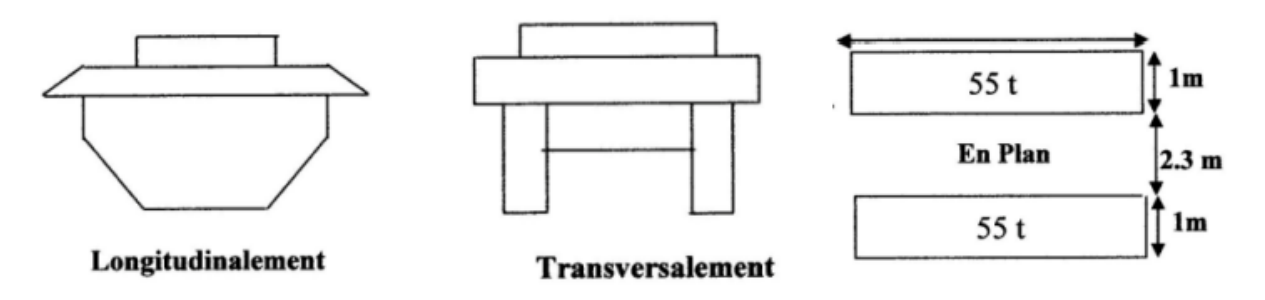

*Figure III.12 : Disposition du système Mc120 selon le fascicule.61 titre 2[11].*

### *Calcul pour le système militaire*

 $L=29m$ 

 $G = 279,04$  t

 $S_{M_{c120}}$  = 55+55= 110 t

$$
\delta_{M_{c120}} = 1 + \left( \frac{^{0,4}}{1 + 0,2 \times 29} \right) + \frac{^{0,6}}{1 + 4 \left( \frac{279,04}{110} \right)} = 1,11
$$

 $\overline{d}^{\prime}$ 

$$
S_{M_{c120}}/_{ml} = \frac{110 \times 1,11}{6,1} = 20,07 t/ml
$$

# **5. Charges exceptionnelles**

On distinguera le convoi de type D de 240 t et le convoi de type E de 400 t. Le convoi utilisé en Algérie est de type D. Il comporte une remorque de 3 éléments de 4 lignes à 2 essieux de 240 t de poids total. Ce poids est supposé réparti au niveau de la chaussée sur un rectangle uniformément chargé de  $3.2 \text{m} \times 18$ , 6 m Il est supposé circuler seul, son axe à 3,5 m au minimum du bord de la chaussée, sans majoration dynamique, ni effort de freinage, ni force centrifuge.

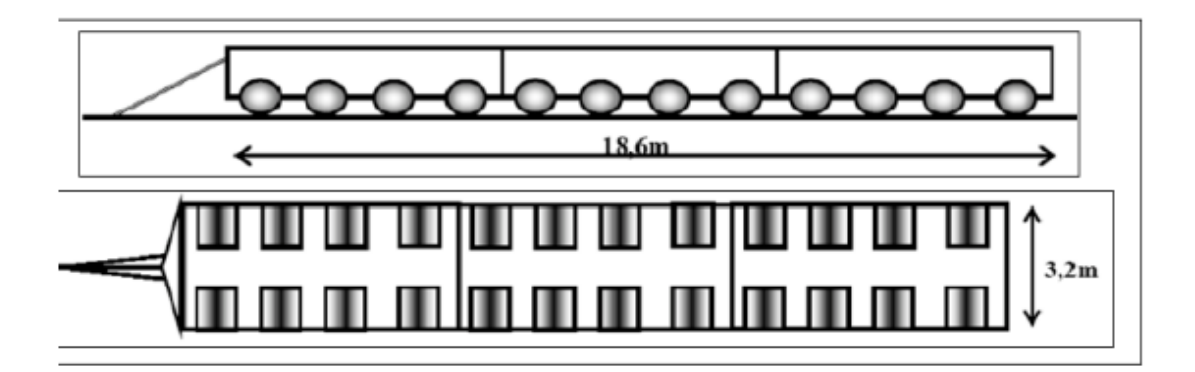

*Figure III.13: Disposition du convoi D240 selon le fas.61 titre 2[11].*

**•** *Calcul de Convoi*  $D_{240}$ :

 $L = 29m$ 

- $G = 279,04 t$
- $S_{D_{240}} = 240$  t

$$
\delta_{D_{240}} = 1 + \left(\frac{0.4}{1 + 0.2 \times 29}\right) + \frac{0.6}{1 + 4\left(\frac{279.04}{240}\right)} = 1.16
$$

D'où :

$$
\frac{S_{D_{240}}}{m l} = \frac{240 \times 1,16}{3,2} = 87,40 \ t/ml
$$

# **III.3. Conclusion**

Ces résultats obtenus en l'occurrence la classe du pont et la détermination des différentes charges et surcharges vont nous permettre, par la suite, la modélisation et l'analyse numérique de notre pont.

# **Chapitre IV**

Etude numérique du tablier sans renforcement

# **IV.1. Présentation du logiciel**

 Le logiciel *Autodesk ® Robot Structural Analysis* est un progiciel CAO/DAO destiné à modéliser, analyser et dimensionner les différents types de structures. *Robot* permet de créer les structures, les calculer, vérifier les résultats obtenus, dimensionner les éléments spécifiques de la structure ; la dernière étape gérée par Robot est la création de la documentation pour la structure calculée et dimensionnée [12].

Les caractéristiques principales du logiciel *Robot* sont les suivantes :

- $\checkmark$  Définition de la structure réalisée en mode entièrement graphique dans l'éditeur conçu à cet effet (vous pouvez aussi ouvrir un fichier au format DXF et importer la géométrie d'une structure définie dans un autre logiciel CAO/DAO)
- $\checkmark$  Possibilité de présentation graphique de la structure étudiée et de représenter à l'écran les différents types de résultats de calcul (efforts, déplacements, travail simultané en plusieurs fenêtres ouvertes etc.).
- $\checkmark$  Possibilité de calculer (dimensionner) une structure et d'en étudier simultanément une autre (architecture multithread)
- $\checkmark$  Possibilité d'effectuer l'analyse statique et dynamique de la structure
- $\checkmark$  Possibilité d'affecter le type de barres lors de la définition du modèle de la structure et non pas seulement dans les modules métier
- $\checkmark$  Possibilité de composer librement les impressions (notes de calcul, captures d'écran, composition de l'impression, copie des objets vers les autres logiciels)

Le système *Robot* regroupe plusieurs parties (modules) spécialisées dans chacun des étapes de l'étude de la structure (création du modèle de structure, calculs de la structure, dimensionnement). Les modules fonctionnent dans le même environnement.

# **IV.2. Modélisation**

La modélisation est la partie essentielle dans l'étude d'une structure, elle a pour objectif d'élaborer un modèle capable de décrire d'une manière approchée le fonctionnement de l'ouvrage sous différentes conditions.

Comme tous les logiciels de calcul de structures, Robot utilise la méthode des éléments finis et la

théorie de l'élasticité pour la détermination des éléments de réduction (M, N et T) et les déformées des éléments de la structure.

 Dans notre cas l'ouvrage est une structure avec une seule travée isostatique, à quatre voies divisées en deux parties identique, on étudiera donc une seul partie (une travée de 2 voies). Les poutres sont considérées comme un élément« barre», supportées par un appui simple d'un côté et un appui double de l'autre. Le tablier est considéré comme un élément « panneau ».

La modélisation s'effectue comme suit :

*1 er étape* : définition des préférences du projet

- Les matériaux (béton, acier, bois …) et leur caractéristiques
- Le système métrique et les unités utilisées
- Les règlements et les normes utilisées (BAEL 91 ou PS 92, RPA 99, CM 66 ...)

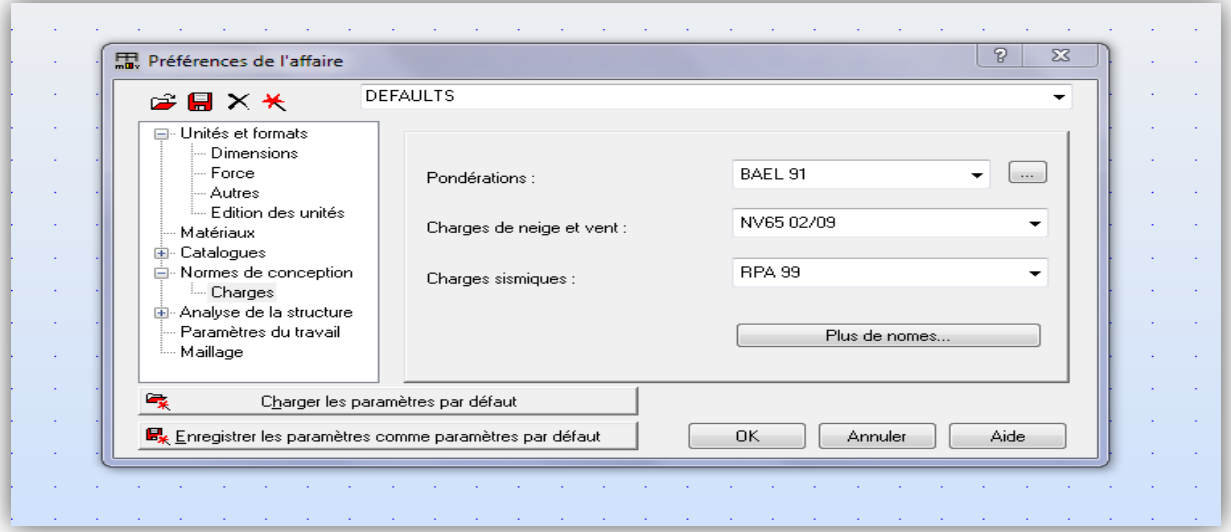

*Figure IV.1* : *Préférences du projet.*

*2ème étape* : Définition de la structure :

- Système d'axes.
- Le tablier
- Les poutres
- Les appuis « simple et double »

| ×.       |  | $-5,0$ | منم<br>50                                                                              |  | 10,0 |  |  |
|----------|--|--------|----------------------------------------------------------------------------------------|--|------|--|--|
| ٠        |  | $\sim$ | $\Sigma$<br>$\boxed{\qquad \qquad }$<br>$\qquad \qquad \qquad \Box$<br><b>今 Appuis</b> |  |      |  |  |
| ÷        |  |        | $D \times E$ e e $E$<br>$\lambda$<br>$\rightarrow$<br>E                                |  |      |  |  |
| ×.       |  | ÷      | Nodaux<br>Linéaires<br>Surfaciques                                                     |  |      |  |  |
| ×        |  |        | $\times$ SUPPR                                                                         |  |      |  |  |
| ×.       |  |        | Appui simple<br>Encastrement<br>٠g                                                     |  |      |  |  |
| ÷        |  | ٠      | Rotule<br>÷                                                                            |  |      |  |  |
| ×.       |  |        | appui double                                                                           |  |      |  |  |
| <b>A</b> |  |        |                                                                                        |  |      |  |  |
| ÷        |  |        | Sélection actuelle                                                                     |  |      |  |  |
| ×.       |  |        | ∽                                                                                      |  |      |  |  |
| ٠        |  |        | Aide<br>Fermer<br>Appliquer                                                            |  |      |  |  |
| ×.       |  |        |                                                                                        |  |      |  |  |
|          |  |        |                                                                                        |  |      |  |  |
|          |  |        |                                                                                        |  |      |  |  |

*Figure IV.2 : Définition des appuis*

*3ème étape* : définition et l'application des chargements de la structure

*Le poids propre :*

Poids propre ] CP

 $\overline{P}$ Poids des trottoirs  $Poids$  des corniches Poids des glissières de sécurité Poids des gardes corps I  $\vert c$ I

*Les surcharges*

Système de charge A Système de charge B Système de charge  $S_T$ Sytème de charge M Convoie exceptionnel  $D_{\rm 240}$ Charge dû au vent I I I I

*4ème étape* : Définition des coefficients de pondération et les combinaisons de charge (selon le BAEL 91)

*5ème étape* : Définition du maillage.

*6ème étape* : Lancement du calcul

*7ème étape* : Affichage et édition des résultats, sous forme de tableaux ou de graphes.

# **IV.3. Combinaison d'action**

Il convient de combiner les différentes actions qui peuvent s'exercer sur l'ouvrage, pour obtenir les sollicitations correspondantes aux états limites à considérer. Les combinaisons d'action expriment différentes répartitions des efforts appliqués aux structures en fonction de leur existence et des plus grandes valeurs qu'ils peuvent prendre.

Ces combinaisons sont à comparer avec la résistance des matériaux (sol, béton, acier …) et à prendre en compte pour l'étude de la stabilité des éléments de fondation.

#### **1. Les états limites**

On distingue conventionnellement deux états limite :

#### *Les états limites de service « ELS » :*

Les états limites de service sont des états correspondant à des conditions au-delà desquelles les exigences d'aptitudes spécifiées (sécurité de la circulation...) pour une structure ou un élément structural ne sont plus satisfaites. Les combinaisons d'action correspondantes à ces états limites de service traduisent différents niveaux de probabilité d'application de ces actions.

#### *Les états limites ultimes « ELU » :*

Les états limites sont des états limites associés à la ruine des structures, c'est-à-dire à son effondrement ou à d'autres formes de défaillances structurales ; ils correspondent à l'atteinte de la capacité structurale de la structure (résistance, stabilité de forme) ou à une perte d'équilibre statique.

#### **2. Les coefficients de pondération des combinaisons**

Un coefficient de pondération est affecté à chaque action en fonction de sa nature de pondération ou concomitante. Les coefficients de pondération sont mentionnés dans le tableau suivant :

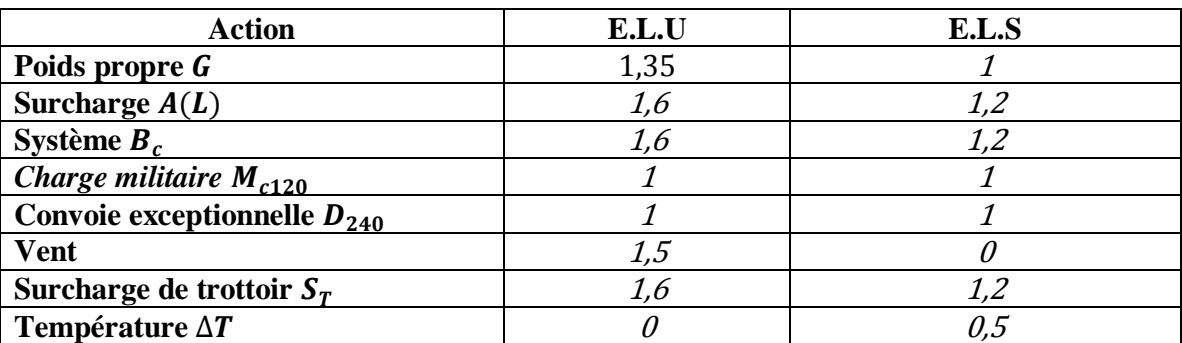

*Tableau IV.1* : *Coefficients de pondération des différentes charges [11].*

# **3. Formes générales des combinaisons d'actions**

Le tableau suivant récapitule les différentes combinaisons de charges susceptibles de solliciter le pont:

| Action prépondérantes | Combinaison                         | $N^o$ de      |  |  |
|-----------------------|-------------------------------------|---------------|--|--|
|                       |                                     | combinaison   |  |  |
|                       | $1,35G + 1,6(A(L) + S_T)$           |               |  |  |
|                       | $1,35G+1,6(B_c+S_T)$                | 2             |  |  |
| E.L.II                | $1,35G + 1,35M_{c120}$              | $\mathcal{E}$ |  |  |
|                       | $1,35G + 1,35D_{240}$               | 4             |  |  |
|                       | $G + 1,2(A(L) + S_T) + 0,5\Delta T$ | 5             |  |  |
|                       | $G + 1,2(B_c + S_T) + 0,5\Delta T$  | 6             |  |  |
|                       | $G + M_{c120} + 0.5\Delta T$        |               |  |  |
|                       | $G + D_{240} + 0.5\Delta T$         | 8             |  |  |
| E.L.S                 | $G + 0.7(A(L) + S_T) + 0.5\Delta T$ | 9             |  |  |
|                       | $G + 0.7(B_c + S_T) + 0.5\Delta T$  | <i>10</i>     |  |  |
|                       | $G+W$                               | 11            |  |  |
|                       | G                                   | 12            |  |  |

*Tableau IV.2 : Les différentes combinaisons de charges [11].*

# **IV.4. Exploitation des résultats**

### **1. Analyse modale**

L'analyse modale permet d'améliorer la connaissance physique et le comportement d'une structure en service. En particulier, elle permet d'appréhender les problèmes d'amplification dynamique de la réponse d'une structure sous une excitation forcée qui est dans notre étude le passage d'un train sous le tablier. Ces amplifications dynamiques peuvent être synonymes d'inconfort ou la source de détérioration de l'ouvrage. Leur connaissance peut permettre de modifier la conception du pont afin de les limiter ou de définir une structure qui n'ait pas de mode propre dans une bande de fréquence donnée. La détermination des modes propres permet de connaître précisément la fréquence naturelle de l'ouvrage. A chaque fréquence naturelle correspond un champ de contraintes dynamiques dans la structure. Cependant le calcul des modes propres ne permet pas de déterminer précisément les amplitudes de ces modes. Ces derniers sont extraits à un coefficient multiplicateur près et sont donc indéterminés. La seule manière de connaître précisément la réponse d'une structure lors d'une excitation temporelle à la fréquence naturelle de l'ouvrage est d'effectuer un calcul dynamique complet. Cette partie est consacrée à la détermination des six premières fréquences propres et modes de vibration, dites fondamentales.

#### **1.1. Etapes de calcul**

Pour l'analyse modale on effectue les mêmes étapes qui on a été mentionnées dans la partie de modélisation, sauf qu'on introduit que les charges permanentes, les surcharges ne sont pas introduites, ni prise en compte dans les calculs.

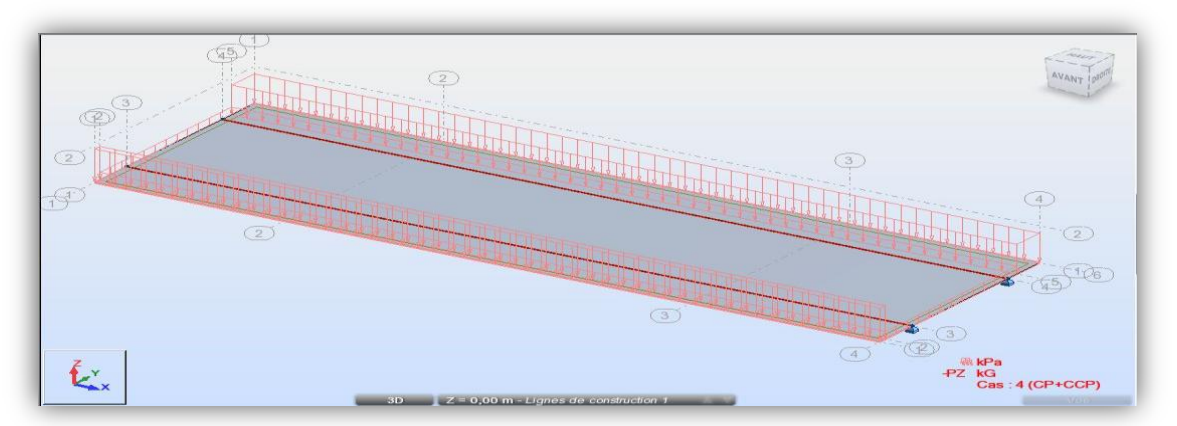

*Figure IV.3* **:** *Les charges permanentes CP+CCP*

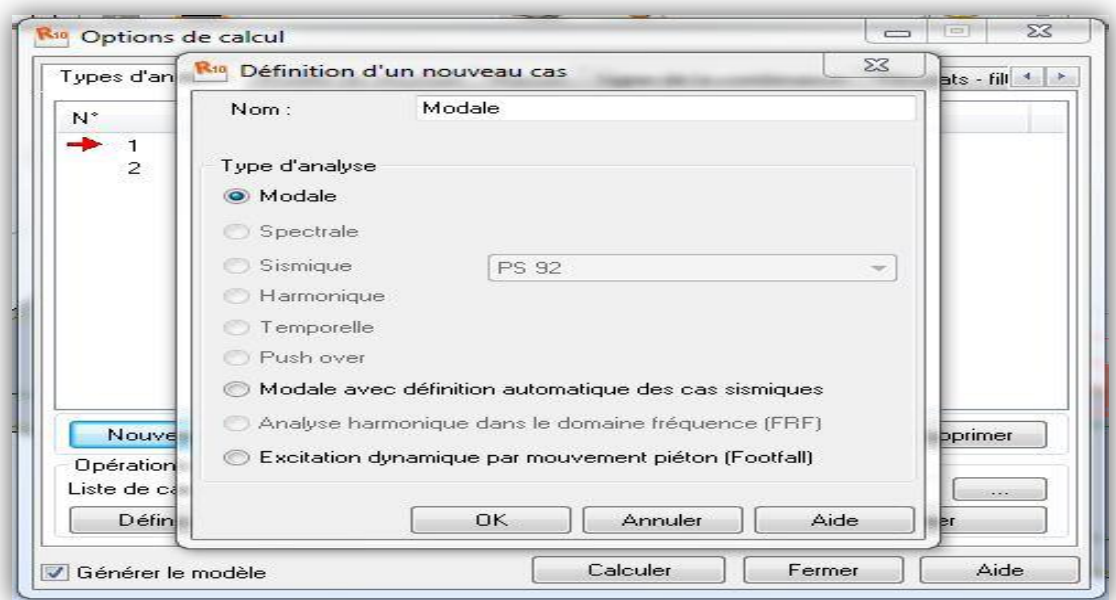

*Figure IV.4* **:** *Définition du type d'analyse*

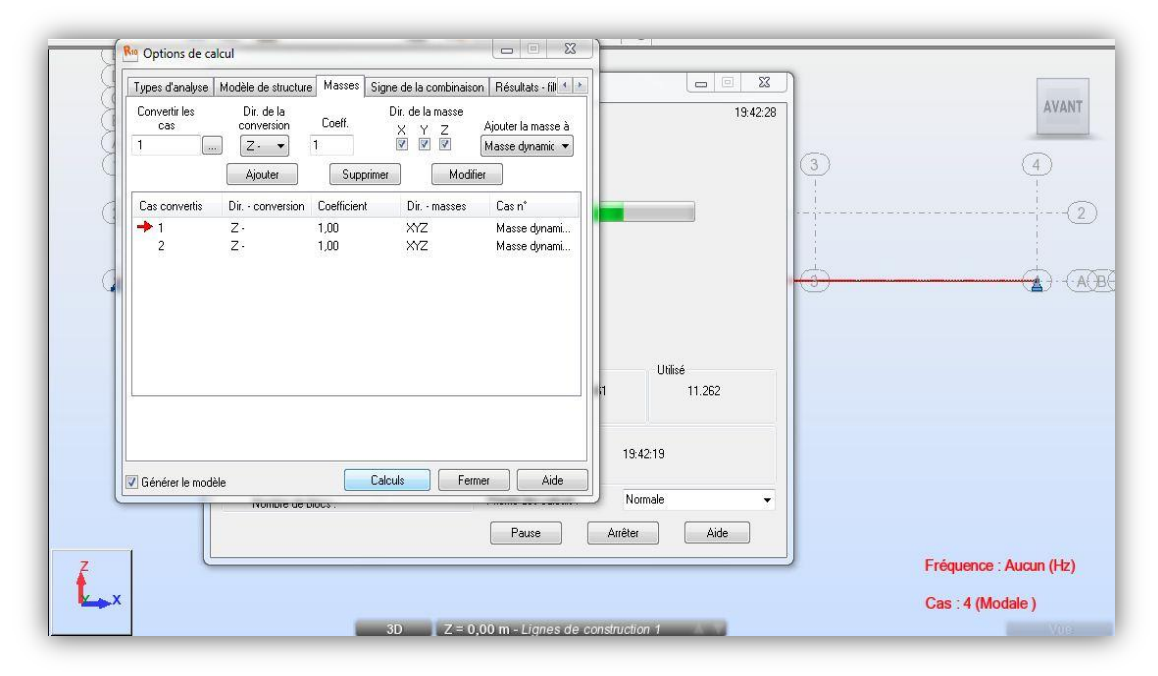

*Figure IV.5 : Introduction des charges permanentes* 

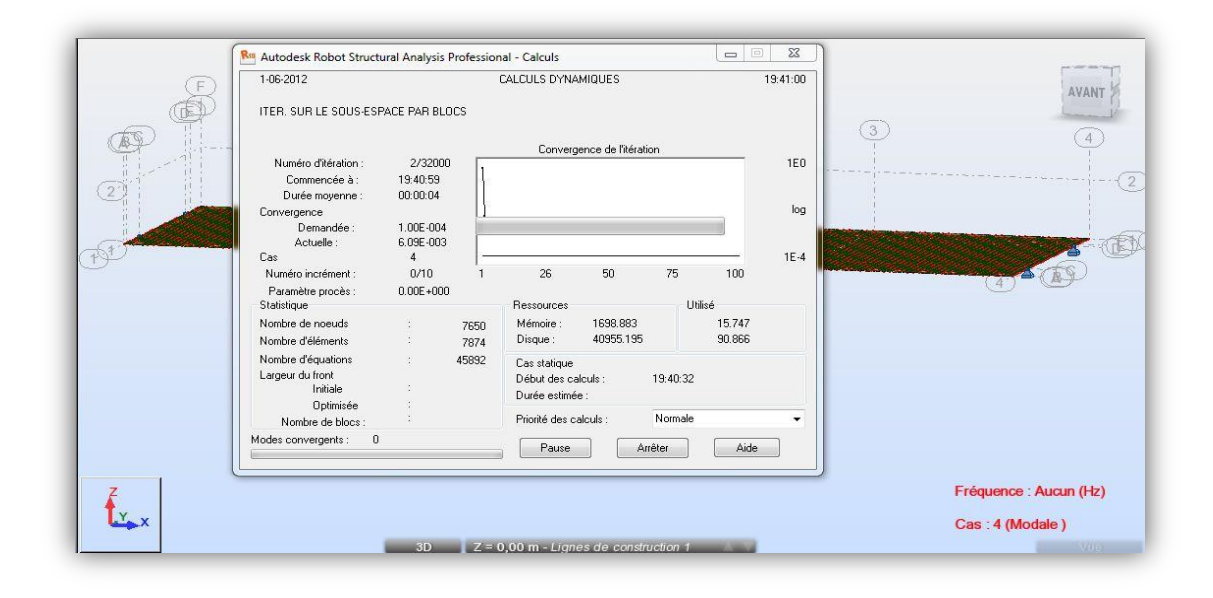

*Figure IV.6 : Lancement du calcul pour l'analyse modale*

# **1.2. Résultats numériques**

# **1.2.1. Fréquences et mode propre propres**

Les fréquences modales de l'analyse par MEF (Méthodes des éléments finis), avec comportement linéaire trouvées sont résumées dans le tableau ci-dessus . Cette modélisation nous a aussi permis de distinguer les six premiers modes de vibration de telle manière que la somme des masses modales m<sub>i</sub> retenues représente la quasi-totalité des mases de l'ouvrage (environ 90%) dans notre cas d'étude.

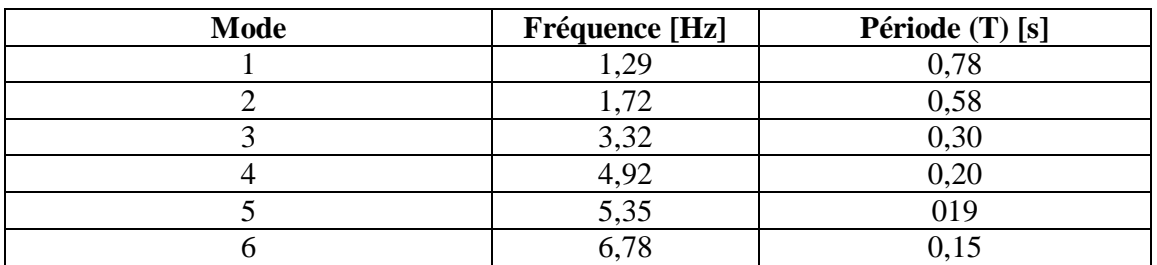

*Tableau IV.3 : Les valeurs des fréquences propres et leurs périodes*
#### **1.2.2. Illustration des différents modes propres**

*a*) *Premier mode*  $f = 1,29$  *Hz* 

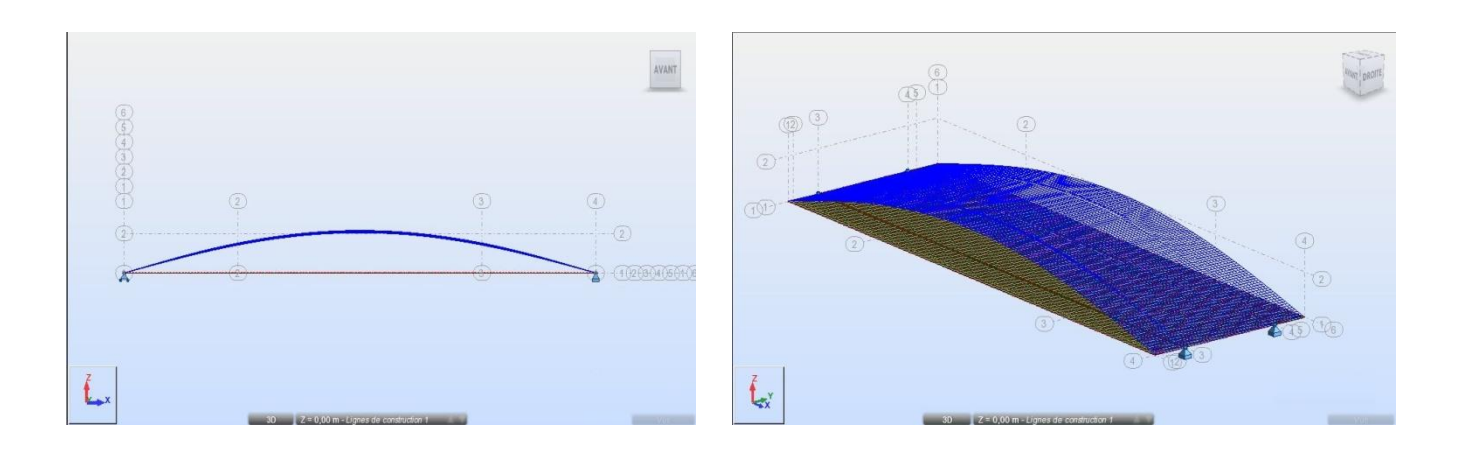

*Figure IV.7 : Premier mode de flexion longitudinale symétrique*

*b*) *Second mode*  $f = 1,72$  *Hz* 

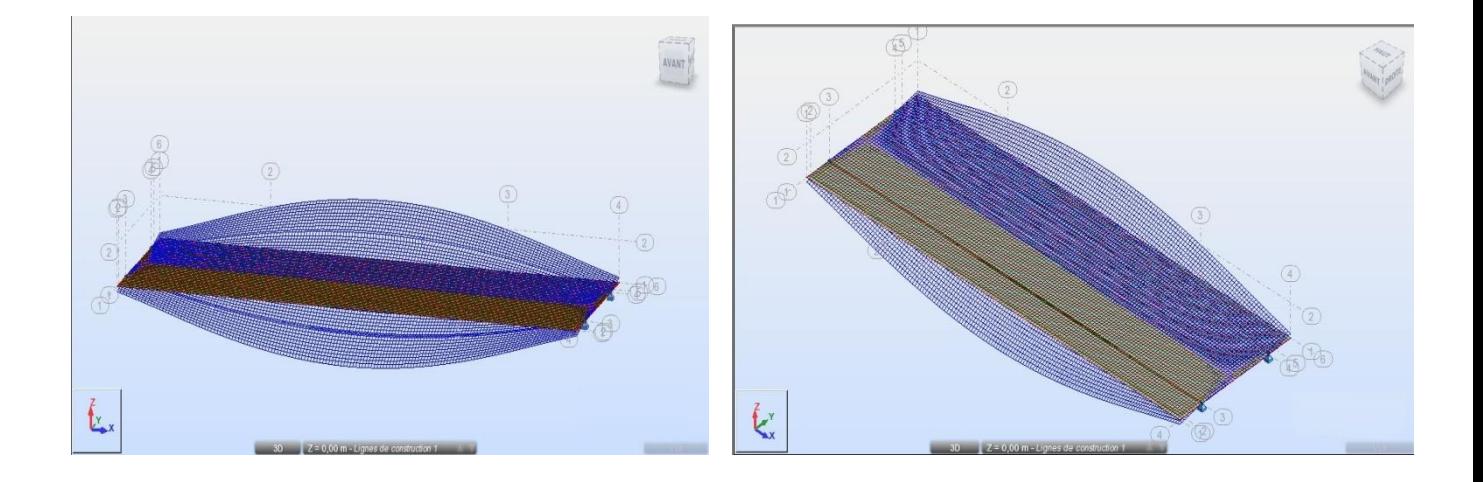

*Figure IV.8 : Second mode de torsion symétrique*

*c*) *Troisième mode*  $f = 3,32$  *Hz* 

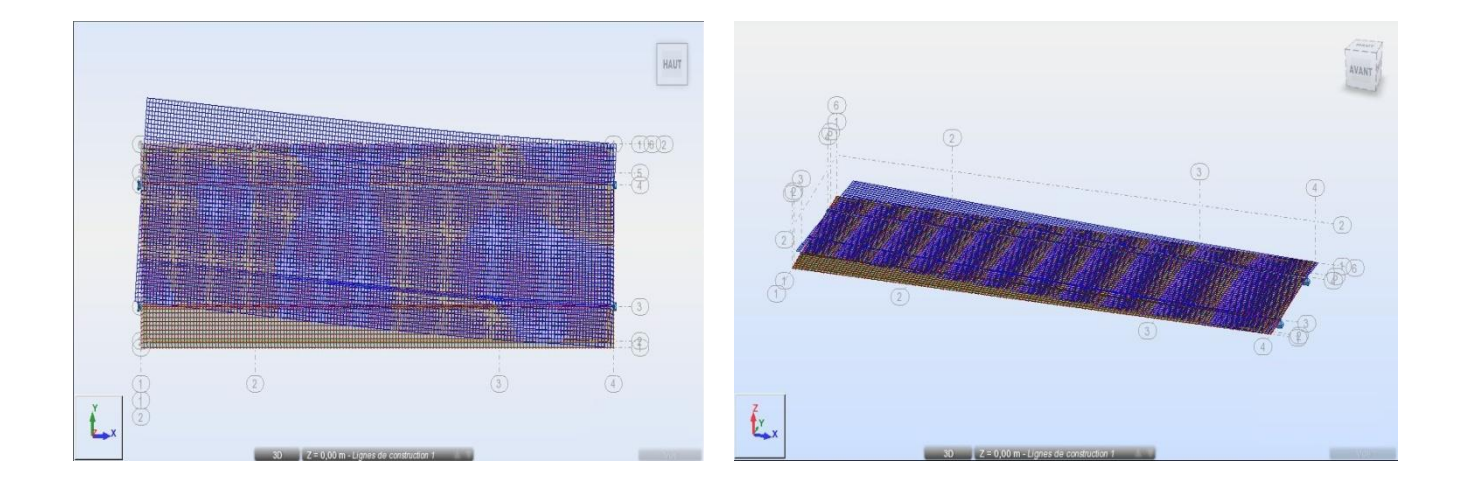

*Figure IV.9 : Troisième mode de rotation de tablier*

*d) Quatrième mode*  $f = 4.92 \text{ Hz}$ 

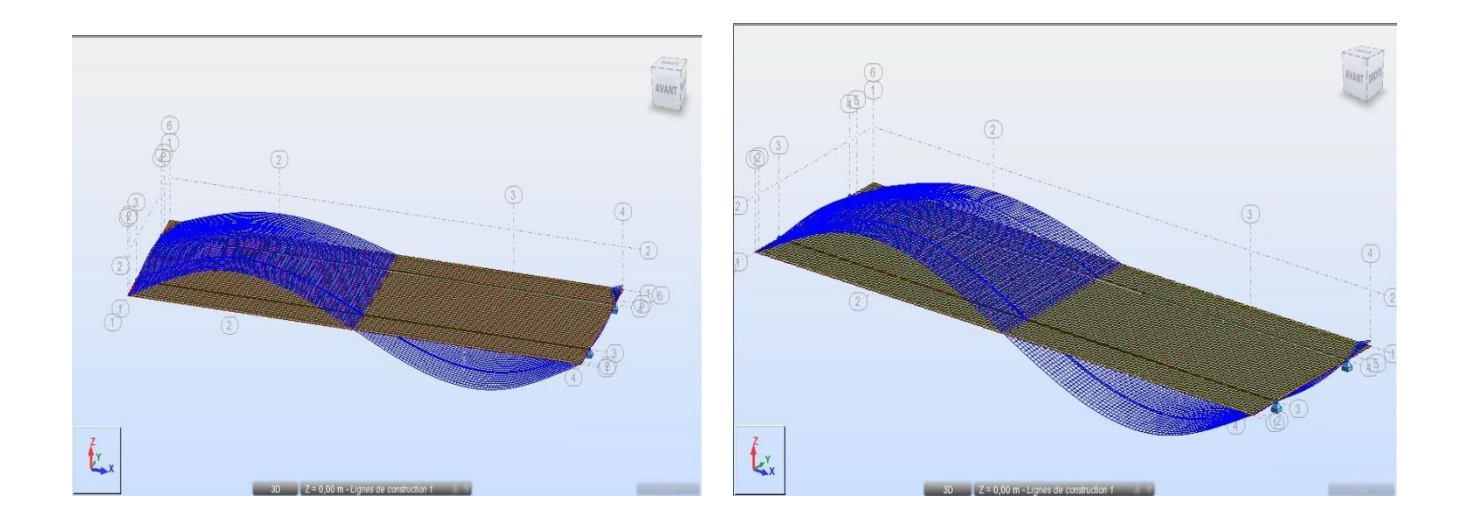

*Figure IV.10 : Quatrième mode de fléchissement vertical*

*e*) *Cinquième mode*  $f = 5,35 Hz$ 

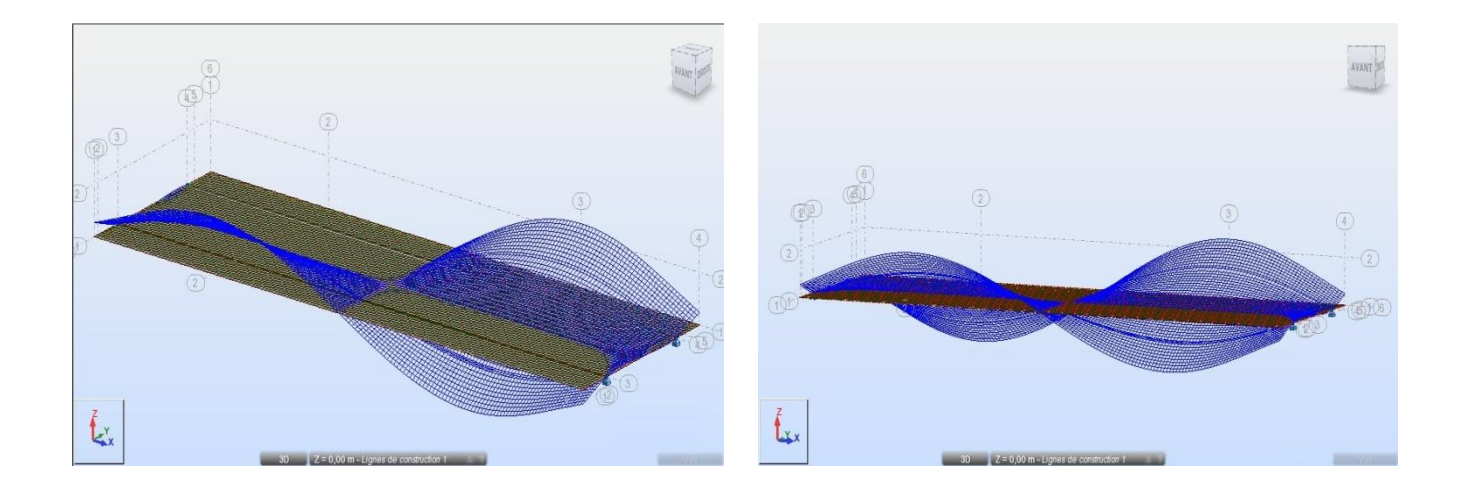

*Figure IV.11 : Cinquième mode de double torsion*

#### *f*) *Sixième mode*  $f = 6,78$  *Hz*

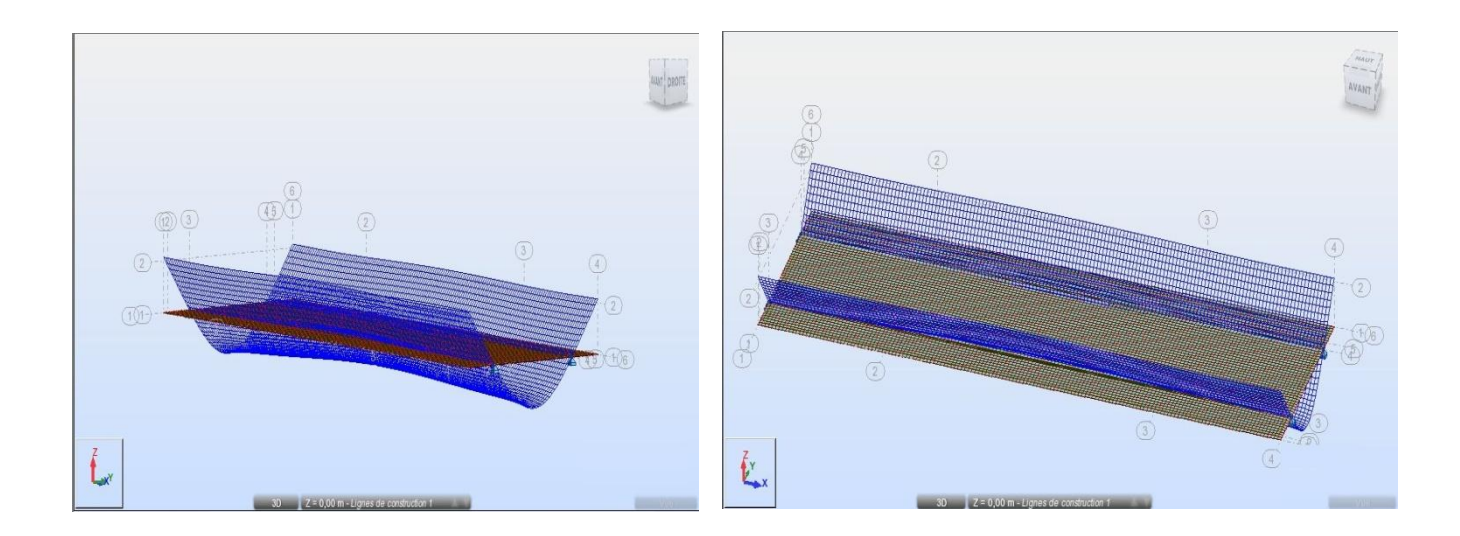

*Figure IV.12 : Sixième mode* 

#### **2. Analyse statique**

Cette partie comporte une modélisation numérique statique, dont le but est la détermination des éléments de réduction (Le moment M, l'effort tranchant T) de la charge la plus défavorable, ainsi que la flèche et la contrainte de flexion sous l'effet des chargements (surcharge A, charge  $B_c$ , charge  $M_{c120}$ , convoie exceptionnelle  $D_{240}$  consignés par le fascicule61 –Titre II en utilisant un logiciel de calcul de structure **(Autodesk Robot Structural Analysis Professional 2010).**

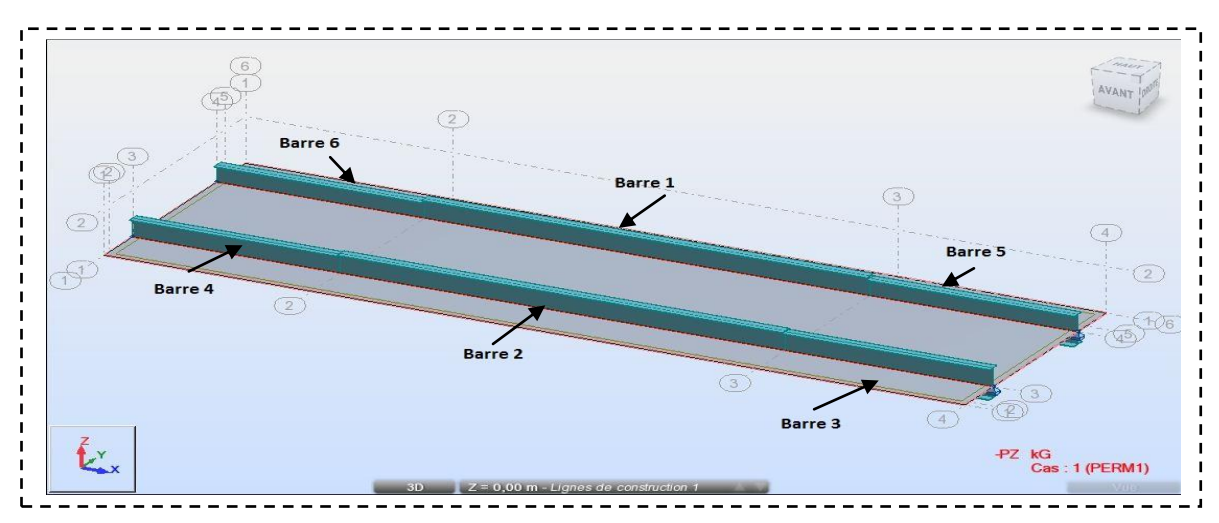

*Figure IV.13***:** *La numérotation des poutres de tablier*

#### **2.1. Moments fléchissants et efforts tranchants**

• *Combinaison*  $\mathbb{CP} + \mathbb{CCP} + A(L) + S_t$ 

On présente dans ce qui suit le moment fléchissant des barres  $[KN. m]$  et l'effort tranchant [KN] à L'ELU, pour la combinaison  $\mathbb{CP} + \mathbb{C}\mathbb{CP} + A(L) + S_t$  qui est la plus défavorable.

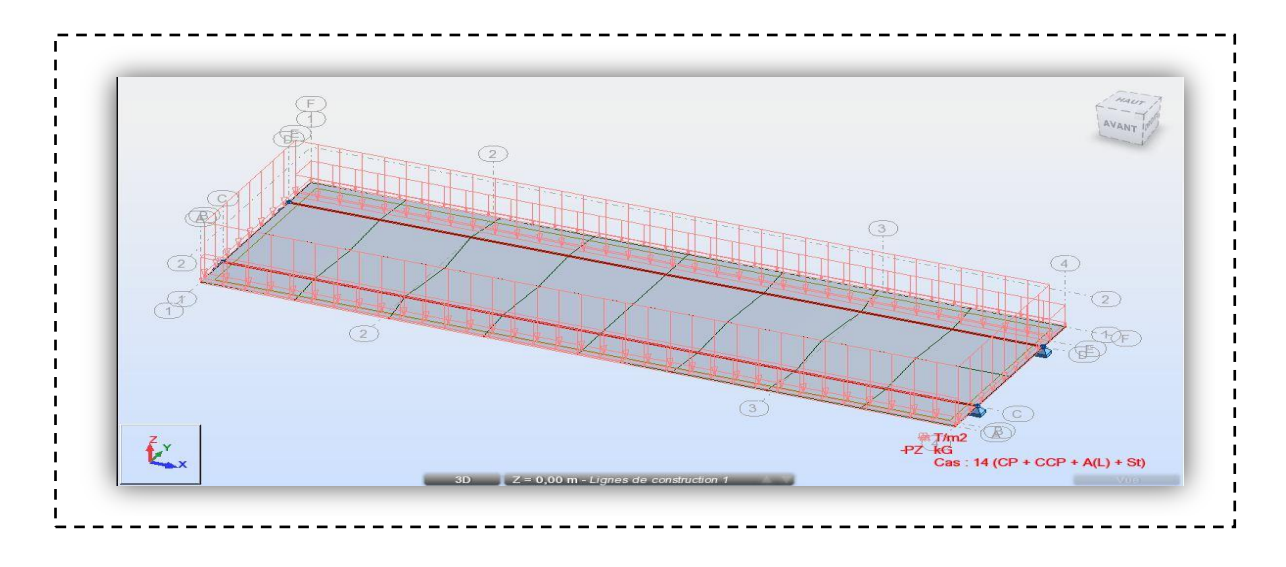

*Figure IV.14 : La combinaison*  $\mathbb{CP} + \mathbb{CCP} + A(L) + S_t$ 

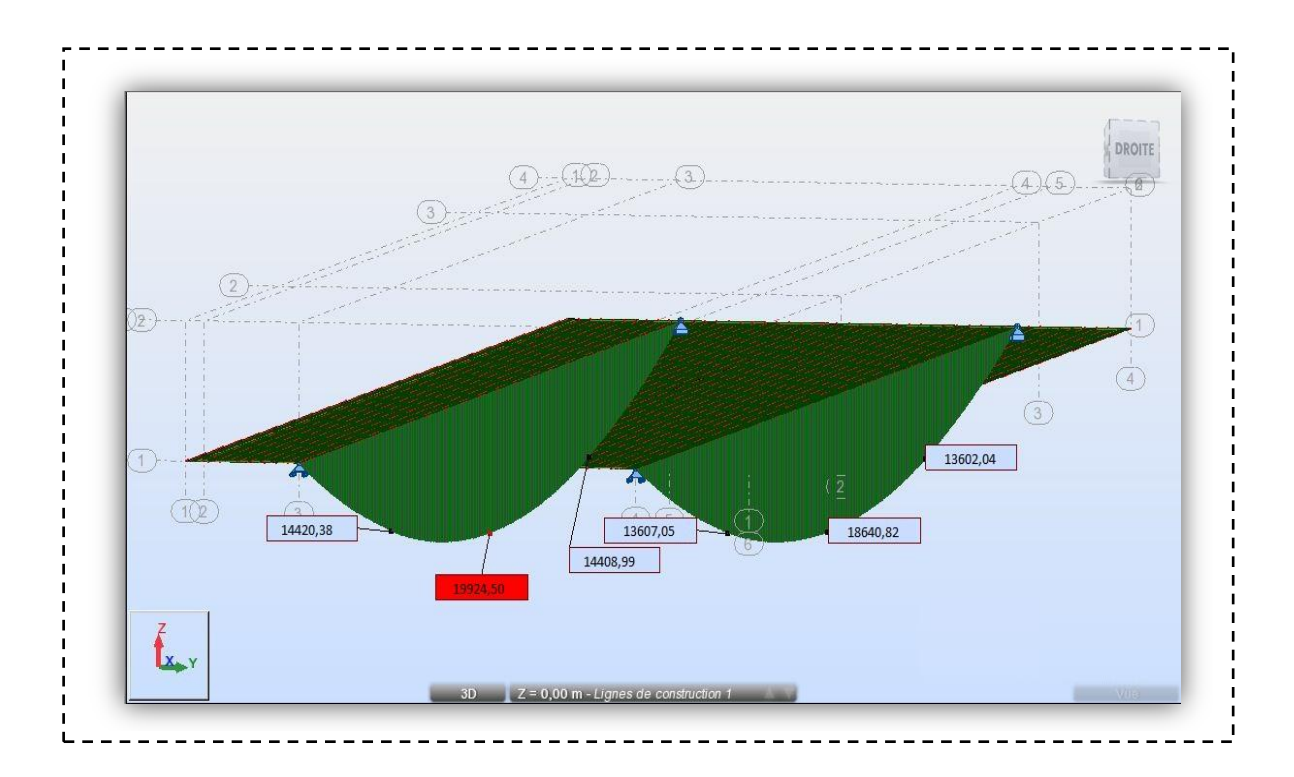

*Figure IV.15***:** *Diagrammes des moments fléchissant de*  $\mathbb{CP} + \mathbb{CCP} + A(L) + S_t$  *pour la poutre gauche et droite* 

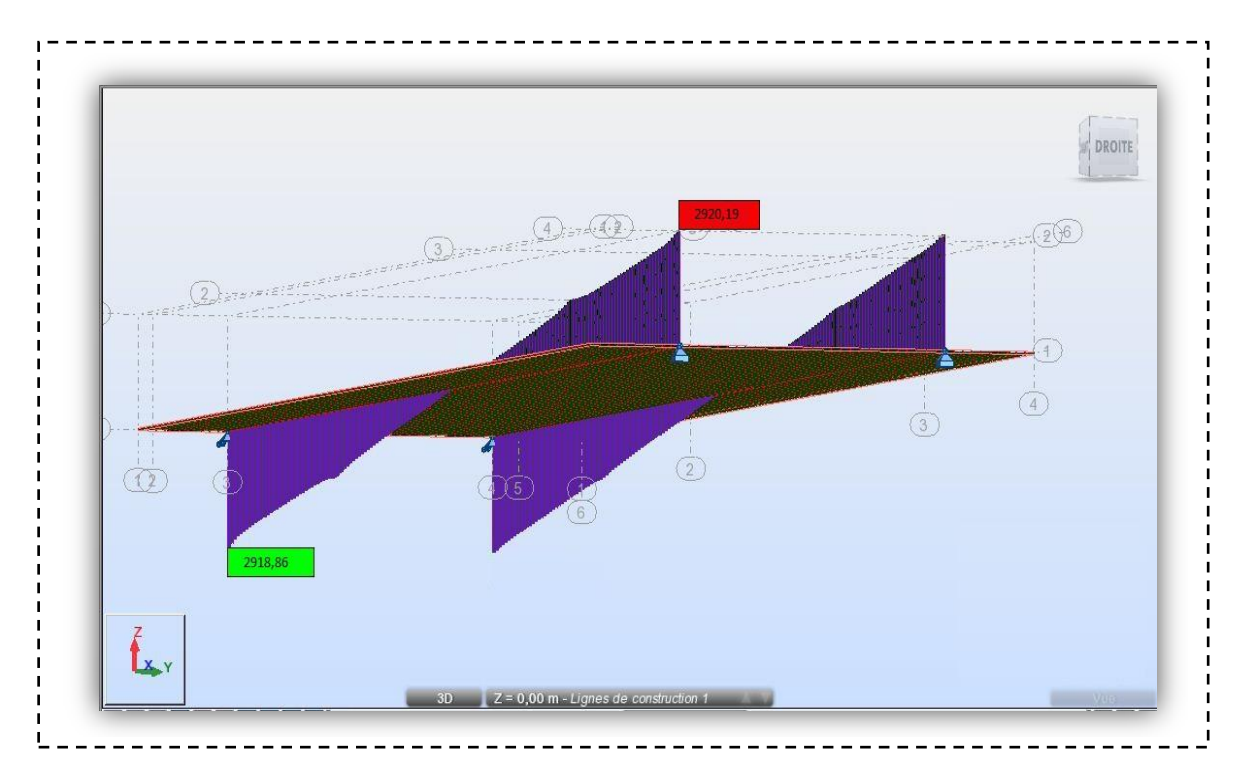

*Figure IV.16***:** *Diagrammes des efforts tranchants de*  $\mathbb{CP} + \mathbb{CCP} + A(L) + S_t$  *pour la poutre droite et gauche.*

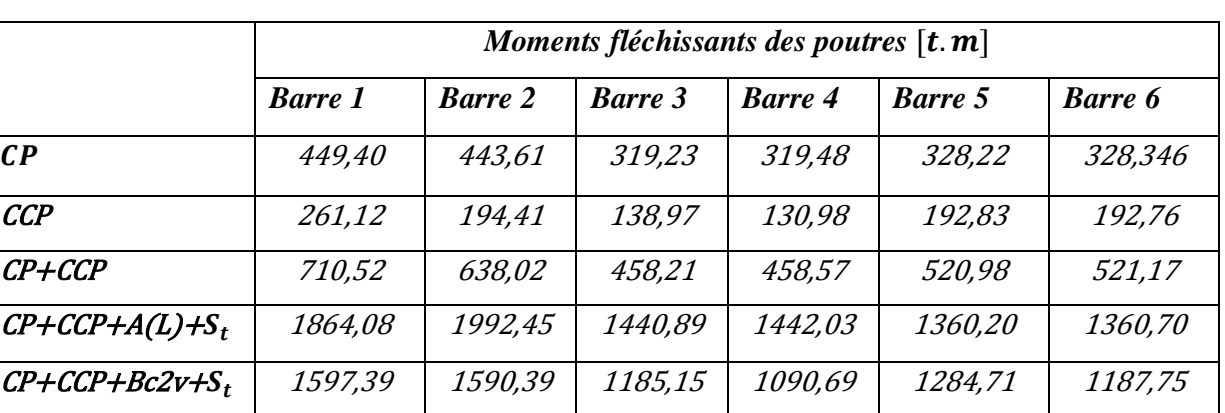

*Les tableaux annoncés ci-dessous présentes les résultats trouvés pour les différentes barres :*

*Tableau IV.4: différentes valeurs des moments fléchissant des barres* 

 $C$ P+CCP+ $D_{240}$  1586,32 1504,52 1048,49 1049,31 1126,00 1126,43

 $\text{CP}+\text{CCP}+\text{M}_{c120}$  1216,67 1140,03 727,20 727,76 796,56 796,84

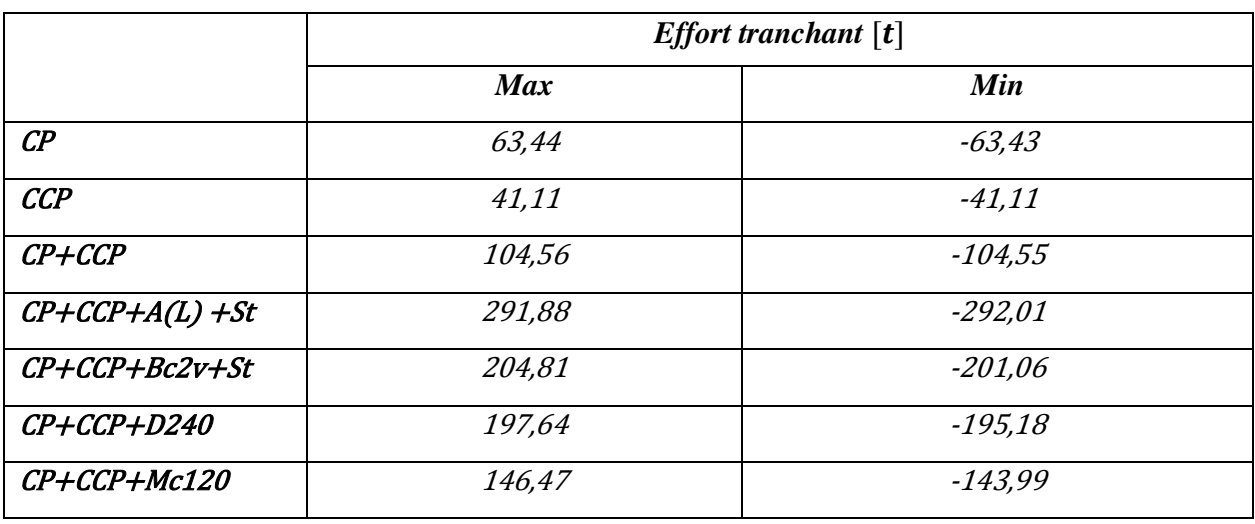

*Tableau IV.5: Les efforts tranchant maximum et minimum dans les deux poutres*

#### **2.2. Les contraintes**

Les contraintes provoqués par les combinaisons de charges à L'ELU sur les charges et surcharegs sont calculées en  $MN/m^2$  a l'aide de logiciel Robot.

Les diagrammes des contraintes maximales sont données dans les figures ci-dessous :

•  $\mathbf{CP} + \mathbf{CCP}$ 

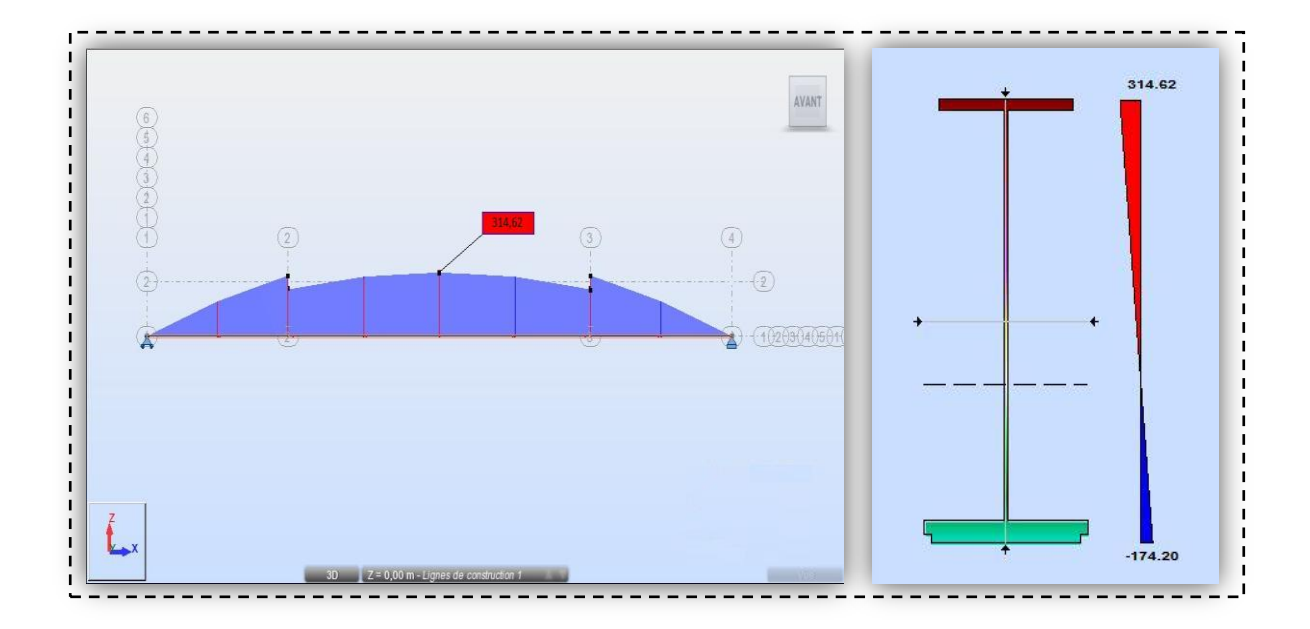

*Figure IV.17: Diagrammes de contrainte max de CP + CCP pour la poutre droite* 

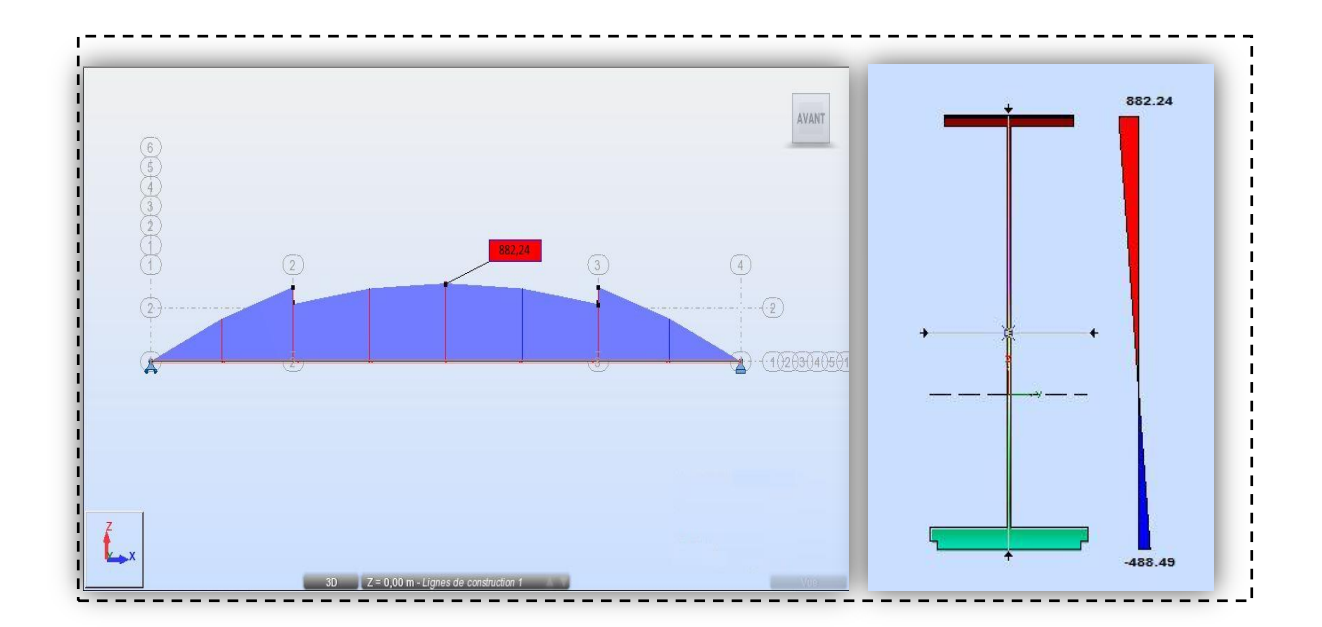

•  $\mathcal{CP} + \mathcal{CCP} + A(L) + S_t$ 

*Figure IV.18***:** *Diagrammes de contraintes de*  $\mathbb{CP} + \mathbb{CCP} + A(L) + S_t$  *pour la poutre gauche* 

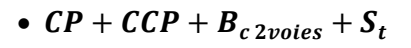

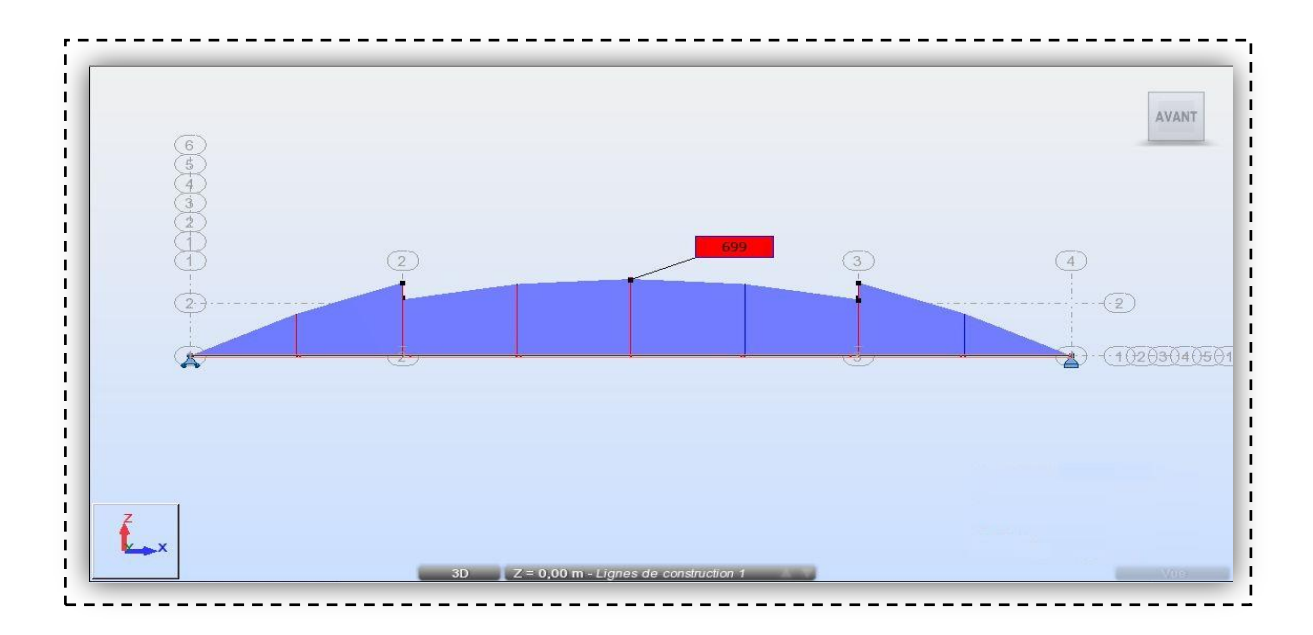

*Figure IV.19***:** *Diagrammes de contrainte max de*  $\mathbb{CP} + \mathbb{CCP} + \mathbb{B}_{c\,2\text{voies}} + \mathbb{S}_{t}$  pour la poutre *droite*

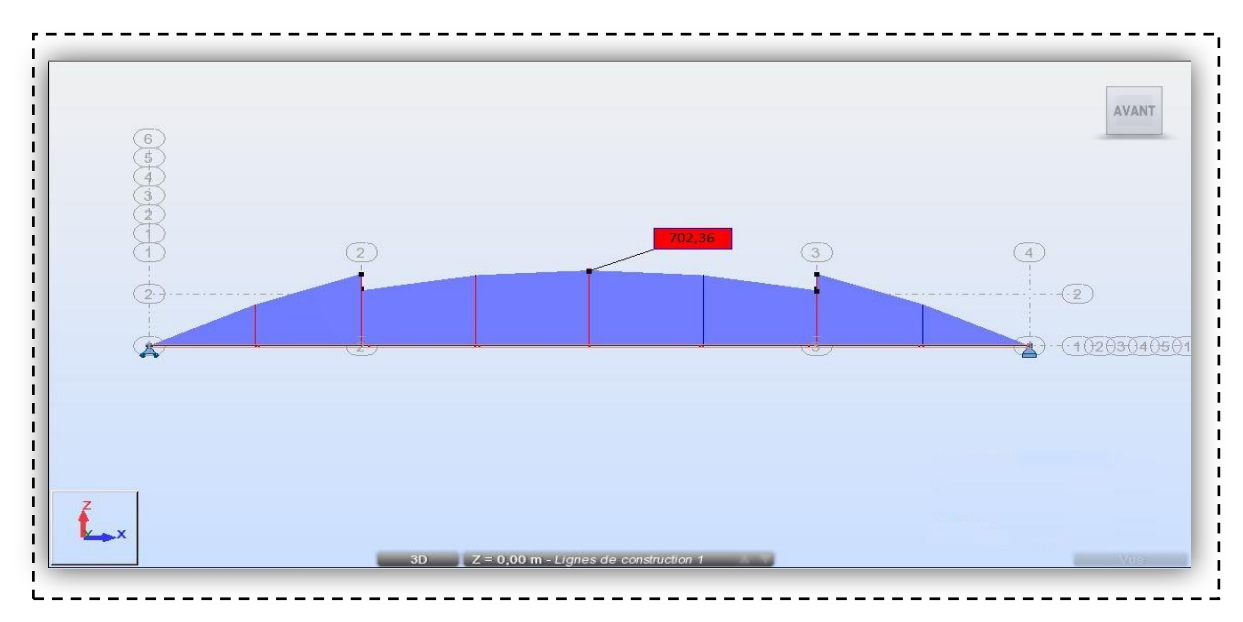

•  $CP + CCP + D_{240}$ 

*Figure IV.20* : *Diagrammes de contrainte max de*  $\mathbb{CP} + \mathbb{CCP} + D_{240}$  *pour la poutre droite* 

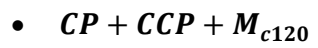

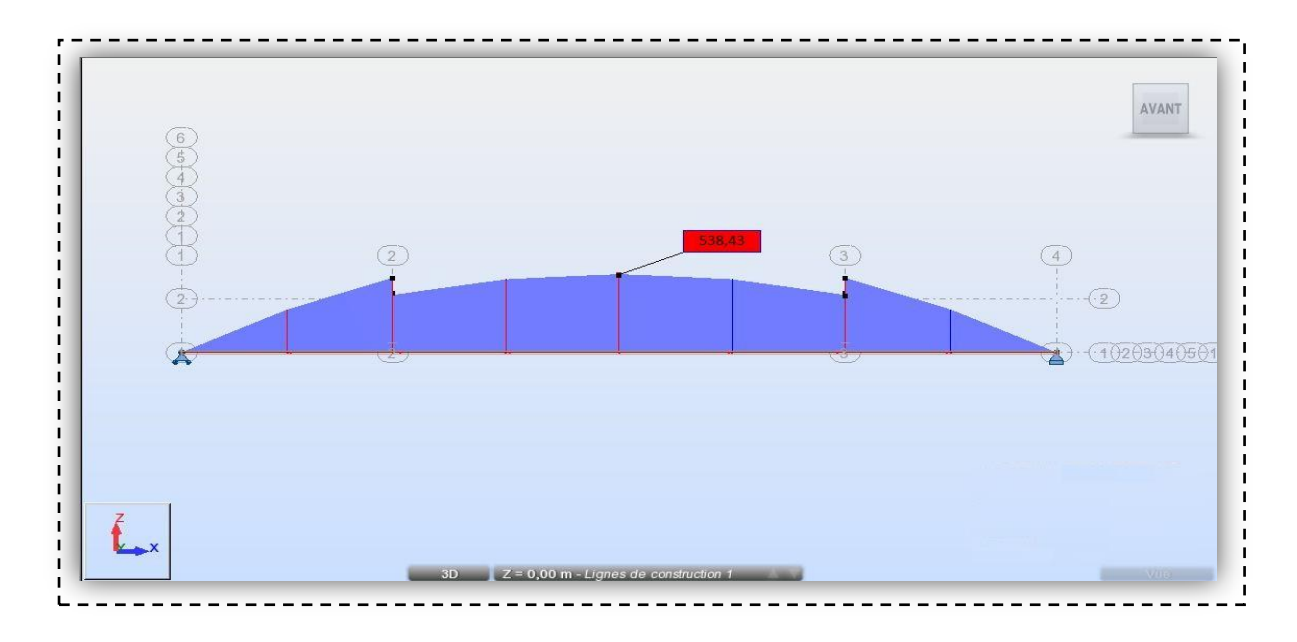

*Figure IV.21* : *Diagrammes de contrainte max de*  $\mathbb{CP} + \mathbb{CCP} + M_{c120}$  pour la poutre droite

|                                                          | Contraintes des deux poutres |                |                |                |                |         |  |
|----------------------------------------------------------|------------------------------|----------------|----------------|----------------|----------------|---------|--|
|                                                          | <i>Barre 1</i>               | <i>Barre 2</i> | <i>Barre 3</i> | <b>Barre 4</b> | <b>Barre 5</b> | Barre 6 |  |
| $\mathcal{C}P$                                           | 198,99                       | 196,43         | 190,82         | 141,47         | 151,56         | 145,39  |  |
| <b>CCP</b>                                               | 115,62                       | 86,09          | 83,07          | 61,59          | 85,38          | 89,01   |  |
| $CP+CCP$                                                 | 314,62                       | 282,51         | 273,89         | 203,05         | 240,57         | 230,77  |  |
| $\mathcal{CP}+\mathcal{CC}P+\mathcal{A}(L)+\mathcal{S}t$ | 825,40                       | 882,24         | 861,27         | 638,53         | 628,09         | 602,51  |  |
| $CP + CCP + Bc2v + S_t$                                  | 699,00                       | 652,56         | 654,29         | 447,01         | 550,40         | 489,09  |  |
| $\mathcal{CP} + \mathcal{CCP} + D_{240}$                 | 702,36                       | 666,14         | 629,60         | 462,33         | 522,23         | 496,42  |  |
| $\mathcal{CP} + \mathcal{CCP} + M_{c120}$                | 538,43                       | 504,49         | 439,67         | 318,54         | 371,76         | 349,07  |  |

*Tableau IV.6 : La contrainte maximale dans les deux poutres sous les différentes* 

*combinaisons* 

#### **2.3. La flèche**

On représente par la suite les différentes variations de flèche maximale en centimètre  $[cm]$  à la mitravée sous l'effet des combinaisons de charges à l'aide de logiciel Robot.

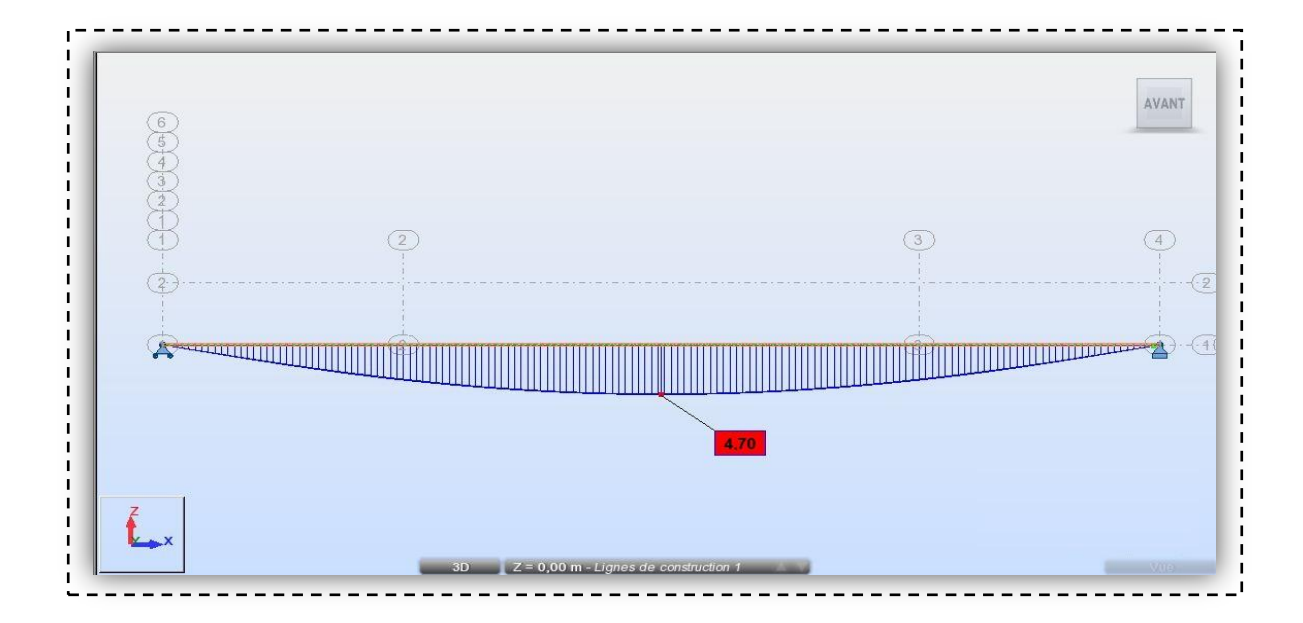

*Figure IV.22* : *Diagrammes de la flèche maximale de CP + CCP pour la poutre droite* 

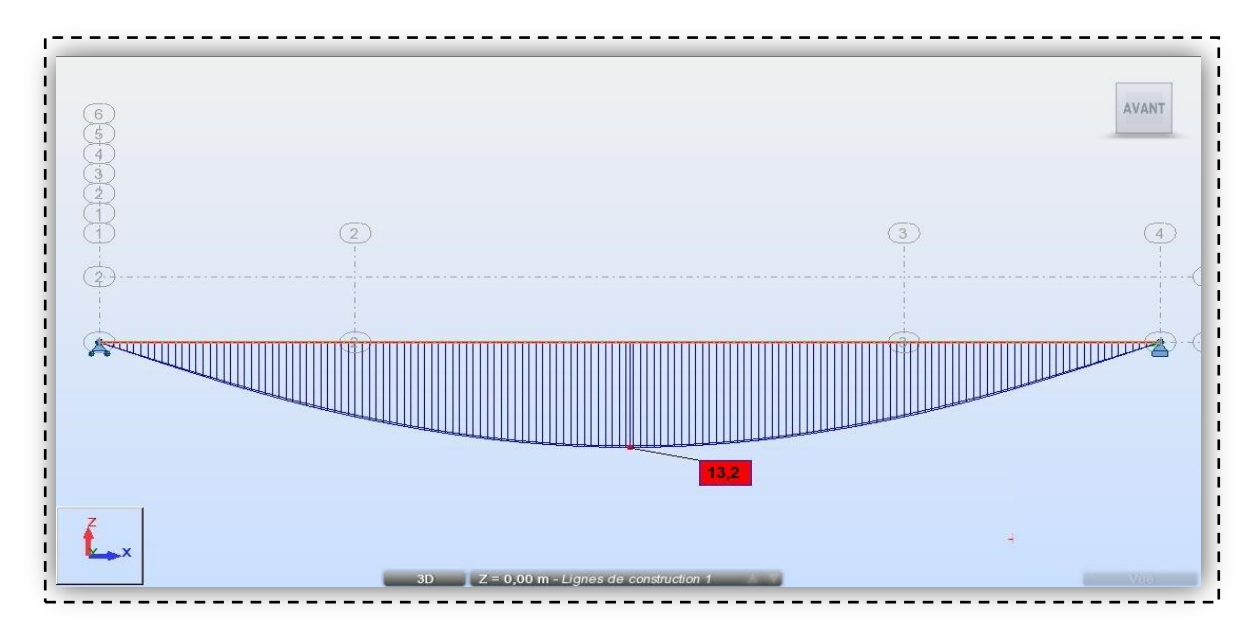

 $\mathcal{CP} + \mathcal{CCP} + A(L) + S_t$ 

*Figure IV.23* : *Diagrammes de la flèche maximale de*  $\mathbb{CP} + \mathbb{CCP} + A(L) + S_t$  pour la poutre *gauche*

•  $\mathcal{CP} + \mathcal{CCP} + B_{c\,2voies} + S_t$ 

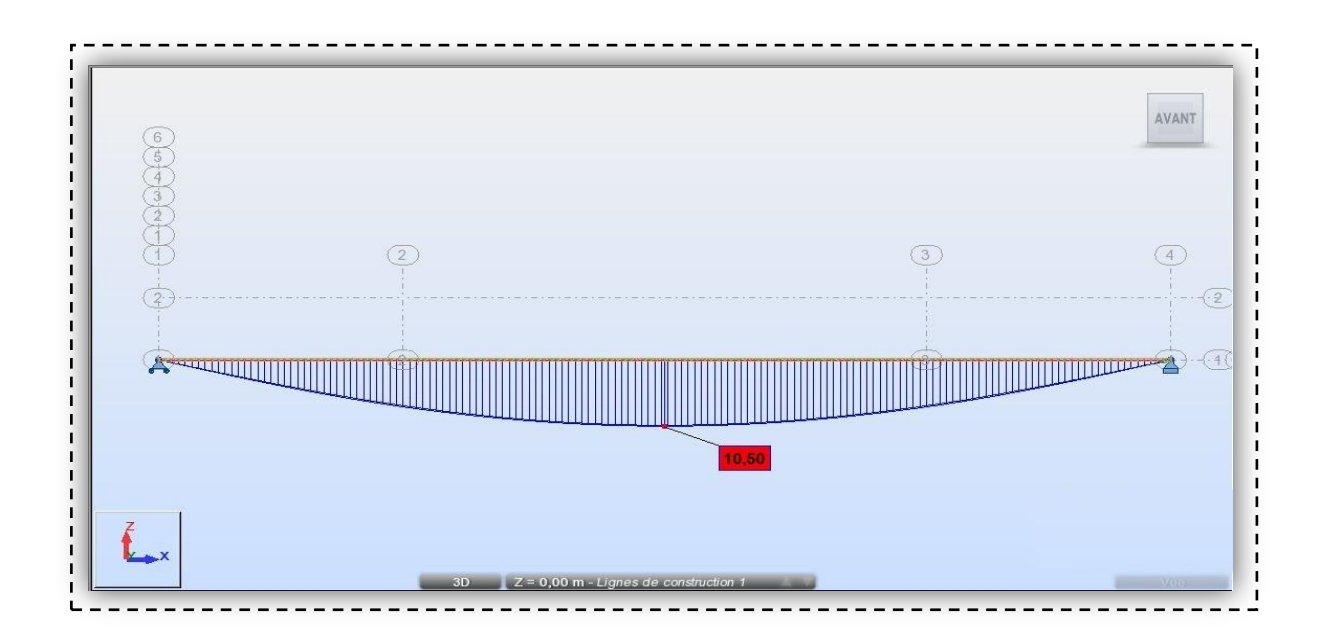

*Figure IV.24* : *Diagrammes de la flèche maximale de*  $\mathbb{CP} + \mathbb{CCP} + B_{c\,2\text{voies}} + S_t$  pour la *poutre droite*

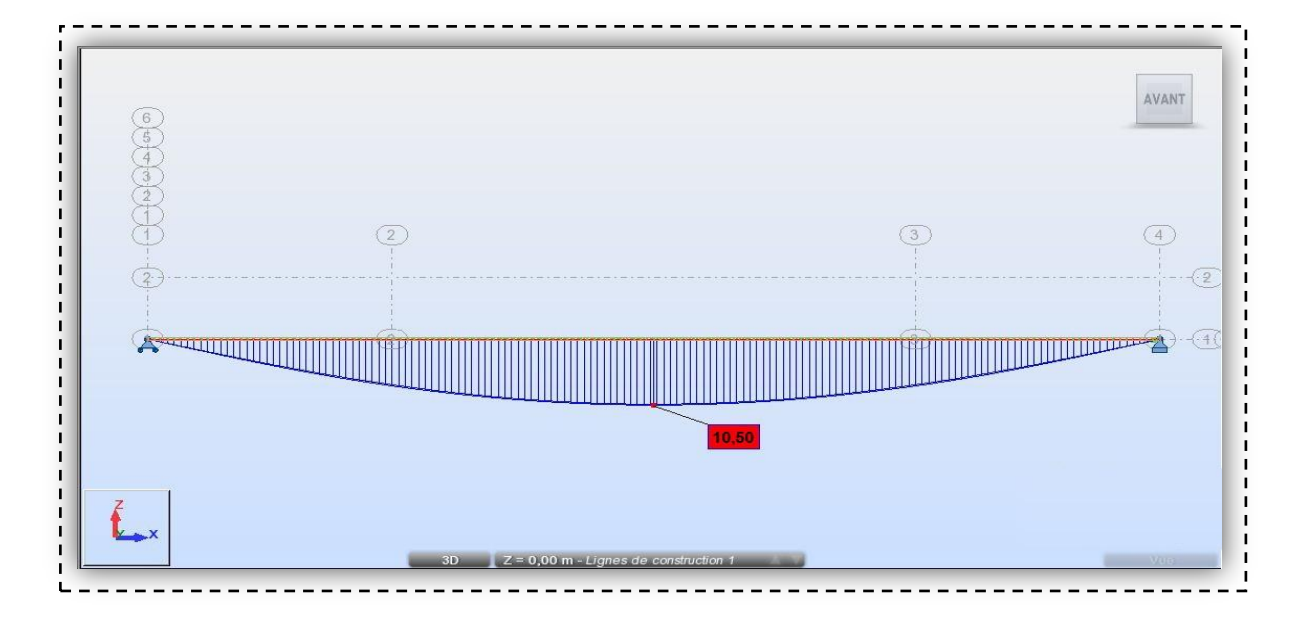

•  $CP + CCP + D_{240}$ 

*Figure IV.25* : *Diagrammes de la flèche maximale de*  $\mathbb{CP} + \mathbb{CCP} + D_{240}$  pour la poutre

*droite*

•  $CP + CCP + M_{c120}$ 

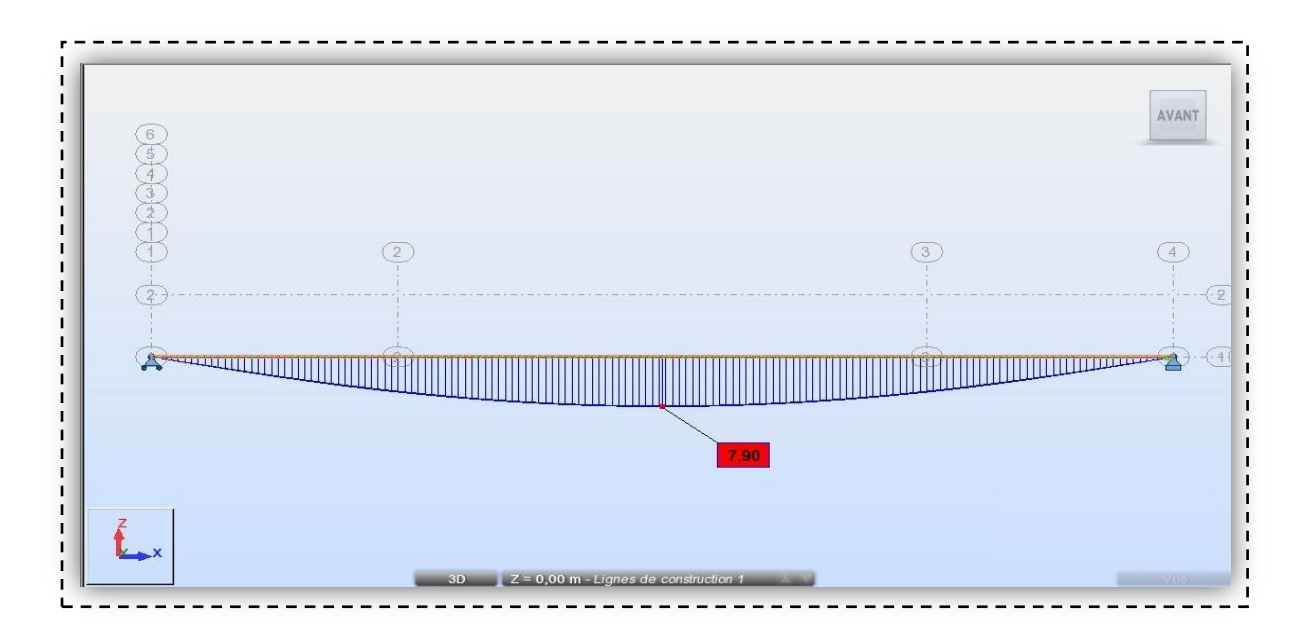

*Figure IV.26* : *Diagrammes de la flèche maximale de*  $\mathbb{CP} + \mathbb{CCP} + M_{c120}$  *pour la poutre droite*

|                                                           | Flèches des deux poutres |                |                |         |                |         |  |
|-----------------------------------------------------------|--------------------------|----------------|----------------|---------|----------------|---------|--|
|                                                           | <i>Barre 1</i>           | <i>Barre 2</i> | <i>Barre 3</i> | Barre 4 | <b>Barre 5</b> | Barre 6 |  |
| $C\!P$                                                    | 3,00                     | 2,90           | 0,40           | 0,40    | 0,30           | 0,30    |  |
| <b>CCP</b>                                                | 1,70                     | 1,30           | 0,20           | 0,20    | 0,20           | 0,20    |  |
| $C$ P+CCP                                                 | 4,70                     | 4,20           | 0,60           | 0,60    | 0,50           | 0,50    |  |
| $\mathcal{CP}+\mathcal{CC}P+\mathcal{A}(L)+\mathcal{S}t$  | 12,40                    | 13,20          | 0,20           | 0,20    | 0,20           | 0,20    |  |
| $\mathcal{CP}+\mathcal{CC}P+\mathcal{BC}2v+\mathcal{S}_t$ | <i>10,50</i>             | 9,80           | 1,30           | 1,30    | 1,20           | 1,20    |  |
| $\mathcal{CP} + \mathcal{CCP} + D_{240}$                  | 10,50                    | 9,90           | 1,30           | 1,30    | 1,20           | 1,20    |  |
| $\mathcal{CP} + \mathcal{CCP} + M_{c120}$                 | 7,90                     | 7,40           | 1,00           | 1,00    | 0,90           | 0,90    |  |

*Tableau IV.7 : La flèche dans les deux poutres sous les différentes combinaisons* 

 Le tableau ci-dessous récapitule les résultats obtenus **avant le renforcement** par le matériau composite **Tissu de fibre carbone** sous les différentes charges et surcharges

| Charge et surcharge                       | Résultats obtenus avant le renforcement |                                          |                                      |                                        |  |  |  |
|-------------------------------------------|-----------------------------------------|------------------------------------------|--------------------------------------|----------------------------------------|--|--|--|
|                                           | <b>Effort</b><br>trenchant<br>max[t]    | Moment de<br><i>flexion max</i><br>[t,m] | La flèche des<br><i>poutres</i> [cm] | <i>Contrainte</i><br>$\sigma (MN/m^2)$ |  |  |  |
| $\mathcal{C}P$                            | 63,44                                   | 449,40                                   | 3,00                                 | 198,99                                 |  |  |  |
| <b>CCP</b>                                | 41,11                                   | 261,12                                   | 1,70                                 | 115,62                                 |  |  |  |
| $C$ P+CCP                                 | 104,56                                  | 710,52                                   | 4,70                                 | 314,62                                 |  |  |  |
| $CP+CCP+A(L)$ +St                         | 291,88                                  | 1992,45                                  | 13,20                                | 882,24                                 |  |  |  |
| $CP + CCP + Bc2v + S_t$                   | 204,81                                  | 1597,39                                  | 10,50                                | 699,00                                 |  |  |  |
| $CP + CCP + D_{240}$                      | 197,64                                  | 1586,32                                  | 10,50                                | 702,36                                 |  |  |  |
| $\mathcal{CP} + \mathcal{CCP} + M_{c120}$ | 146,47                                  | 1216,67                                  | 7:90                                 | 538,43                                 |  |  |  |

*Tableau IV.8: résultats avant renforcement sous les différentes charges et surcharges*

#### **IV.5. Conclusion**

La modélisation de la structure à l'aide du logiciel Auto-desk Robot, nous a permis de déterminer les différents efforts agissant sur la structure avant le renforcement des poutres avec le **tissu fibre carbone**. Ce qui va nous permettre par la suite de comparer ces résultats avec celles obtenues après renforcement.

Vu les grandes valeurs de la flèche, il est nécessaire d'effectuer un renforcement.

# **Chapitre V**

Etude numérique du tablier avec renforcement

#### **V.1. Introduction**

Le renforcement et la réparation d'ouvrages en béton par collage de matériaux composites sont devenus relativement courants. Cela consiste à associer à la structure existante par collage structural un matériau relativement léger ayant de plus hautes performances mécaniques que le matériau béton (en termes de raideur et de contrainte ultime en traction). Ces matériaux dits «matériaux composites » sont le plus souvent composés de matrice époxy et de fibres de carbone, et ont l'avantage d'être relativement légers . S'il est vrai que vis-à-vis d'ouvrages métalliques, les performances mécaniques de ces matériaux semblent moins intéressantes, les évolutions des technologies (techniques de mise en œuvre, qualité des adhésifs, disponibilité de composites à haut module) laissent penser que cette méthode de réhabilitation pourrait être également davantage appliquée aux structures métalliques.

Ce présent Chapitre fait l'objet de la modélisation du pont -étudié dans les chapitres précédents après renforcement des poutres par collage de matériaux composite « le tissu de fibre de carbone TFC».

#### **V.2. Le renforcement par composite**

Dans le domaine de génie civil, la réparation, la réhabilitation ou le renforcement des structures à l'aide de matériaux composite connaissent un large essor ces dernières décennies.

#### **2.1. Application de TFC sur les poutres en béton armé**

Dans le cas du renforcement des structures en béton armé, ce procédé consiste à associer aux armatures internes défaillantes ou insuffisantes d'une structure existante, un matériau résistant aux efforts de traction. Collées sur les faces externes des zones tendues de la pièce à renforcer, les fibres de carbone tissées participent à la reprise des sollicitations de la structure. Ceci a été déjà validé expérimentalement: c'est l'objectif des travaux de thèse de VARASTHEPOUR [13] en 1996 et DAVID [14] en 1999 qui ont procédé à la technique de renforcement par placage extérieur du composite sur une poutre en béton armé sous flexion quatre point (**Figure V.1**).  $P_0$  et  $P_1$  sont respectivement la poutre témoin et la poutre renforcée.

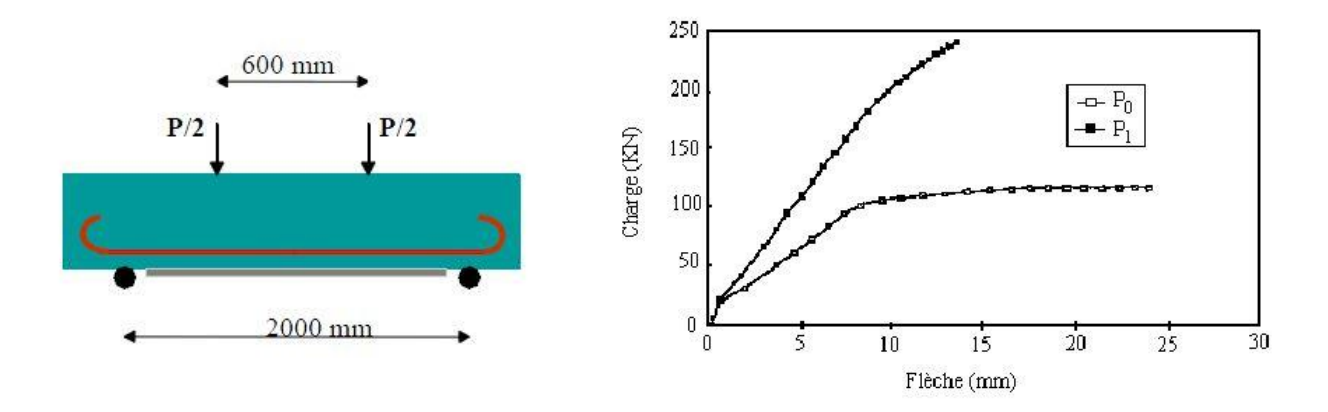

*Figure V.1 : la variation de la flèche en fonction de charge d'une poutre en béton armé (non renforcée et renforcée) [6]*

#### **2.2. Application de TFC sur les coques métallique**

Ce procédé consiste à coller une ou plusieurs couches de composite sur la coque métallique. Un large programme expérimental qui a été réalisé à l'INSA de Lyon consacré à l'étude du flambage de coques multicouches qui soumises à compression axiale uniforme, ils ont permis de dégager les paramètres déterminants et ceux dont l'effet est moindre. Pour l'ensemble des résultats obtenus pour les différentes campagnes d'essais, ils ont pu constater un accroissement important de la capacité portante de la structure renforcée dès lors que certaines dispositions constructives sont respectées en ce qui concerne la couche de renfort en composite [6].

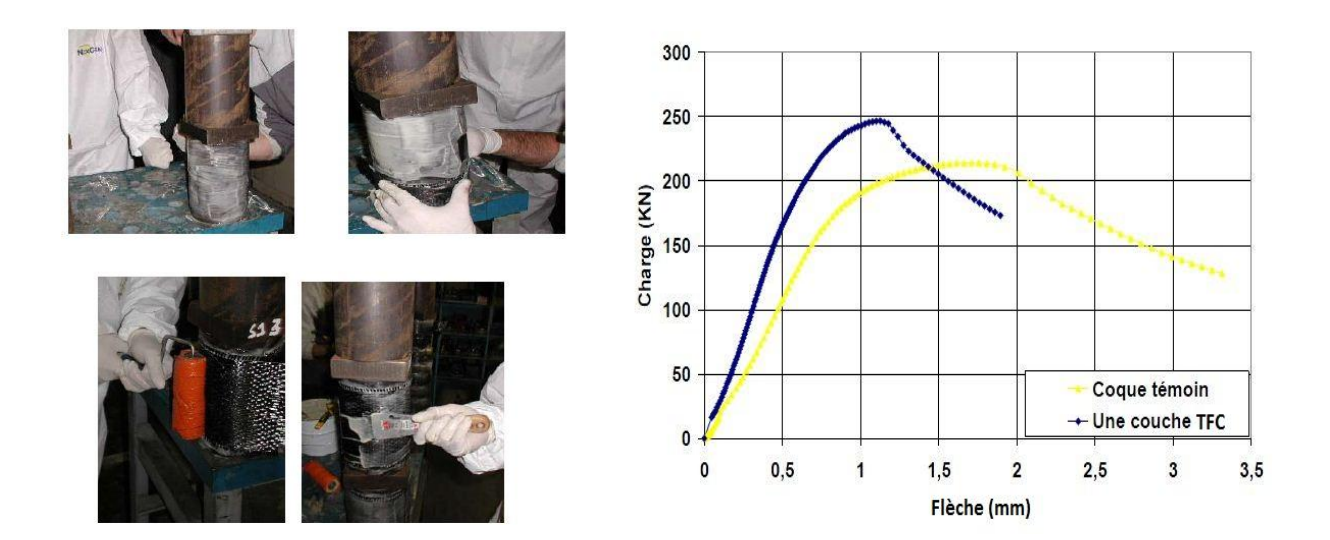

*Figure V.2 : Comportement de la coque renforcée [6]*

#### **V.3. Les caractéristiques mécanique du composite**

Les caractéristiques annoncées dans le tableau ci-dessous sont les caractéristiques minimales garanties, et dont nous avons tenu compte dans notre modélisation. Elles concernent le tissu imprégné qui constitue le corps du composite (section effective résistante) [15] :

- Epaisseur moyenne d'une couche ............0,48 mm
- Densité .……………………………….….
- Module de Young…………………………
- La contrainte à la rupture à en traction……1700 MPa
- Allongement à la rupture  $\dots\dots\dots\dots\dots\dots\dots$  1,3 %
- Module de cisaillement……………………

#### **3.1. L'épaisseur d'une couche de TFC**

L'épaisseur d'une couche de TFC correspond à  $0.48$  mm ce qui est l'épaisseur du tissu seul sans résine, pour *n* couches  $e = n \times 0.43$ . Cette approche est intéressante car elle ne nécessite pas la mesure réelle de l'épaisseur qui finalement peut être très variable en fonction des conditions de pose et de l'applicateur [6].

Pour notre étude des poutres renforcées nous avons pris une seul couche  $e = 0.48$  mm **« n=1 »,** tel que n est le nombre de couche de TFC.

#### **3.2. Loi de comportement du TFC**

$$
E_f = \frac{\sigma_{RF}}{\varepsilon_{RF}} , module \, de \, Young = 105 \, GPa
$$

 $Avec:$ 

- $\bullet$   $\sigma_{RF}$ : Résistance garantie à la rupture du TFC.
- $\bullet$   $\varepsilon_{RF}$ : Déformation à la rupture du TFC
- $\bullet$   $\sigma_{IF}$  = 913MPa, contrainte de traction du TFC admissible à l'ELU

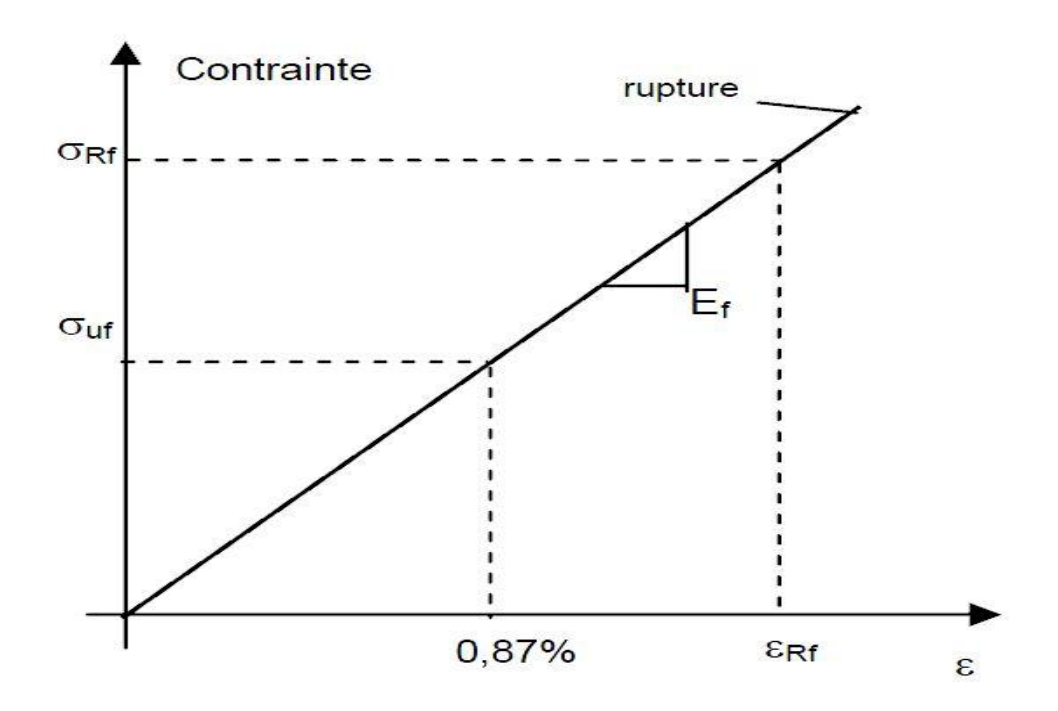

*Figure V.3* : *Loi de comportement du TFC [4].*

On constate la fragilité de TFC des que ce dernier dépasse sa limite d'élasticité, il ya rupture presque instantané, donc une très faible plasticité.

#### **V.4. Modélisation des poutres**

La définition des poutres s'est faite de la même manière que celle effectué dans le chapitre IV «analyse numérique », mais en rajoutant les armatures du TFC, qui se fait comme suit :

Dans notre model nous utilisons une approche qui consiste à introduire le tissu de fibre carbone comme une couche d'acier supplémentaire, mais en définissant un nouveau module de Young, qui sera calculer comme suit :

 $E'$ 

 $E'$ 

Le facteur « 1,15 » est justifié par les travaux de Dr.Abedssamed [3], indiquant que le tissu de fibre de carbone apporte une amélioration au module de Young de l'ordre de 15%.

La modélisation se fait alors :

- Définition d'un nouveau matériau.
- Introduction des différentes propriétés et caractéristique mécaniques du nouveau matériau.

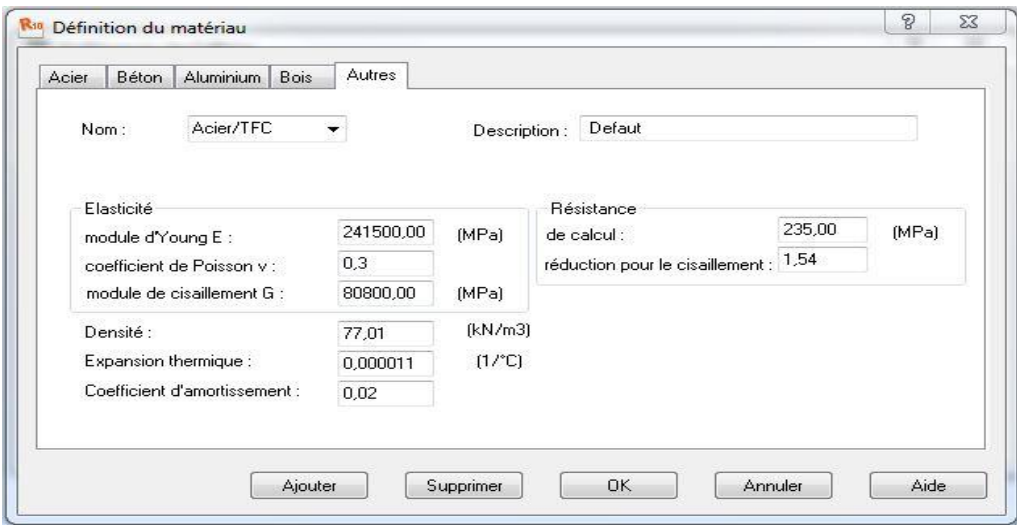

*Figure V.4* : *Définition du matériau Acier / TFC*

- Ajout de la couche du TFC sur les surfaces à renforcer.
- Enregistrement du nouveau profilé.
- Modélisation du reste de la structure.

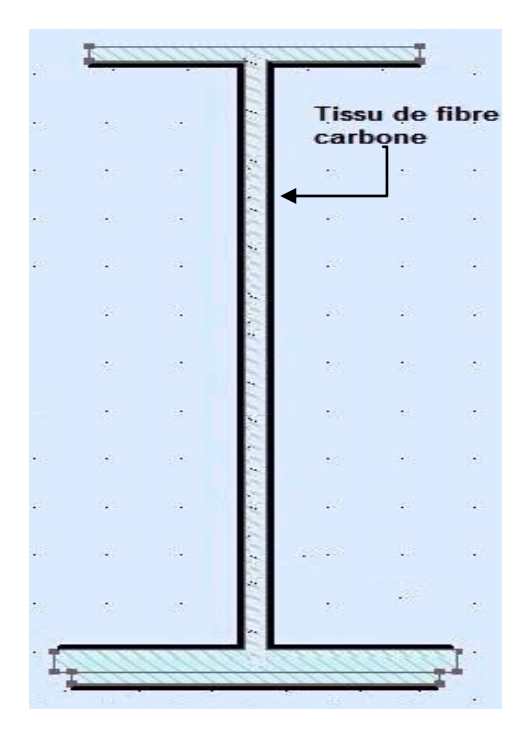

*Figure V.5 : Poutre centrale en H avec renforcement en tissu de fibre de carbone.*

#### **V.5. Exploitation des résultats**

#### **1. Analyse modale**

Cette modélisation nous a permis de discerner les six premiers modes de vibration après le renforcement des poutres du tablier.

| <b>Mode</b> | Fréquence [Hz] | Période (T) [s] |
|-------------|----------------|-----------------|
|             | ,39            | 0,72            |
|             | 1,80           | 0,56            |
|             | 3,42           | 0,29            |
|             | 5,30           | 0,19            |
|             | 5,65           | 018             |
|             | 6,78           | 0.15            |

*Tableau V.1: Les valeurs des fréquences propres et leurs périodes après le renforcement par une couche de TFC*

 $f = 5,30$   $Hz$ 

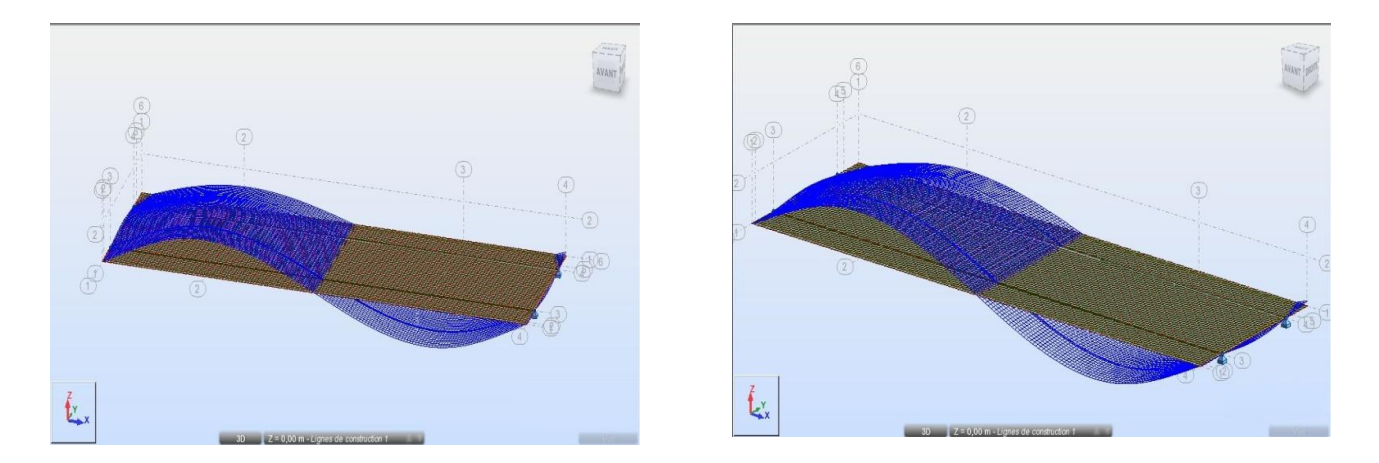

*Figure V.6 : Quatrième mode de fléchissement vertical après le renforcement*

#### **2. Analyse statique**

Cette modélisation nous a permis de déterminer les éléments de réduction ainsi que les flèches et les contraintes sous les chargements consignés par fascicule61 –Titre II (SurchargeA, surcharge Bc <sub>2voies</sub>, surcharges de trottoirs  $S_t$ , Charges militaires  $M_{c120}$ , convoie exceptionnelle  $D_{240}$ ) après le renforcement des poutres du tablier .

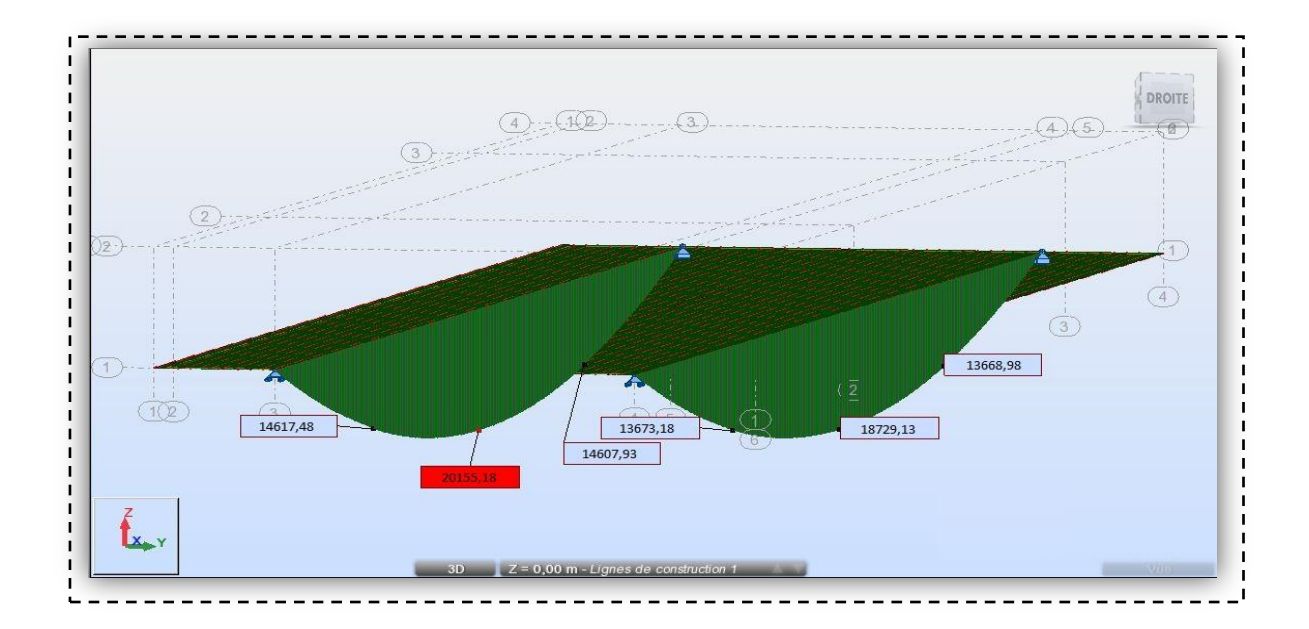

#### **2.1. Moments fléchissant et l'effort tranchant après le renforcement**

*Figure V.7* **:** *Diagrammes des moments fléchissant après le renforcement sous*   $\mathbf{CP} + \mathbf{CCP} + \mathbf{A}(\mathbf{L}) + \mathbf{S}_t$  pour la poutre gauche et droite

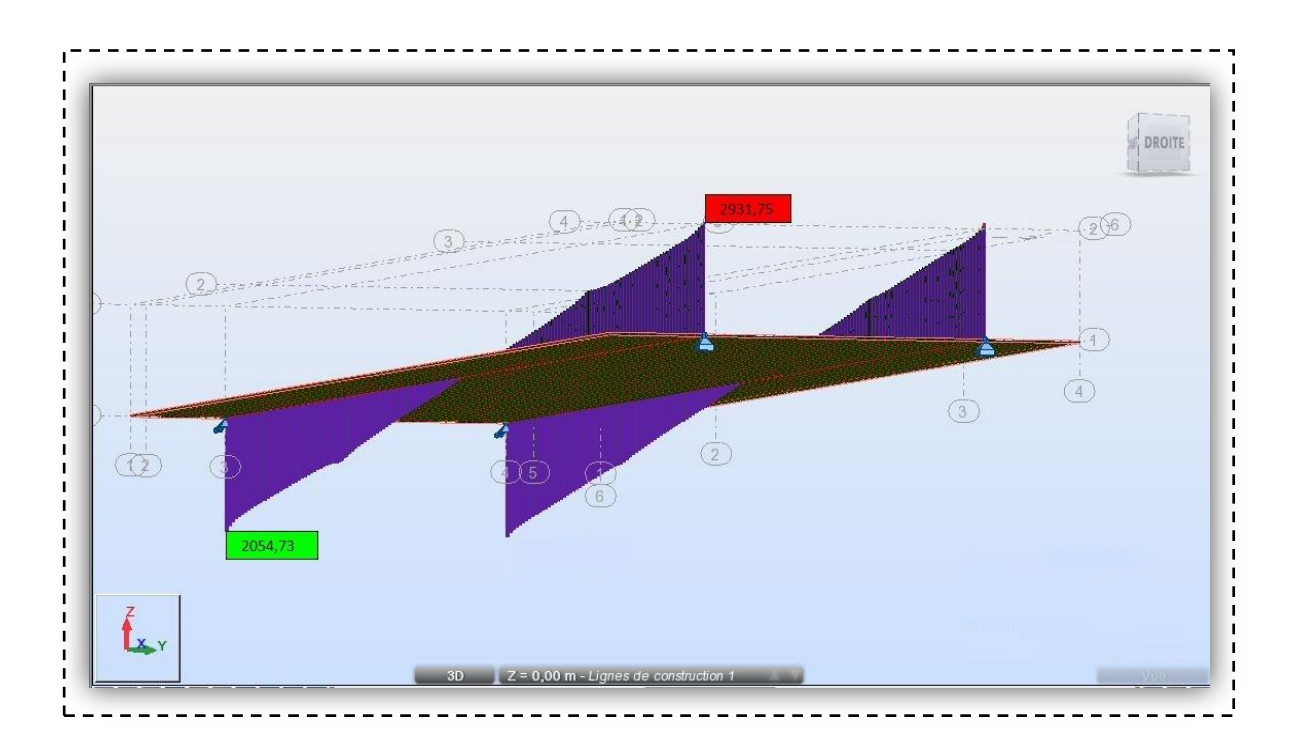

*Figure V.8***:** *Diagrammes des efforts tranchants après le renforcement sous*   $A(L) + S_t$  pour la poutre droite et gauche.

|                                                 | Moments fléchissant des poutres $[t, m]$ |                |                |                |                |                |  |  |  |
|-------------------------------------------------|------------------------------------------|----------------|----------------|----------------|----------------|----------------|--|--|--|
|                                                 | <b>Barre</b> 1                           | <b>Barre</b> 2 | <b>Barre</b> 3 | <b>Barre 4</b> | <b>Barre</b> 5 | <b>Barre 6</b> |  |  |  |
| $\mathcal{C}P$                                  | 454,44                                   | 449,01         | 323,89         | 324,10         | 331,92         | 332,03         |  |  |  |
| <b>CCP</b>                                      | 265,28                                   | 193,55         | 138,77         | 138,86         | 195,80         | 195,75         |  |  |  |
| $\mathcal{CP}+\mathcal{CCP}$                    | 719,72                                   | 642,56         | 462,66         | 462,96         | 527,67         | 527,84         |  |  |  |
| $\mathcal{CP}+\mathcal{CC}P+\mathcal{A}(L)+S_t$ | 1872,91                                  | 2015,51        | 1460,79        | 1461,75        | 1366,90        | 1367,32        |  |  |  |
| $CP + CCP + Bc2v + S_t$                         | 1595,30                                  | 1483,87        | 1104,90        | 1018,80        | 1203,85        | 1115,77        |  |  |  |
| $\mathcal{CP}+\mathcal{CC}P+\mathcal{D}_{240}$  | 1601,32                                  | 1515,62        | 1063,77        | 1054,33        | 1141,12        | 1131,82        |  |  |  |
| $\mathcal{CP}+\mathcal{CC}P+\mathcal{M}_{c120}$ | 1228,65                                  | 1147,70        | 742,80         | 726,36         | 813,27         | 796,80         |  |  |  |

*Tableau V.2 : Différentes valeurs des moments fléchissant des barres après le renforcement*

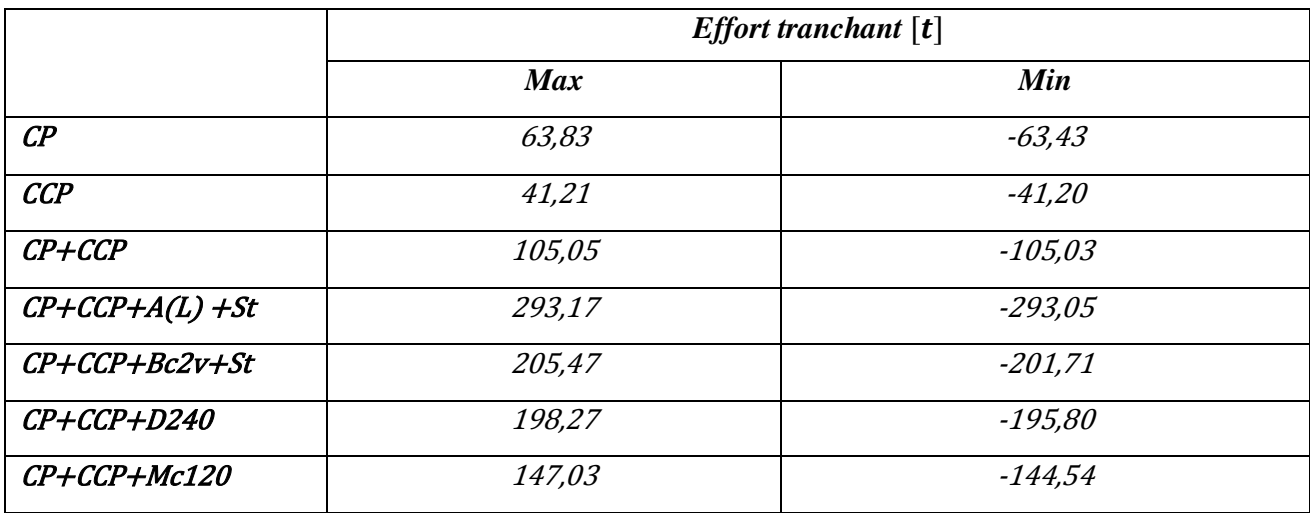

*Tableau V.3 : Efforts tranchant maximum et minimum dans les deux poutres après le renforcement*

#### **2.2. La variation des contraintes après le renforcement**

La variation des contraintes obtenues par les différentes combinaisons de charge à l'ELU après le renforcement par une couche de TFC sont calculées en  $MN/m^2$  à l'aide de l'Iogiciel Robot

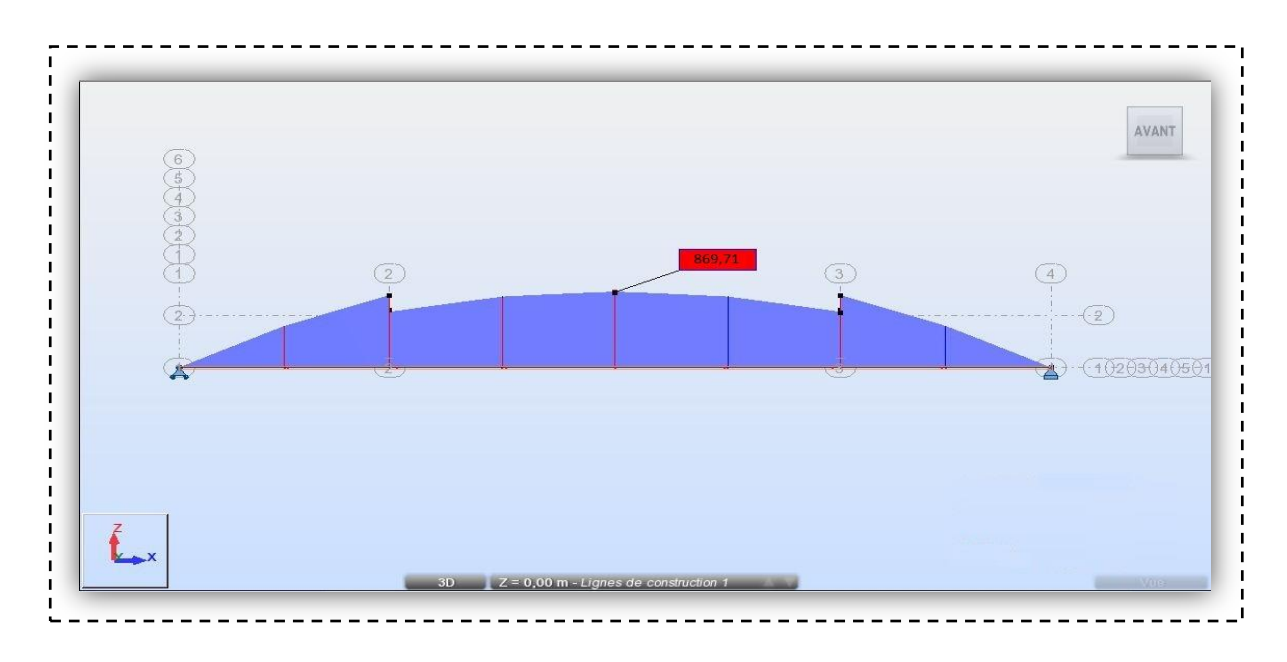

*Figure V.9***:** *Diagrammes de contrainte max de*  $\mathbf{CP} + \mathbf{CCP} + A(L) + S_t$  *pour la poutre gauche après le renforcement*

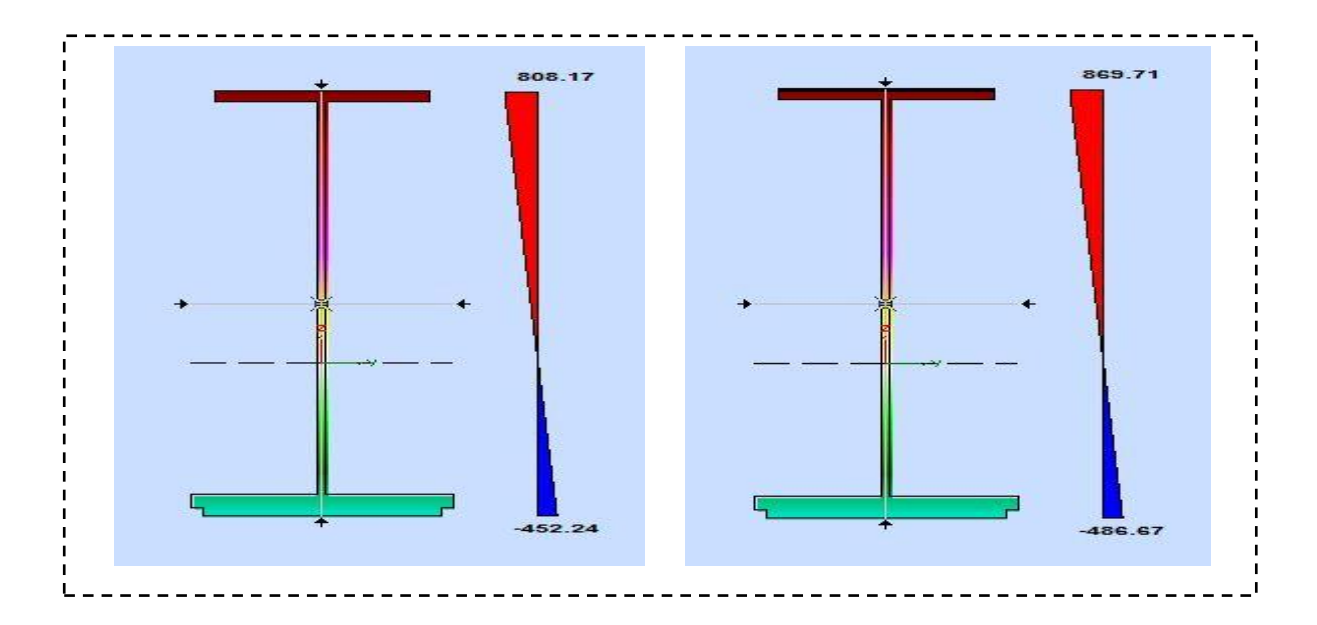

*Figure V.10* : *Diagrammes de contrainte max et min de*  $\mathbb{CP} + \mathbb{CCP} + A(L) + S_t$  *pour la poutre centrale droite et gauche respectivement après le renforcement*

|                                                |                | Contraintes des deux poutres $(MN/m^2)$ |         |         |                |               |  |  |
|------------------------------------------------|----------------|-----------------------------------------|---------|---------|----------------|---------------|--|--|
|                                                | <i>Barre 1</i> | <i>Barre 2</i>                          | Barre 3 | Barre 4 | <i>Barre 5</i> | Barre 6       |  |  |
| $\mathcal{C}P$                                 | 196,10         | 193,75                                  | 187,07  | 139,85  | 149,41         | 143,27        |  |  |
| CCP                                            | 114,47         | 83,52                                   | 80,15   | 59,92   | 84,49          | 88,11         |  |  |
| $C$ P+CCP                                      | 310,57         | 277,27                                  | 267,23  | 199,77  | 237,52         | 227,77        |  |  |
| $\mathcal{CP}+\mathcal{CC}P+\mathcal{A}(L)+St$ | 808,18         | 869,71                                  | 843,72  | 630,75  | 615,27         | <i>590,01</i> |  |  |
| $CP + CCP + Bc2v + S_t$                        | 688,38         | 640,30                                  | 638,17  | 439,62  | 541,88         | 481,46        |  |  |
| $\mathcal{CP} + \mathcal{CCP} + D_{240}$       | 690,98         | 654,00                                  | 614,41  | 454,95  | 513,95         | 488,39        |  |  |
| $\mathcal{CP} + \mathcal{CCP} + M_{c120}$      | 530,17         | 495,24                                  | 429,03  | 313,43  | 366,27         | 343,82        |  |  |

*Tableau V.4 : Contrainte maximale dans les deux poutres sous les différentes combinaisons après le renforcement* 

#### **2.3. Variation de la flèche après renforcement**

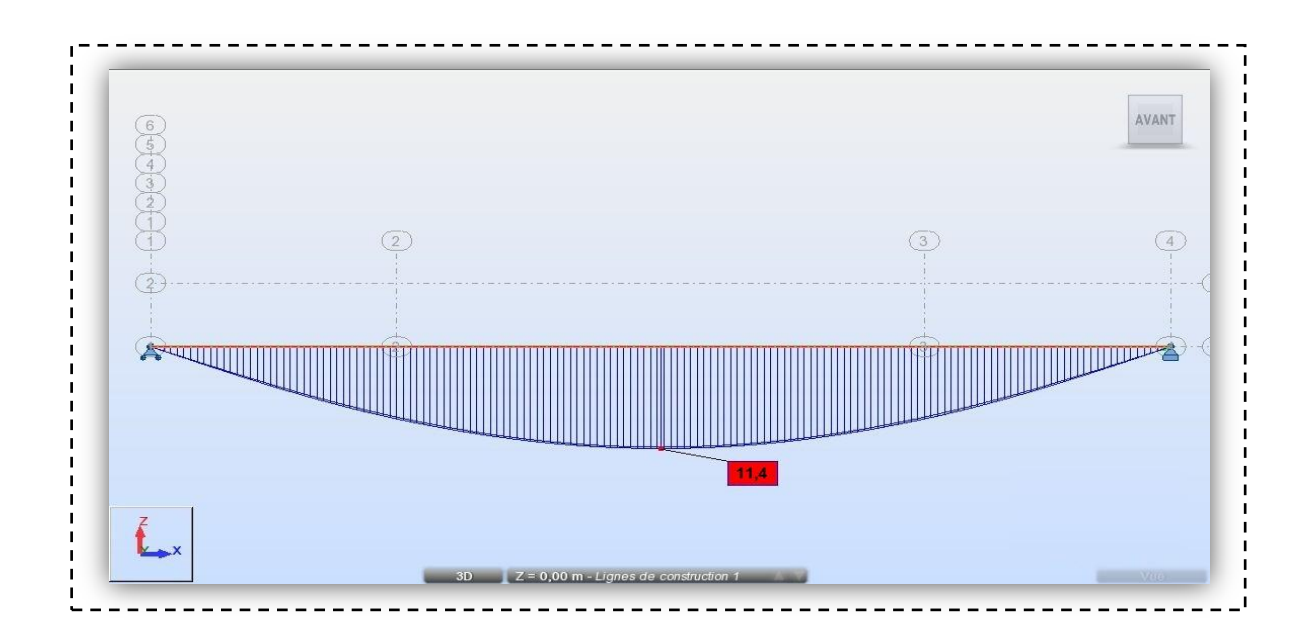

*Figure V.11***:** *Diagrammes de la flèche maximale de*  $\mathbb{CP} + \mathbb{CCP} + A(L) + S_t$  pour la poutre *gauche après le renforcement*

|                                                           | Flèche (cm)    |                |         |                |                |         |  |
|-----------------------------------------------------------|----------------|----------------|---------|----------------|----------------|---------|--|
|                                                           | <i>Barre 1</i> | <b>Barre 2</b> | Barre 3 | <i>Barre 4</i> | <i>Barre 5</i> | Barre 6 |  |
| $\mathcal{C}P$                                            | 2,60           | 2,50           | 0,30    | 0,30           | 0,30           | 0,30    |  |
| <b>CCP</b>                                                | 1,50           | 1,10           | 0,10    | 0,10           | 0,20           | 0,20    |  |
| $CP+CCP$                                                  | 4,10           | 3,60           | 0,50    | 0,50           | 0,50           | 0,50    |  |
| $CP+CCP+A(L)$ + St                                        | 10,60          | 11,40          | 1,50    | 1,50           | 1,20           | 1,20    |  |
| $\mathcal{CP}+\mathcal{CC}P+\mathcal{BC}2v+\mathcal{S}_t$ | 9,00           | 8,40           | 1,10    | 1,10           | 1,10           | 1,00    |  |
| $\mathcal{CP} + \mathcal{CCP} + D_{240}$                  | 9,00           | 8,50           | 1,10    | 1,10           | 1,00           | 1,00    |  |
| $\mathcal{CP} + \mathcal{CCP} + M_{c120}$                 | 6,80           | 6,30           | 0,80    | 0,80           | 0,80           | 0,80    |  |

*Tableau V.5: Flèche dans les deux poutres sous les différentes combinaisons après renforcement* 

| Charge et surcharge | Résultats obtenus après renforcement        |                                  |                                      |                                     |  |  |  |
|---------------------|---------------------------------------------|----------------------------------|--------------------------------------|-------------------------------------|--|--|--|
|                     | <b>Effort</b><br><i>tranchant</i><br>max[t] | Moment de<br>flexion max<br> t,m | La flèche des<br><i>poutres</i> [cm] | Contrainte max<br>$\sigma (MN/m^2)$ |  |  |  |
| Cp                  | 63,83                                       | 454,40                           | 2,60                                 | 196,10                              |  |  |  |
| CCp                 | 41,21                                       | 265,28                           | 1,50                                 | 114,47                              |  |  |  |
| $Cp+Ccp$            | 105,05                                      | 719,72                           | 4,10                                 | 310,57                              |  |  |  |
| $Cp+Ccp+A(L)+S(t)$  | 293,17                                      | 2015,51                          | 11,40                                | 869,71                              |  |  |  |
| $Cp+Ccp+Bc2+S(t)$   | 205,47                                      | 1595,30                          | 9,00                                 | 688,38                              |  |  |  |
| $Cp+Ccp+Mc120$      | 198,27                                      | 1601,32                          | 9,00                                 | 690,98                              |  |  |  |
| $Cp+Ccp+D240$       | 147,03                                      | 1228,65                          | 6,80                                 | 530,17                              |  |  |  |

 *Tableau V.6 : Résultats après renforcement sous différentes charges et surcharges*

#### **V.6. Discussion des résultats**

Dans cette partie nous allons essayer de voir quelles sont les améliorations apportées à notre structure après application de TFC, en tenant compte uniquement des résultats obtenus selon le modèle proposé par ce travail.

#### **6.1. Analyse statique**

Concernant le moment fléchissant et l'effort tranchant, on remarque une légère augmentation de l'ordre de 1 à 2% , due à une faible augmentation du poids de la structure , qui revient au poids de la couche de TFC appliquée représentant 19% du poids de l'acier , et probablement à un léger changement au niveau du moment d'inertie suite à l'ajout de la couche du TFC.

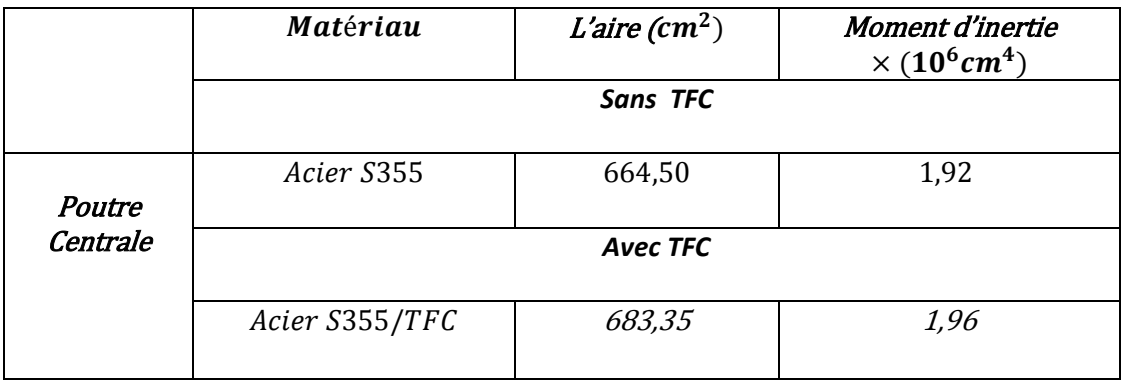

#### *Tableau V.7* **:** *Caractéristiques de la section centrale*

Le tableau V.8 annonce l'augmentation des sollicitations en % après le renforcement :

| Le chargement                               | Moment      | <b>Effort</b> |
|---------------------------------------------|-------------|---------------|
|                                             | fléchissant | tranchant     |
| $CP + CCP$                                  | 1,27 %      | 0,46 %        |
| $\mathcal{CP} + \mathcal{CCP} + A(L) + S_t$ | 1,14 %      | 0.44%         |
| $CP + CCP + B_{c\,2voies}$                  | 0,13%       | 0,32%         |
| $CP + CCP + D240$                           | 0.93%       | 0.31%         |
| $CP + CCP + M_{c120}$                       | 0,97%       | 0,38 %        |

*Tableau V.8* : *Augmentation des sollicitations en % après renforcement*

Pour les contraintes, on note aussi une faible diminution de l'ordre de 2% qui serait due au changement des sollicitations  $(M, T)$  ainsi que l'augmentation du moment d'inertie « I » tel que :

$$
\sigma = \frac{M \times Y}{I}
$$

| Le chargement                               | Différences en termes de |
|---------------------------------------------|--------------------------|
|                                             | contrainte (%)           |
| $CP + CCP$                                  | 1,28                     |
| $\mathcal{CP} + \mathcal{CC}P + A(L) + S_t$ | 1,42                     |
| $CP + CCP + B_{c\,2poies}$                  | 1,52                     |
| $CP + CCP + D240$                           | 1,62                     |
| $CP + CCP + M_{c120}$                       | 1,53                     |

*Tableau V.9* : *Diminution des contraintes après renforcement*

L'amélioration qui nous intéresse le plus est l'amélioration apportée au niveau de la flèche, car contrairement aux sollicitations et contraintes qui ne sont affectées que par la géométrie de la section, elle fait intervenir le module de Young qui est la caractéristique la plus importante dans cette étude.

On trouve donc une grande amélioration au niveau de la flèche, preuve de l'augmentation du module de Young qui est inversement proportionnel à la flèche. Cette diminution de la flèche dont le gain a atteint jusqu'à 14 %, signifie aussi une amélioration de la capacité portante de notre ouvrage.

Le Tableau ci-dessous illustre cette variation :

| Le chargement                               | Gain en terme de flèche (%) |
|---------------------------------------------|-----------------------------|
| $CP + CCP$                                  | 12,76                       |
| $\mathcal{CP} + \mathcal{CCP} + A(L) + S_t$ | 13,63                       |
| $CP + CCP + Bc$ 2voies                      | 14,28                       |
| $CP + CCP + D240$                           | 14,30                       |
| $\mathcal{CP} + \mathcal{CCP} + M_{c120}$   | 13,92                       |

*Tableau V.10*: *Gain en terme de flèche après renforcement*

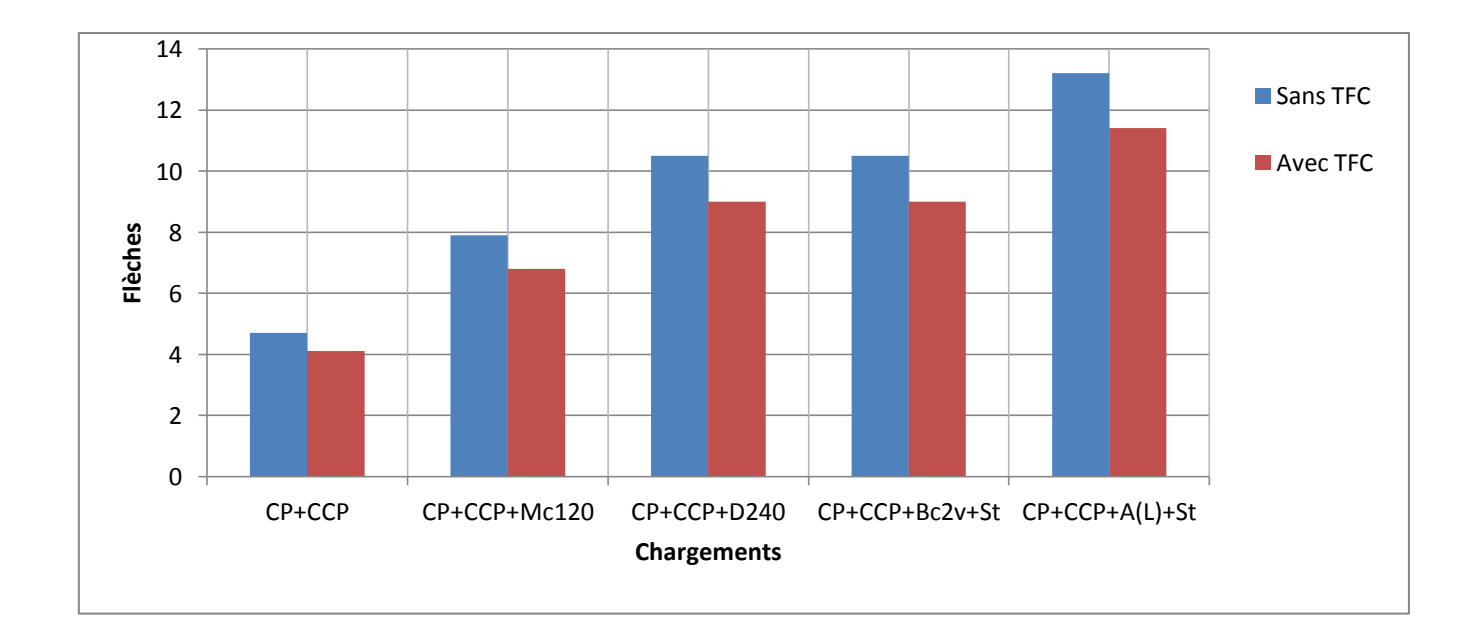

*Figure V.12* **:** *la variation de la flèche en fonction de chargements avant et après le renforcement*

L'histogramme ci-dessous montre bien une différence entre les flèches avant renforcement et après renforcement.

#### **6.2. Analyse modale :**

Les résultats montrent qu'après application du TFC, on note un changement au niveau des fréquences et des périodes, ceci est dû à l'augmentation du module de Young qui est proportionnel à la rigidité, ainsi qu'à l'augmentation du moment d'inertie :  $K = 12 \frac{E}{L^3}$ 

On conclue que l'application d'une couche de TFC (tableau V.11) revient à rigidifier la structure, ce qui entraine une diminution de la période qui est inversement proportionnel à la rigidité K

$$
T=2\pi\sqrt{\frac{M}{K}}\quad \text{Sec.}
$$

Par la suite une augmentation des fréquences  $\sqrt{T}$ 

|       |                        | Mode | Mode 2 | Mode 3 | Mode 4 | Mode 5 | Mode 6 |
|-------|------------------------|------|--------|--------|--------|--------|--------|
| Avant | <b>Fréquences</b> [Hz] | 1,29 | 1,72   | 3,32   | 4.92   | 5,35   | 6,78   |
|       | Périodes [sec]         | 0,78 | 0,58   | 0,30   | 0.20   | 0,19   | 0.15   |
| Après | <b>Fréquences</b> [Hz] | 1,39 | 1,80   | 3.42   | 5,30   | 5,65   | 6,78   |
|       | Périodes [sec]         | 0,72 | 0,56   | 0,29   | 0.19   | 0.18   | 0,15   |

*Tableau V.11*: Comparaison des fréquences et des périodes de vibration.

La figure V.13 illustre la différence entre les périodes et fréquence avant et d'après application du TFC.

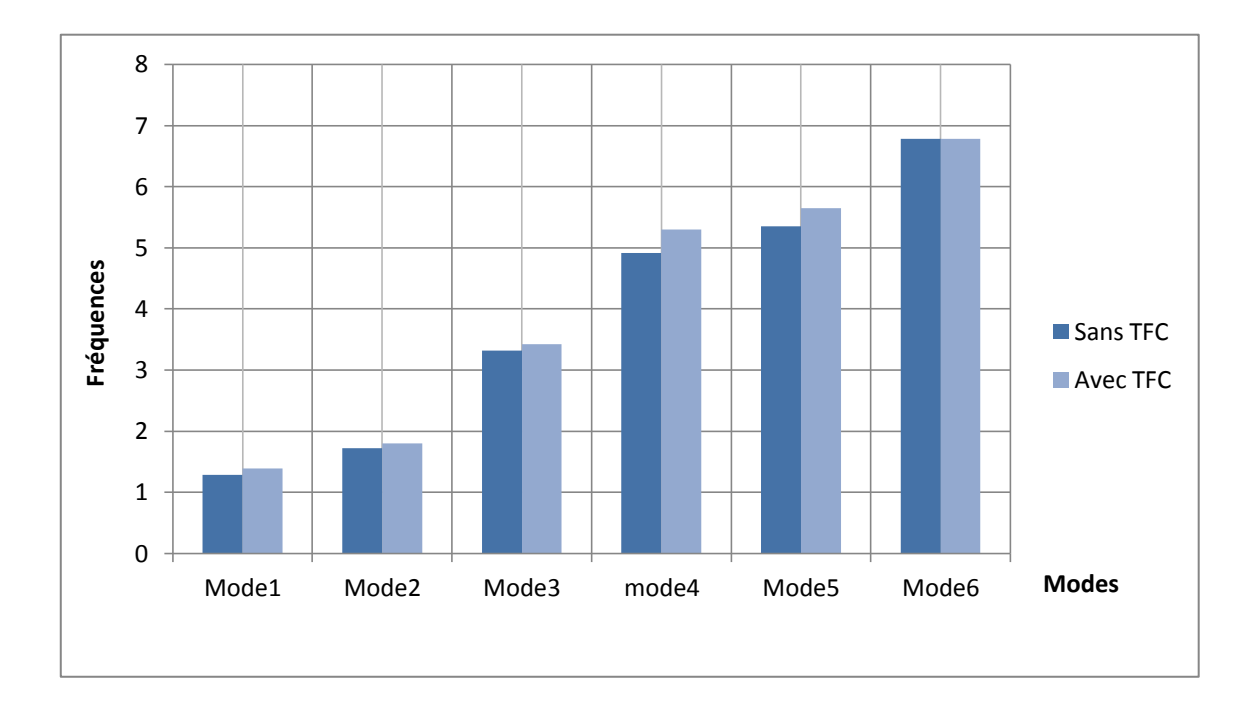

*Figure V.13* **:** *la variation de la fréquence avant et après le renforcement*

# **Chapitre VI**

Conclusion générale

#### **CONCLUSION GENERALE**

L'étude réalisée nous a permis d'identifier les différentes techniques de réparation appliquées sur les tabliers de ponts bipoutre à ossature mixte. Parmi ces techniques qui représentent des solutions alternatives, on a présenté « méthode de renforcement par collage des fibres de carbone ». Le procédé est simple à mettre en œuvre et relève parfaitement d'une application sur des structures de génie civil et qui a pour avantages, durabilité, rigidité et simplicité.

Ce travail nous aussi permis de réaliser comment des calculs laborieux peuvent être facilités grâce à l'outil informatique.

Pour l'ensemble des résultats obtenus lors de notre travail, nous avons pu constater un certain nombre de conclusions :

- Le renforcement de structures ou éléments structurels en acier au moyen de matériaux composites (TFC) apporte des gains substantiels.
- Le gain sur la flèche existe, et peut être incrémentée de prés de 15% comparativement à l'état initial, ce qui implique un gain sur la capacité portante de notre structure.
- En augmentant l'épaisseur de matériau composite (TFC), on peut obtenir une amélioration du gain.
- La diminution des périodes de vibration montrent bien que l'application du TFC rigidifie d'avantage la structure.
- Les defaults de modélisation, à savoir la définition de la structure, l'utilisation de la méthode des éléments finis, loi de comportement linéaire...etc, ont un impact direct sur les résultats obtenus.

Recommandation :

 Il serait plus judicieux de prendre en compte le comportement orthotropique du TFC ainsi que la qualité de l'adhésion Acier/TFC.

**[1]** Technique de l'ingénieur C2676 « ponts métalliques application spécifiques».

**[2]** Hicham BELHANNACHI, « REHABILITATION ET RENFORCEMENT DES POTEAUX EN BETON ARME », mémoire de magister, Université Des frères Mentouri- Faculté des sciences de l'ingénieur, Constantine-Algérie, Juillet 2009.

**[3]** Mouloud ABDESSEMED, « ETUDE EXPERIMENTALE ET MODELISATION DU COMPORTEMENT DES POUTRES EN BETON ARME RENFORCEES PAR DES MATERIAUX COMPOSITES SOUS FLEXION- CAS DES PONTS », mémoire de doctorat, L'ÉCOLE NATIONALE POLYTECHNIQUE d'Alger ,2011.

**[4]** FREYSSINET INTERNATIONAL, Avis technique, Foreva TFC, référence 3/07-540, « Elément de structures renforcés par un procédé de collage de fibres de carbone », édition corrigée du 29 mai 2008.

**[5]** J.V.MIRANDA, techniques et systèmes de renfort des structures en béton 2004.

**[6]** Zakia DRAIDI, « RENFORCEMENT ET REPARATION DES COQUES METALLIQUES PAR MATERIAUX COMPOSITES (TFC) », mémoire de doctorat, L'Institut National des Sciences Appliquées de Lyon-France, 2005.

**[7]** ZE YI WU « Etude expérimentale du comportement des poutres courtes en béton arme préfissurées et renforcées par matériaux composite sous chargement statique et de fatigue », Thèse de doctorat, Ecole Nationale des Ponts et Chaussés, Paris, 2004

**[8]** Mr. Merdas Abde-ELGHANI, « Utilisation du TFC dans la réparation et le renforcement des poutres en BA », mémoire de magister, Université Des frères Mentouri- Faculté des sciences de l'ingénieur,Constantine-Algérie, Février 2005.

**[9]** LAICHAOUI Ahmed «Analyse expérimentale du comportement des poutres en béton armé renforcées par matériaux composites » mémoire de Magister, Ecole Nationale Polytechnique-Algérie – 2006

**[10]** Plans de conception du projet « Evitement de la ville de Boukadir, ouvrage d'art sur voie ferrée AU PK  $1+233$  ».

**[11]** FASCICULE N°61 «Conception, calcul et épreuves des ouvrages d'art titre II - Programme de charges et Épreuves des ponts routiers».

**[12]** Manuel d'utilisation Logiciel Autodesk Robot.

**[13]** H.VARASTEHPOUR: Optimisation du renforcement des ouvrages en béton armé par des matériaux composites, Thèse de doctorat. Lyon : Université Claude Bernard, 1996, 236p.

**[14]** H.DAVID: Comportement mécanique de poutres en béton armé renforcées ou réparées par collage de mat composites - Etude expérimentale et numérique, Thèse de doctorat. ARRAS : Université d'Artois, 1999, pp 83-158.

**[15]** Jean-Armand CALGARO et Roger LACROIX, « Projet de renforcement ou de réparation d'un pont », Technique de l'ingénieur C4503.

**[16]** Jean-Armand CALGARO et Roger LACROIX, « Maintenance et réparation des ponts », Presse de l'école nationale des ponts et chaussées, France Juillet 1997.

**[17]** Paweł Bernard Potyrała," Use of Fibre Reinforced Polymer Composites in Bridge Construction. State of the Art in Hybrid and All-Composite Structures ", Universidad polytecnica de Cataluña-España, Juin 2011.

#### **LOGICIELS :**

Autodesk Robot Structural Analysis Professional 2010: Modélisation. Auto Cad 2010: Dessin. Microsoft Office Word 2007. Microsoft Office Excel 2007.

## Annexes

## ANNEXE A

### **I. Analyse modale**

#### **1. Avant le renforcement**

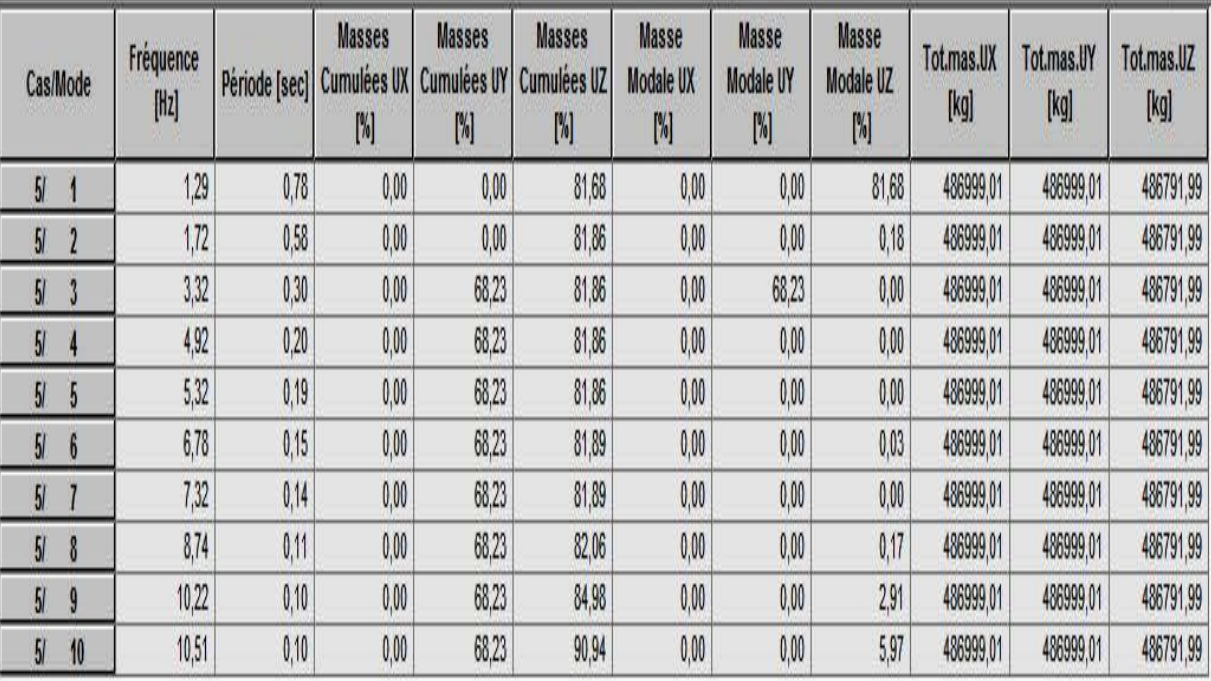

### **2. Après le renforcement**

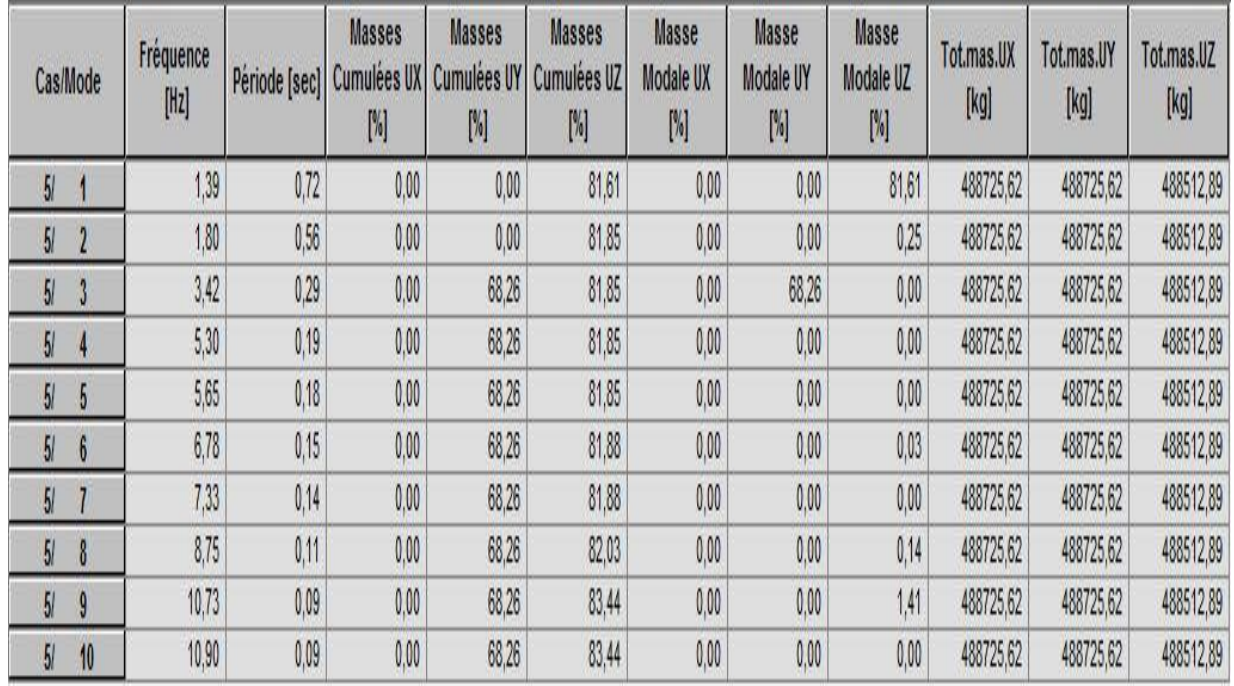

## **II. Analyse statique**

#### **1. Avant le renforcement**

#### **La flèche**

 $\mathcal{CP} + \mathcal{CCP} + A(L) + S_t$ 

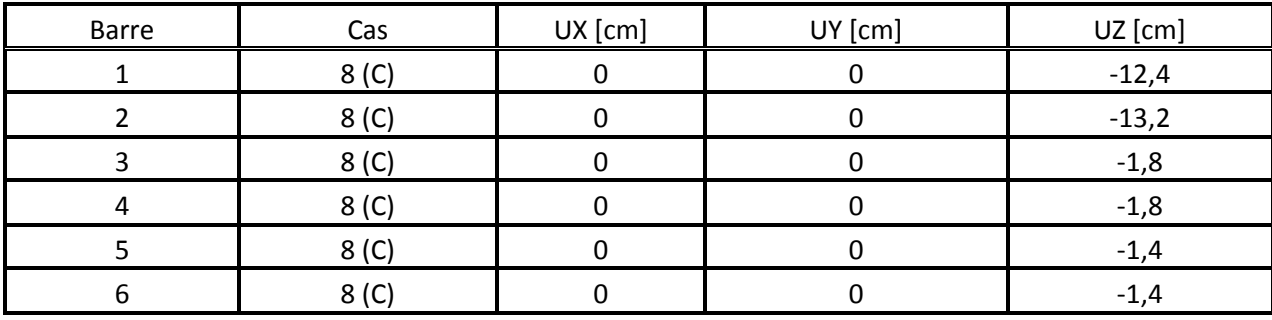

**CCP** 

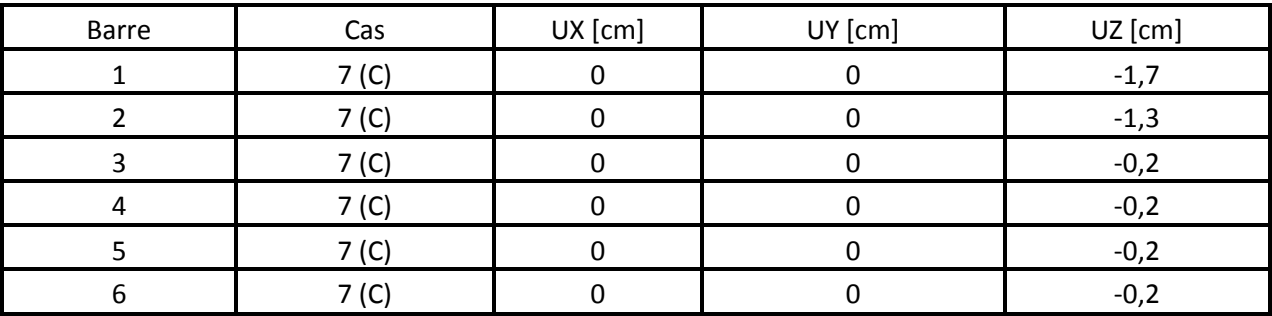

 $\mathcal{C}P$ 

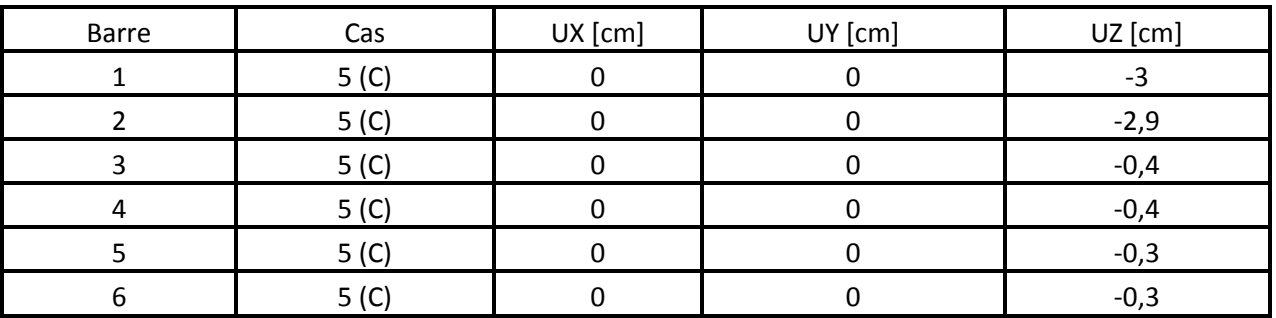
## CP+CCP

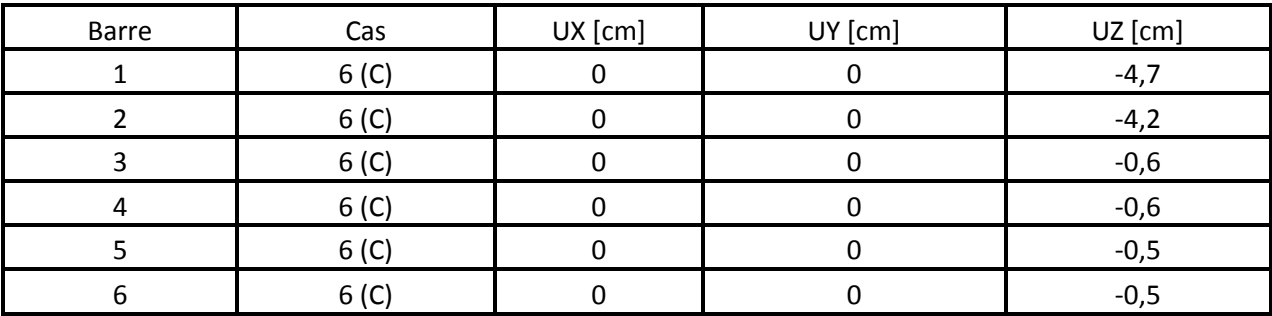

## CP+CCP+D240+St

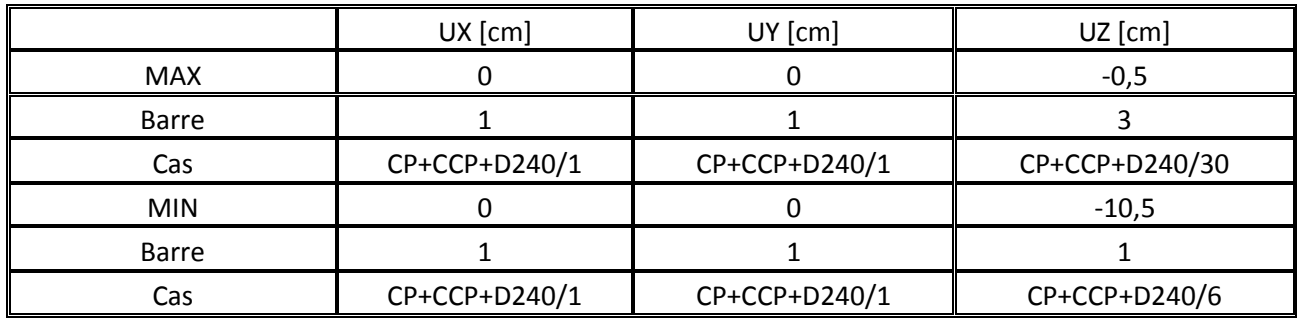

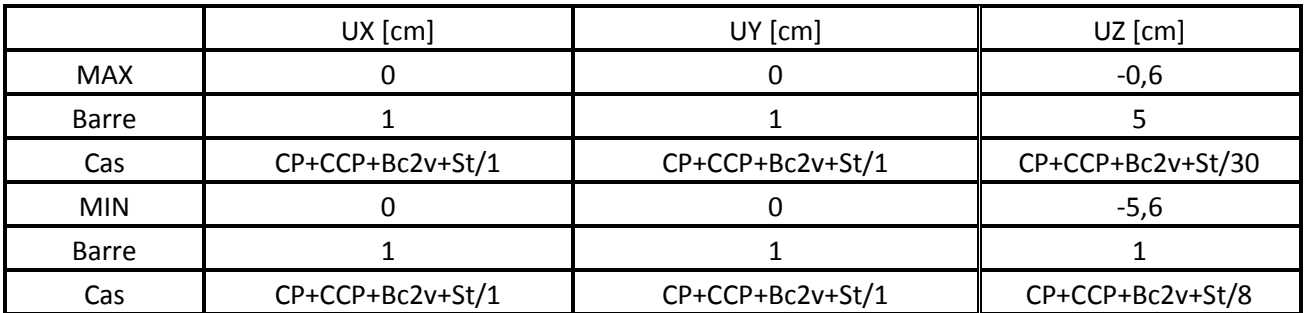

CP+CCP+Bc2v+St

CP+CCP+Mc120

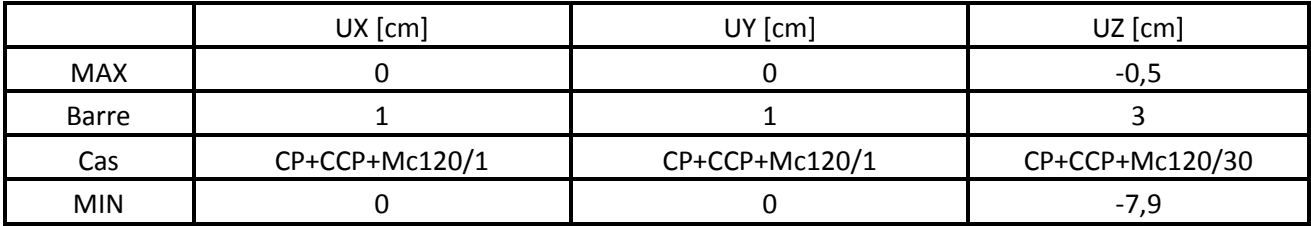

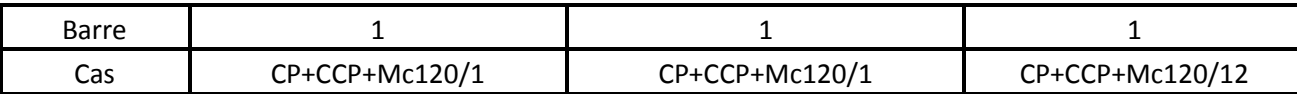

# **2. Après le renforcement**

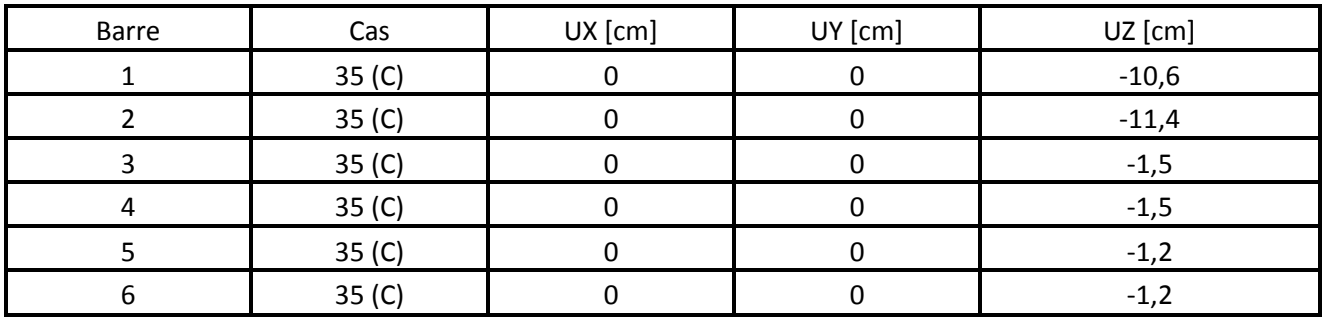

# CP+CCP+A(L)+St

**CCP** 

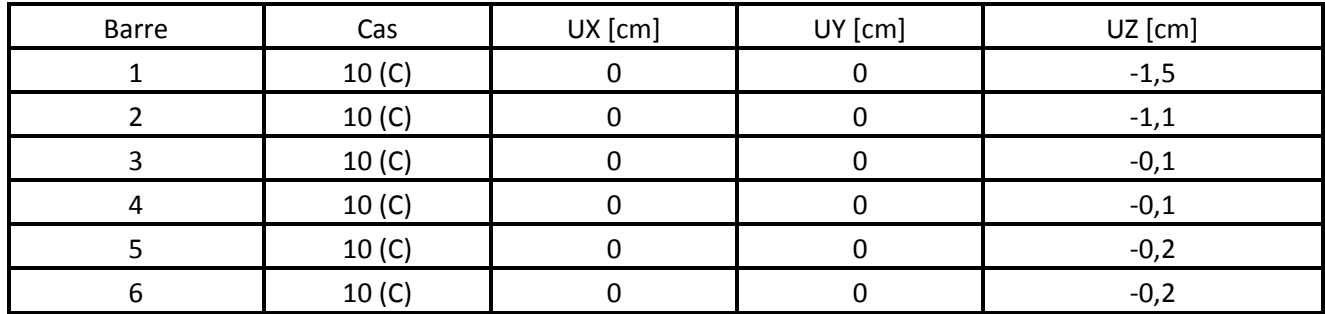

 $\mathcal{C}P$ 

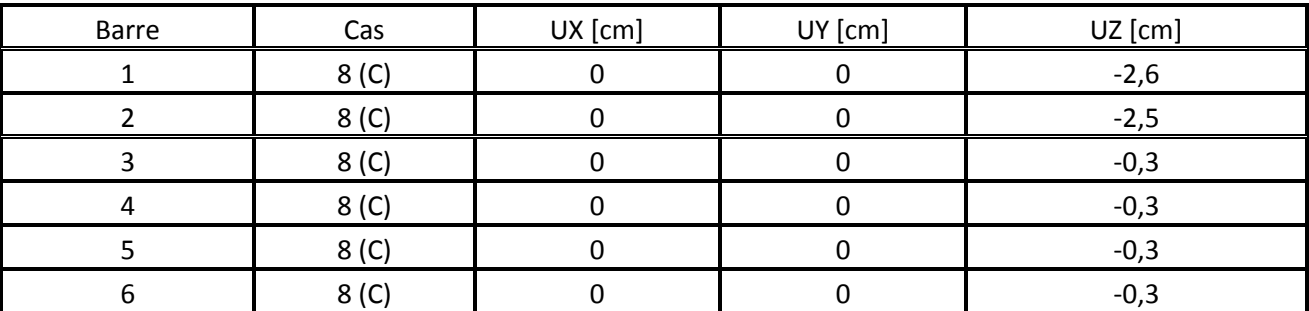

## CP+CCP

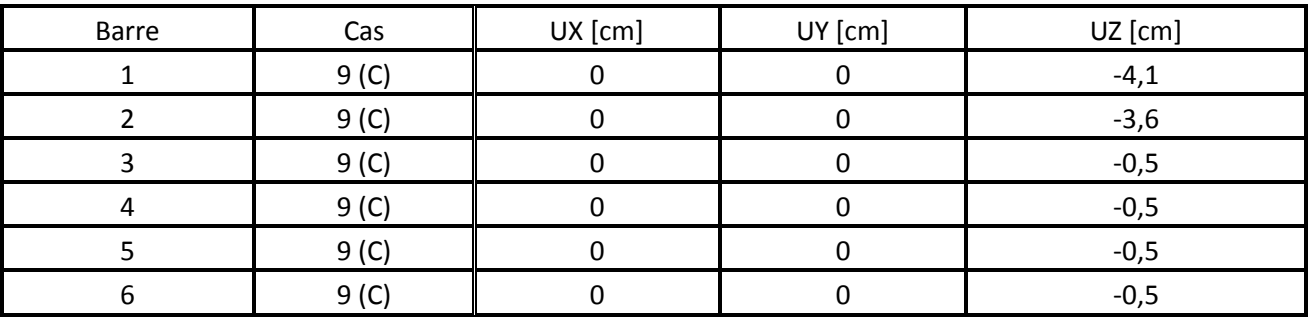

## CP+CCP+Bc2v+St

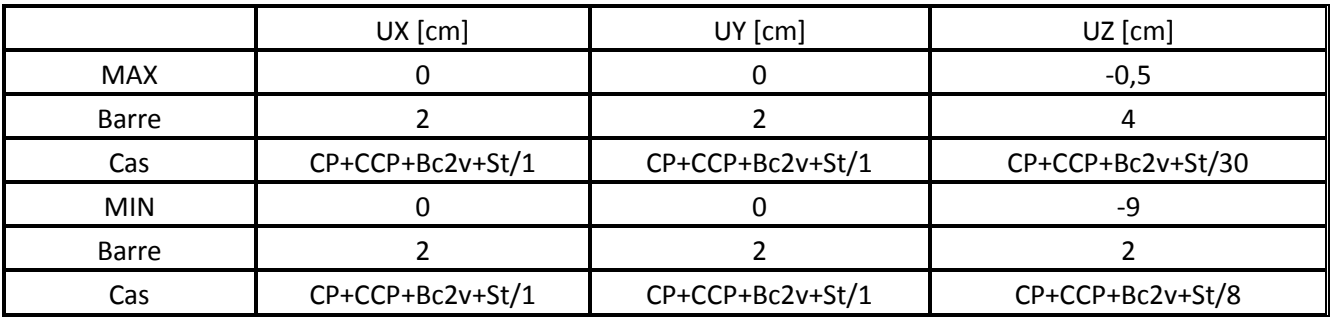

## CP+CCP+D240

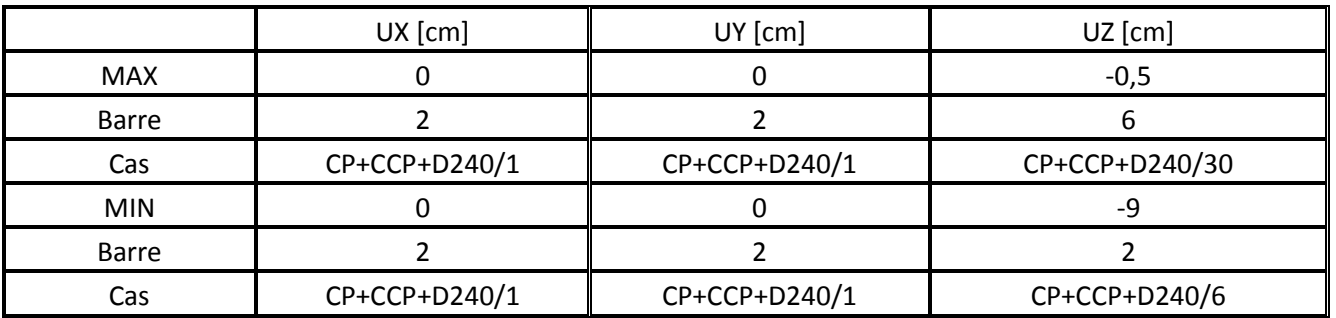

## CP+CCP+Mc120

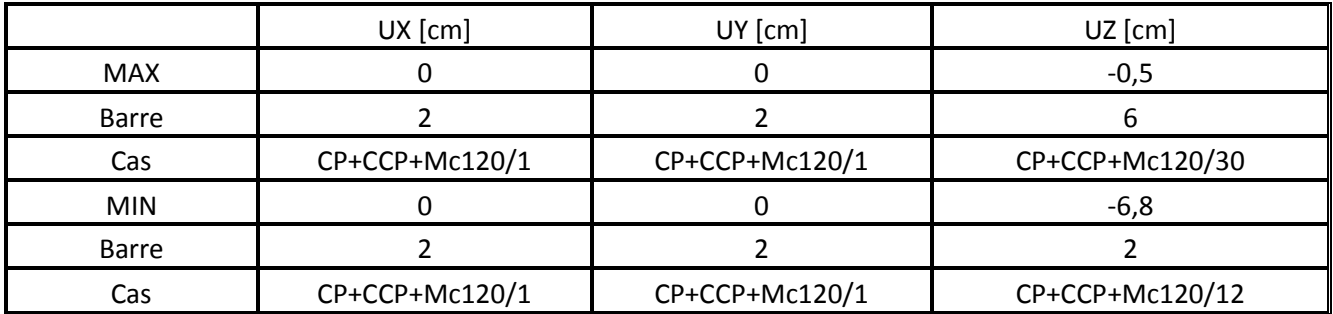

# ANNEXE B

**propriétés des profilés**

**Caractéristiques de la section sans TFC**

**Centrale 123x55**

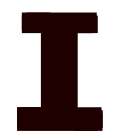

HY=55,0, HZ=132,5 [cm] AX=664,50 [cm2] IX=5036,65, IY=1925968,41, IZ=104315,84 [cm4] Matériau=S 355 M

**gauche 124x55**

HY=55,0, HZ=130,0 [cm] AX=496,00 [cm2] IX=1340,64, IY=1354384,36, IZ=70680,71 [cm4] Matériau=S 355 M

**droite 124x55**

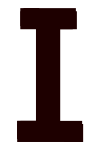

HY=55,0, HZ=131,0 [cm] AX=541,00 [cm2] IX=1705,47, IY=1628128,76, IZ=78274,46 [cm4] Matériau=S 355 M

**caractéristiques – Barres sans TFC**

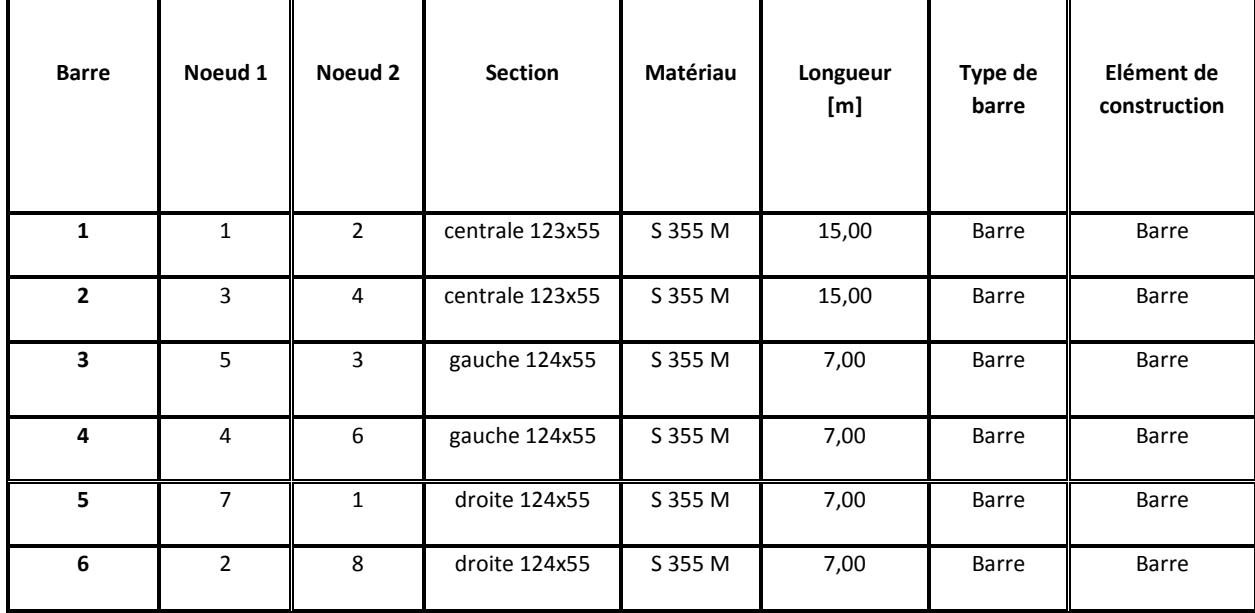

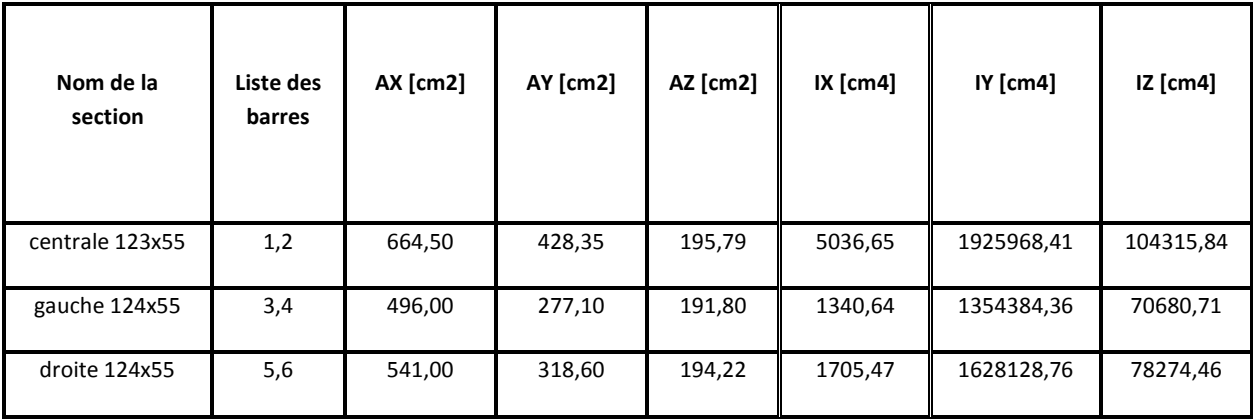

**Caractéristiques de la section avec TFC**

## **Centrale 123x55**

HY=55,0, HZ=132,5 [cm] AX=683,35 [cm2] IX=5181,57, IY=1969594,94, IZ=105852,89 [cm4] Matériau=Acier/TFC

**Gauche 124x55**

# Г

HY=55,0, HZ=130,0 [cm] AX=515,19 [cm2] IX=1446,57, IY=1397562,96, IZ=72383,31 [cm4] Matériau=Acier/TFC

**Droite 124x55**

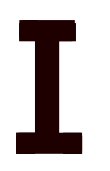

HY=55,0, HZ=131,0 [cm] AX=560,19 [cm2] IX=1824,09, IY=1670572,52, IZ=79977,06 [cm4] Matériau=Acier/TFC

# **caractéristiques – Barres avec TFC**

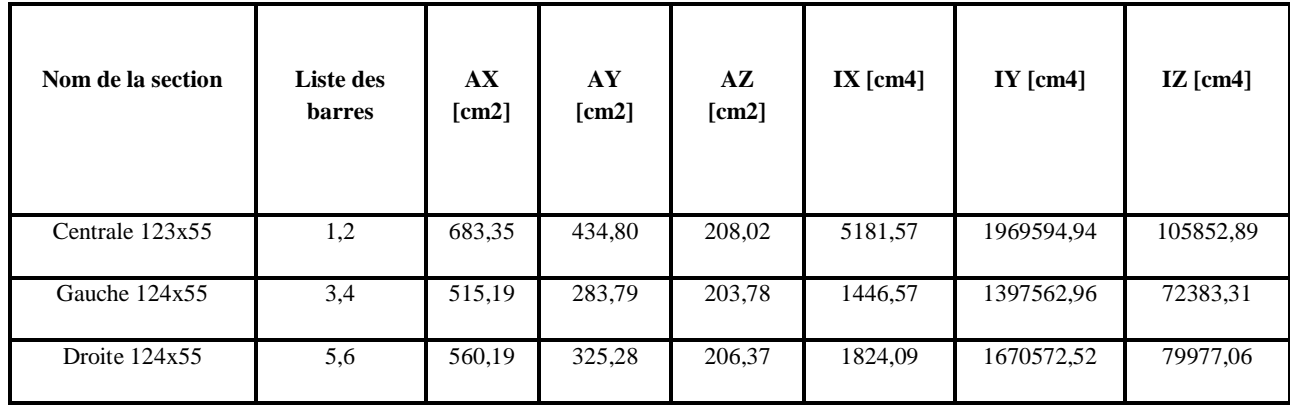

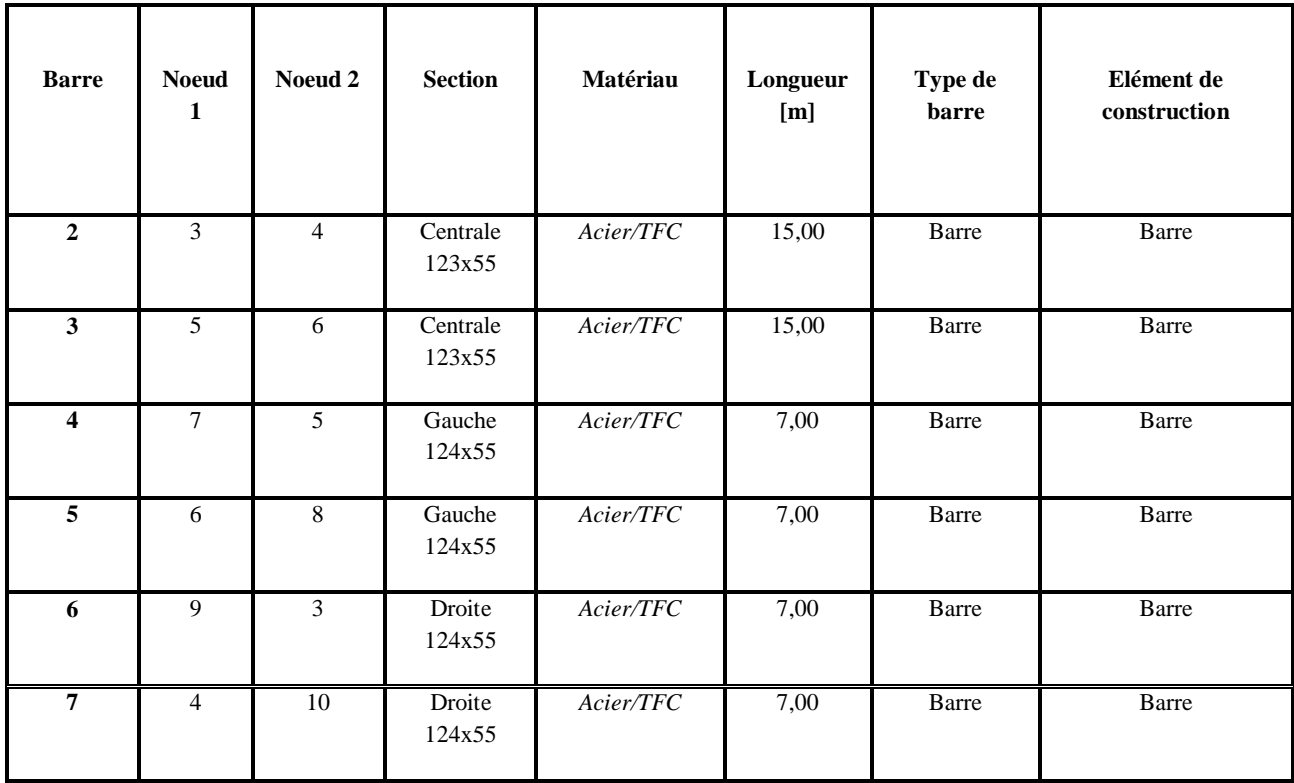

# ANNEXE C

# **Diagrammes de moments fléchissantes sous les différentes charges**

- **DRON** 319,23  $\begin{array}{|c|c|}\n\hline\n328,22\n\end{array}$  $\mathcal{C}P$ 443,61 319,48  $328,346$ Lx y 3D  $Z = 0,00 \text{ m}$  - Lignes de con DROITE 138,97 **CCP**  $192,83$ 194,41 130,98 192,76 Lx,  $Z = 0.00$  m - Lignes de
- **1. Sans renforcement**

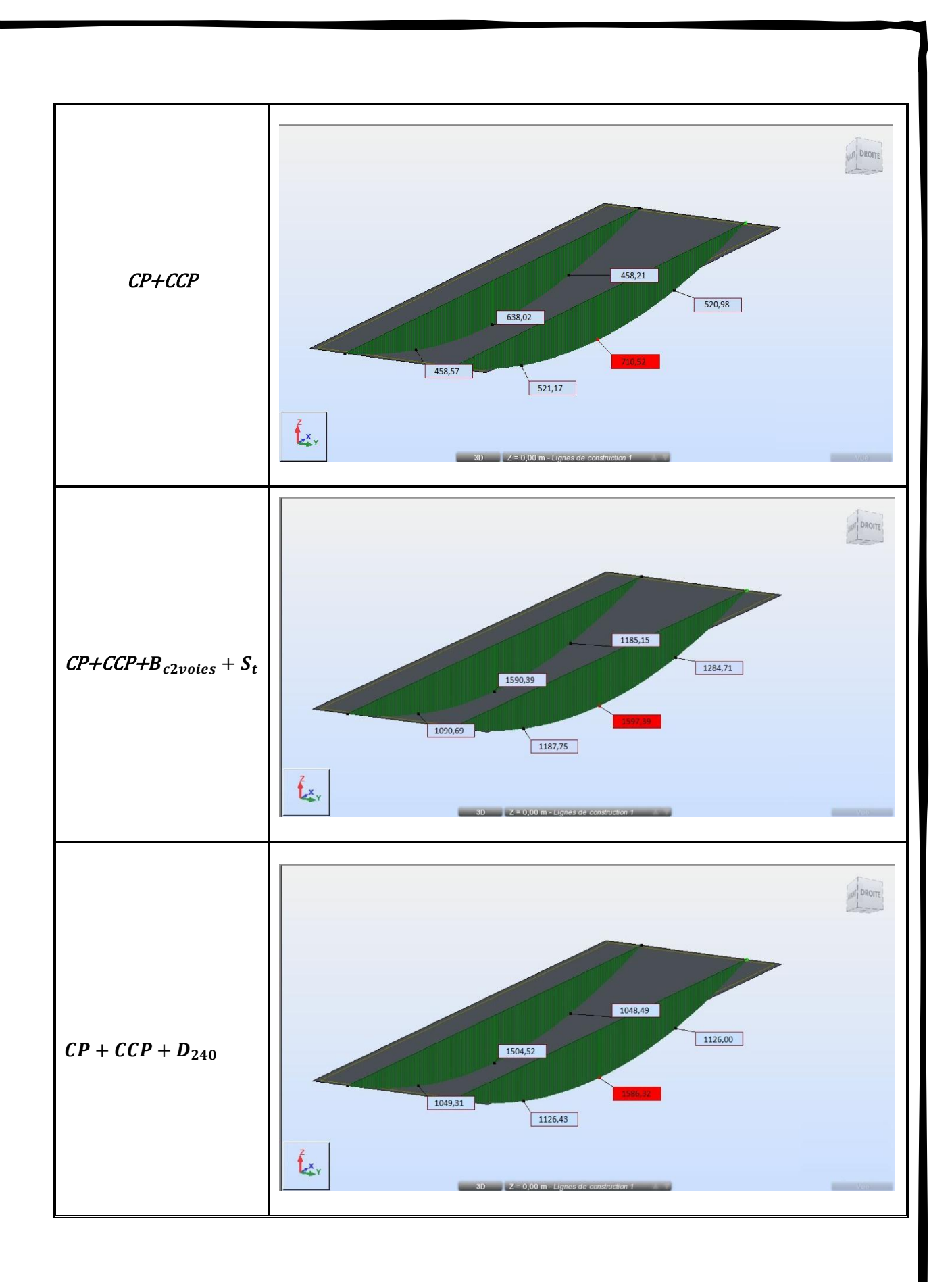

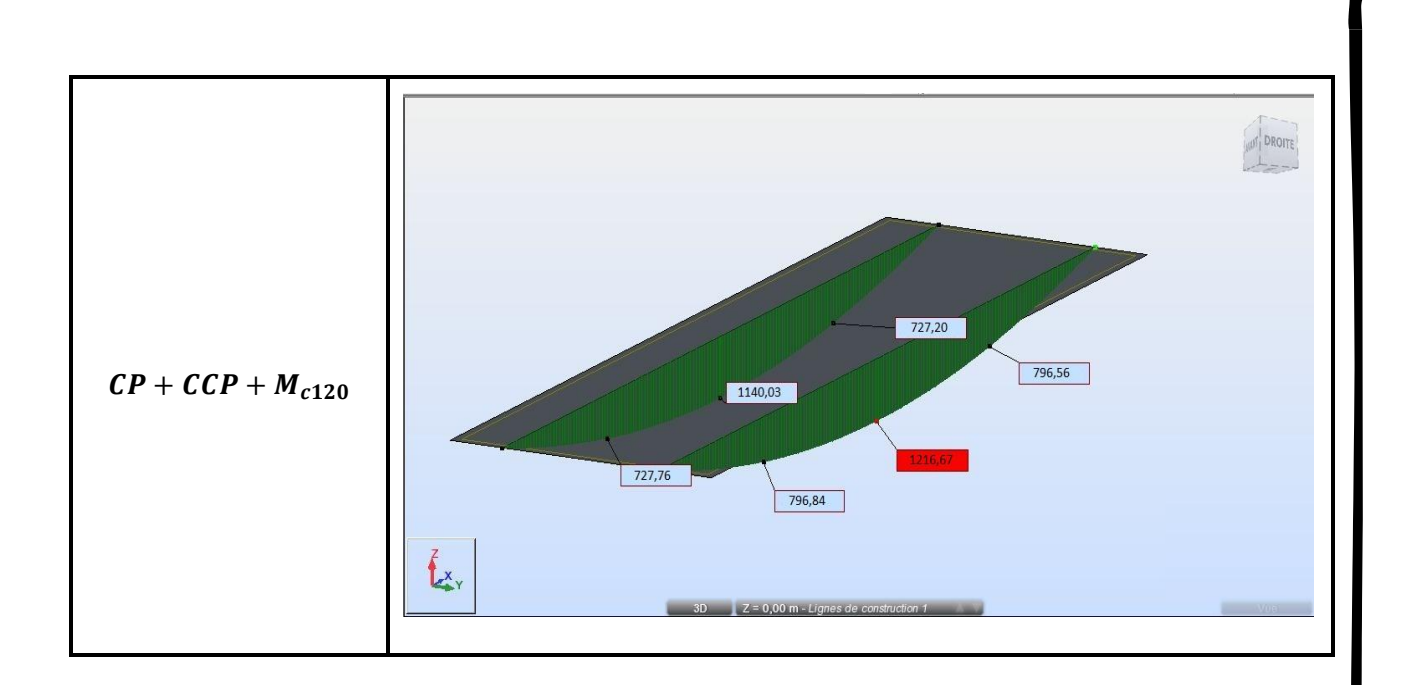

# 2. Avec reforcement

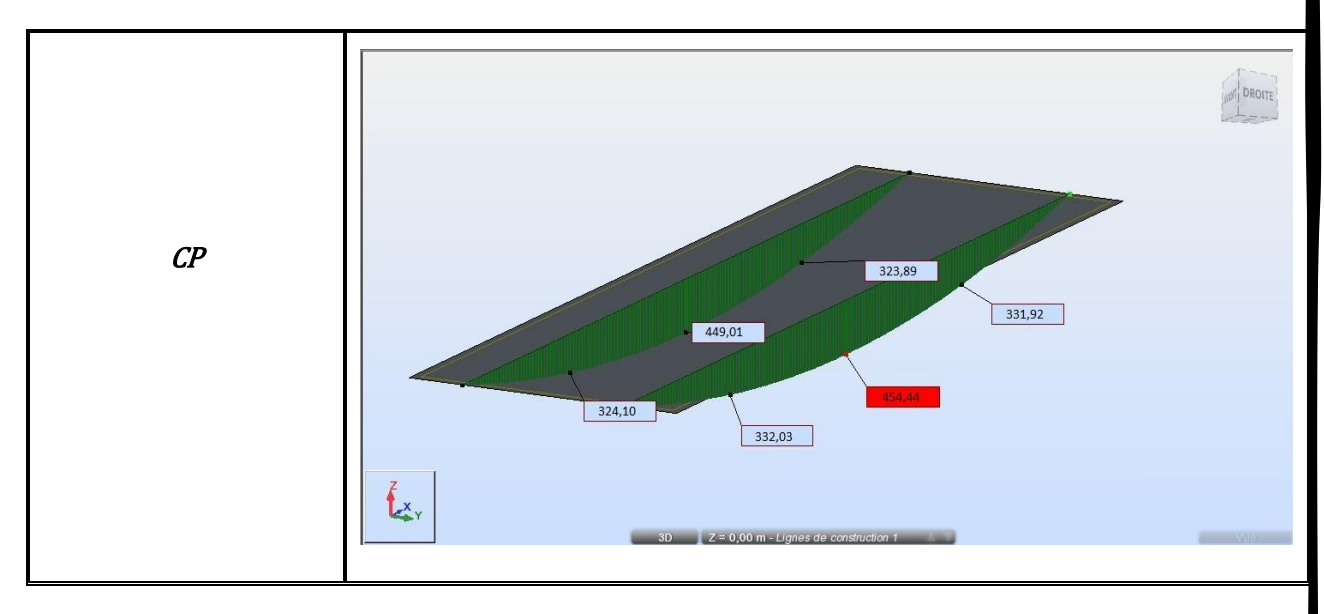

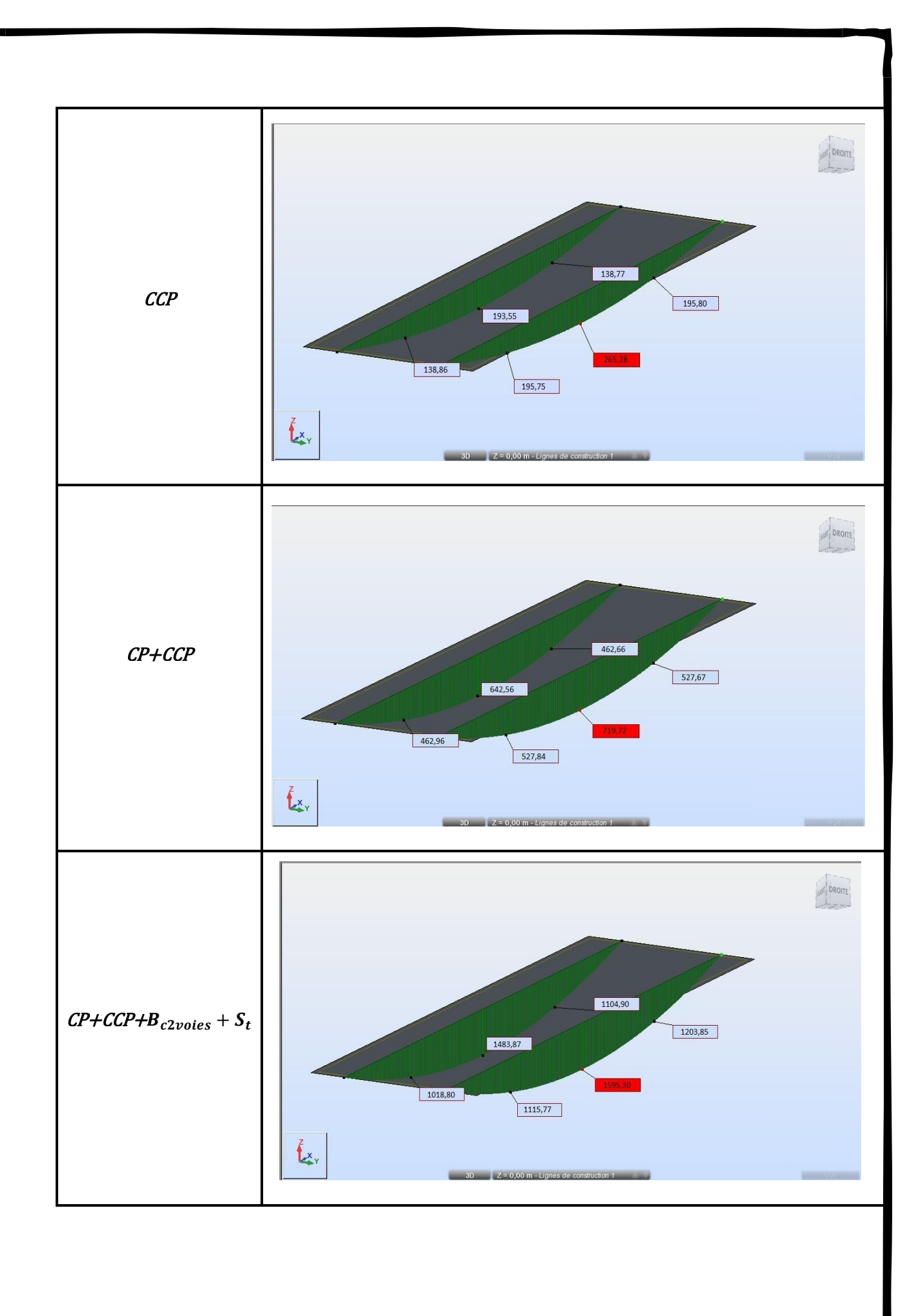

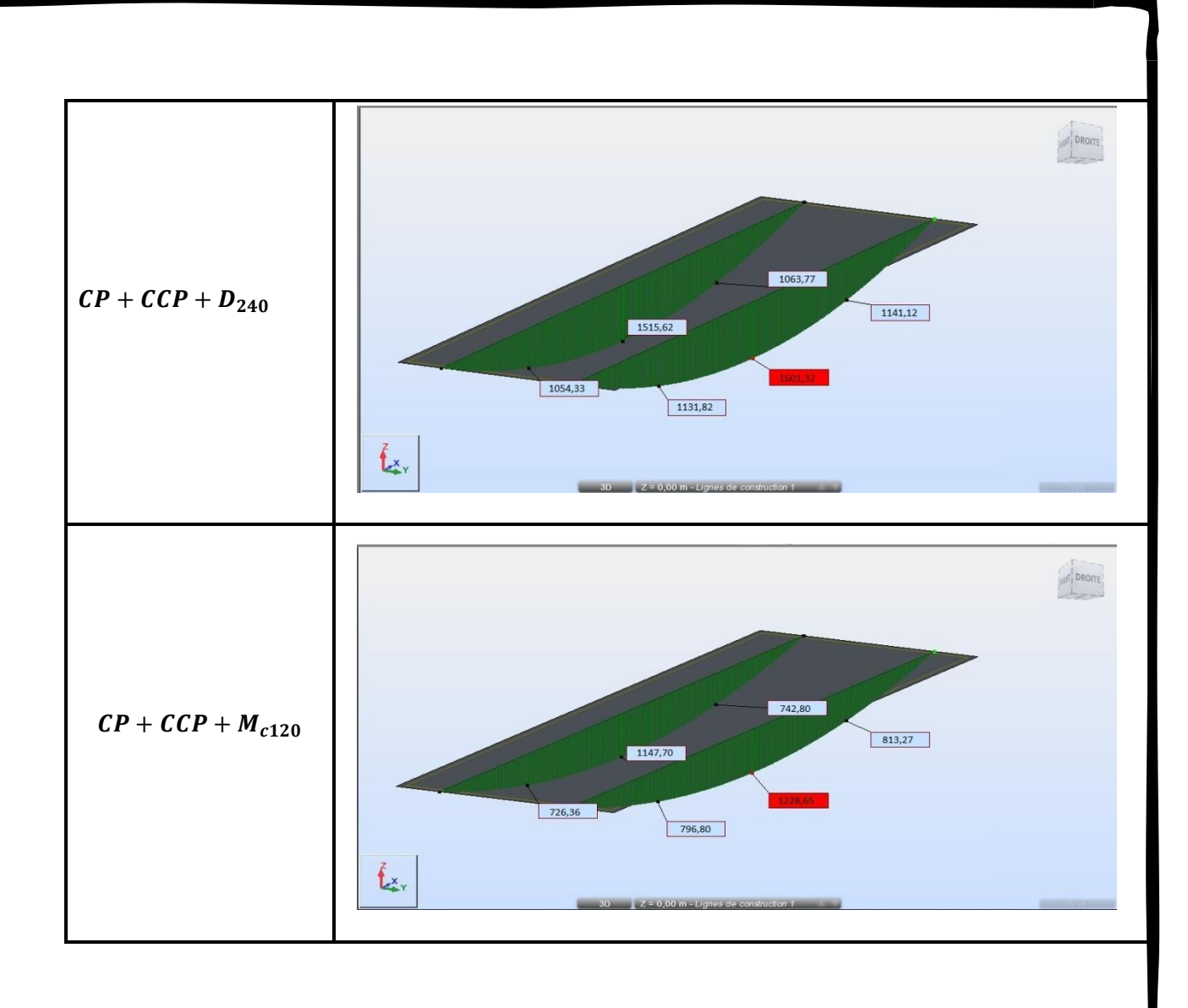